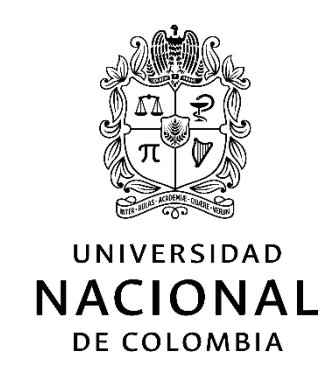

**Marlon Jasid Rodríguez Loaiza**

Universidad Nacional de Colombia

Facultad de Ingeniería, Departamento de Ingeniería Civil y Agrícola

Bogotá, Colombia

2019

## **Marlon Jasid Rodríguez Loaiza**

Tesis de investigación presentado como requisito parcial para optar al título de:

### **Magister en Ingeniería – Transporte**

Directora:

Ph.D., Liliana Lucía Lyons Barrera

Codirectora

Ph.D., María Alejandra Guzmán Pardo

Línea de investigación:

Modelación de transporte

Grupo de investigación:

Grupo de Investigación en Logística para el Transporte Sostenible y la Seguridad – **TRANSLOGYT** 

Universidad Nacional de Colombia

Facultad de Ingeniería, Departamento de Ingeniería Civil y Agrícola

Bogotá, Colombia

2019

*Dedicatoria*

*A mis hijas* 

*Lina María y Verónica Rodríguez Castro.*

*Son la razón por la que lucho incansablemente.*

# **Agradecimientos**

A la Profesora y Directora de Tesis, la Ingeniera Liliana Lucía Lyons Barrera, por su guía en la elaboración de este documento y su buen desempeño en la enseñanza en los seminarios de investigación.

A la Profesora y Codirectora de Tesis, la Ingeniera María Alejandra Guzmán Pardo por su valiosa colaboración y aporte al desarrollo de la investigación.

Al ingeniero Nelson Venegas, compañero de estudio en la maestría, por su ayuda en la consecución de información relevante para el desarrollo de este documento.

A mi esposa Luisa Fernanda Castro, por su colaboración con algunas de mis responsabilidades durante la elaboración de este documento.

A mi Madre Ana Gilma Loaiza de Rodríguez, por su apoyo incondicional durante todos mis estudios de pregrado y posgrado.

## <span id="page-8-0"></span>**Resumen**

Este documento presenta el desarrollo de un modelo de sincronización de rutas de transporte público, que puede aplicarse a un sistema de buses, o de trenes. Consiste en un modelo de optimización con dos funciones objetivo; la primera función reduce el tiempo de transferencia total de los usuarios; la segunda función objetivo maximiza el mínimo intervalo para garantizar una mejor distribución. El modelo genera la tabla de horario de buses durante el periodo de análisis. El modelo propuesto tiene en cuenta la espera adicional de los usuarios que no pudieron efectuar su transferencia en el primer vehículo disponible, y modelación de los usuarios no transferidos, se realizó una cadena de Markov.

La solución se realizó usando el Algoritmo Genético NSGA II, se realizaron dos ejercicios, uno teórico y otro aplicado a la Troncal Calle 26; del sistema Transmilenio en la ciudad de Bogotá, cuando resultado obtenido es comparado con la programación de un día de operación. Se obtuvo una reducción del 16% del tiempo de transferencia total.

**Palabras clave:** Sincronización de horario de buses, Transporte Público, BRT, Optimización Multiobjetivo, Tiempo de Transferencia de pasajeros.

# **Abstract**

This document presents a public transport synchronization model, which can be applied to a bus or train system. It consists of an optimization model with two objective functions; the first function reduces the transfer time of the all passenger; the second objective function maximizes the minimum headway to guarantee a better distribution. The model results in a timetable during the analysis period. It considers the additional wait of the users who could not make their transfer in the first available vehicle, the waiting time of the non-transferred passengers was modeled as a Markov chain.

The solution was made using the Genetic Algorithm NSGA II; two exercises were solved; the first was a theoretical exercise, the second applied to the Troncal Calle 26 of Transmilenio in Bogota. The result is compared to a day of operation. A reduction of 16% of the total transfer time was obtained

**Keywords:** Bus Timetable Synchronization, Public transport, BRT, Multi-objective optimization, Passenger transfer time.

# **Contenido**

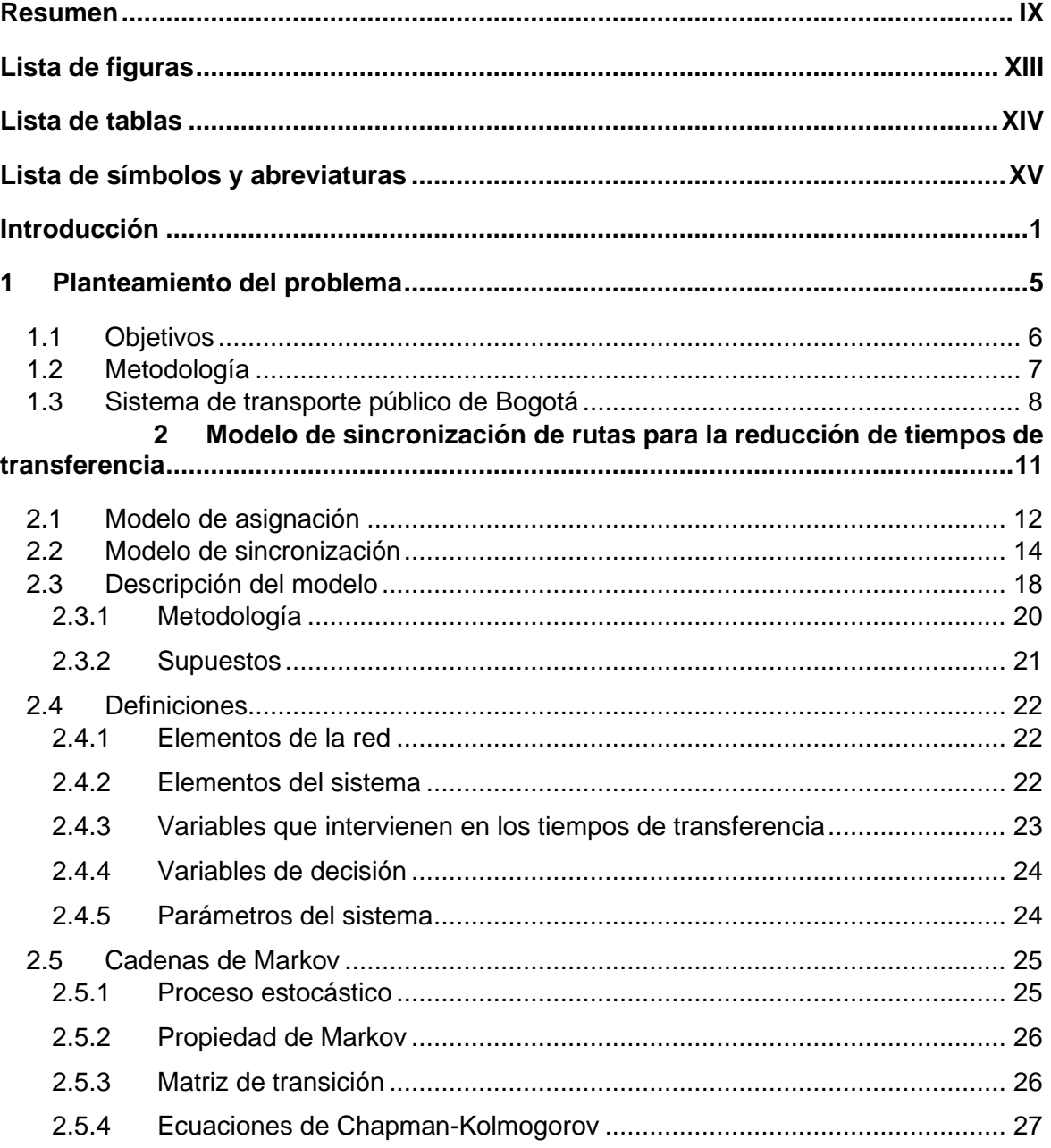

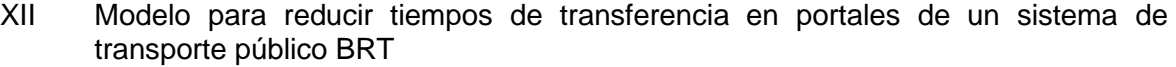

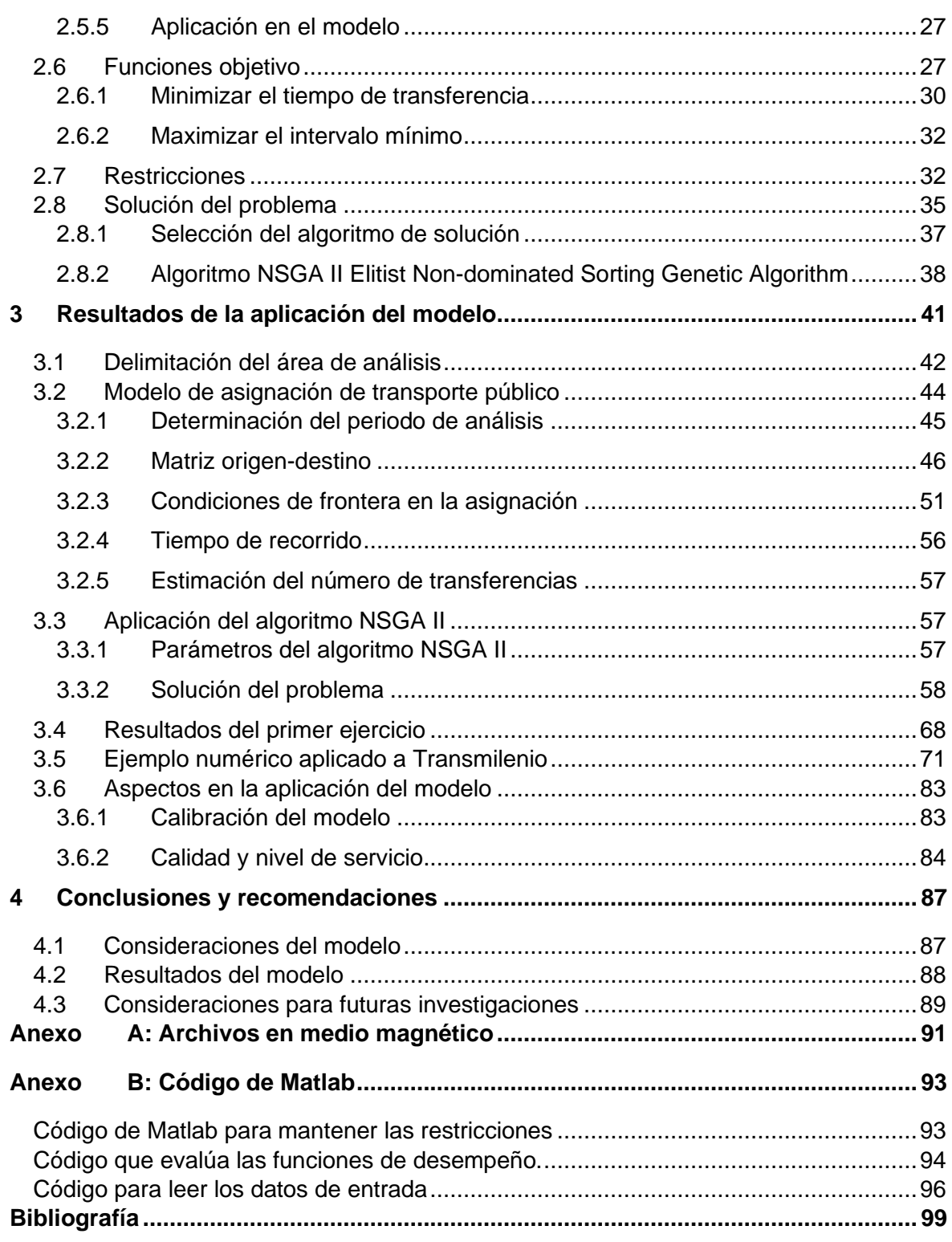

# <span id="page-12-0"></span>**Lista de figuras**

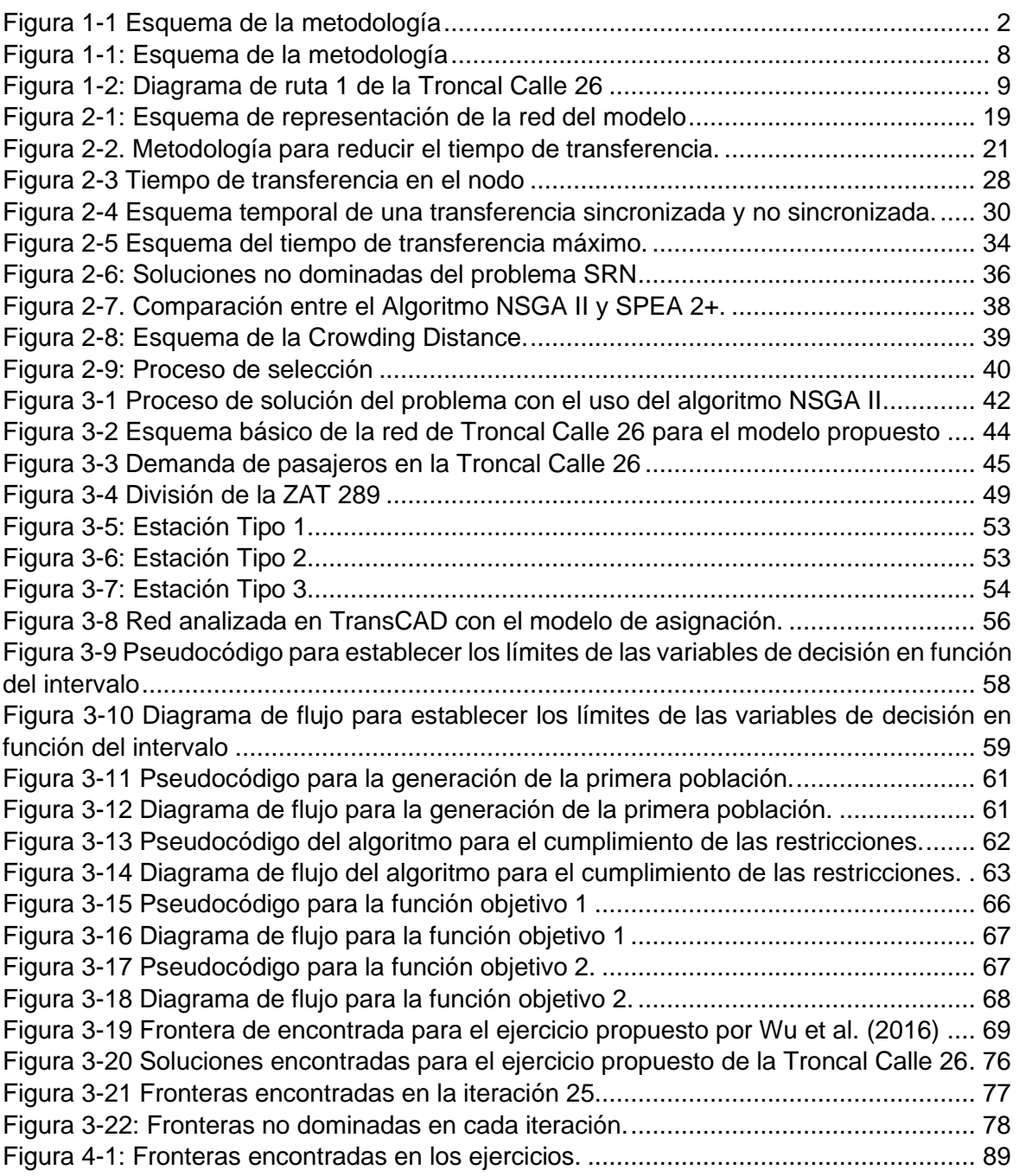

# <span id="page-13-0"></span>**Lista de tablas**

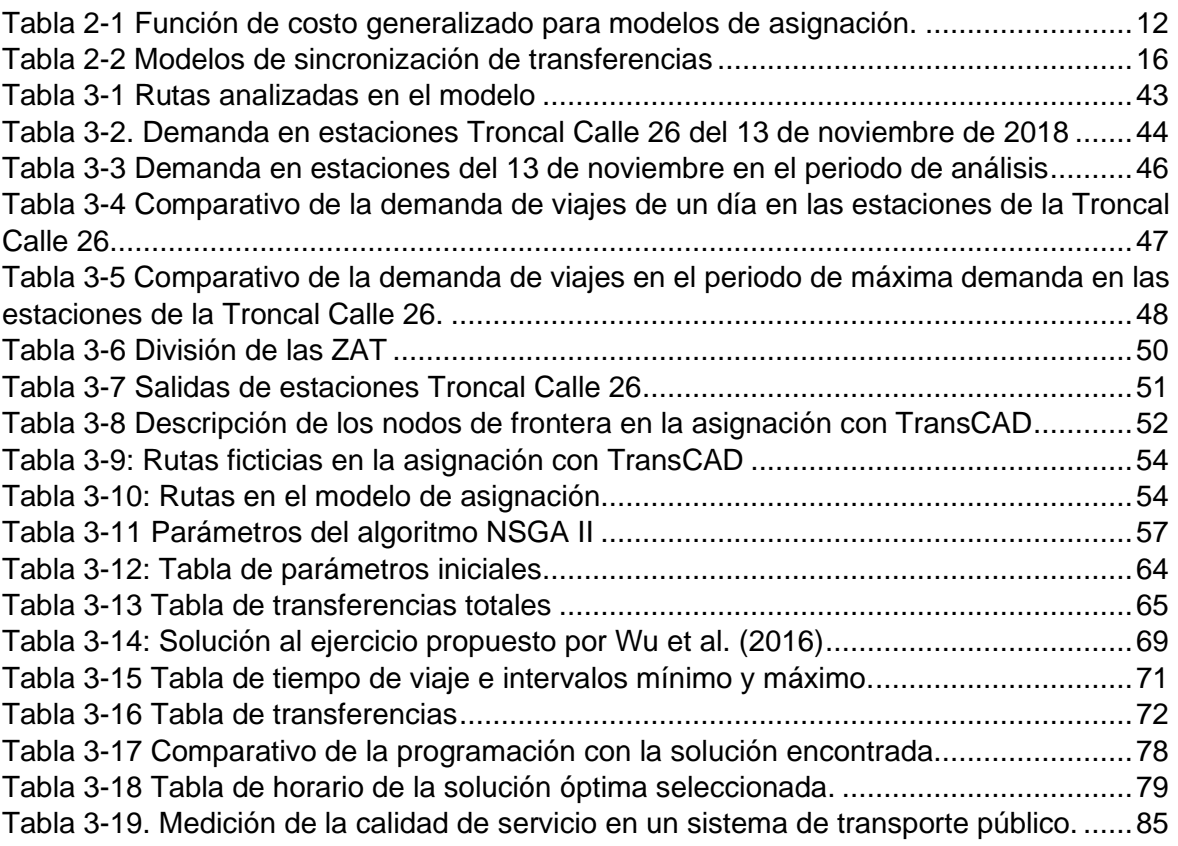

# <span id="page-14-0"></span>**Lista de símbolos y abreviaturas**

### **Abreviaturas Abreviatura Término**

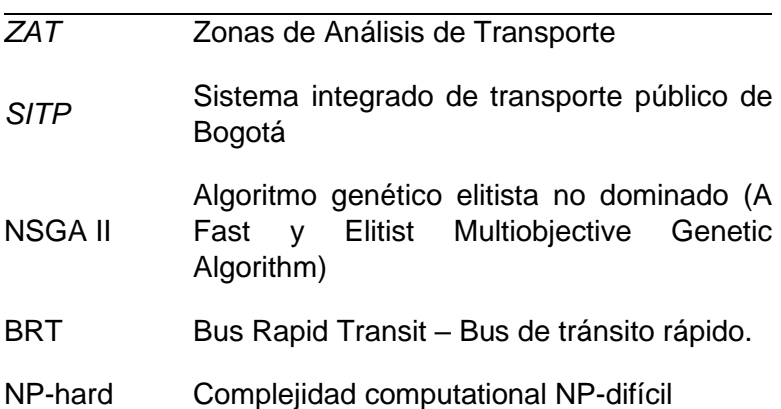

# <span id="page-16-0"></span>**Introducción**

La planificación del transporte busca organizar la movilidad de un territorio o ciudad, con el objetivo de satisfacer la demanda, racionalizando los recursos a partir de una oferta de un sistema de transporte eficiente y en condiciones de seguridad; Basando el logro de sus objetivos en varias etapas de diseño, etapas que normalmente son secuenciales dentro del proceso, hasta lograr una operación del transporte que se espera sea económico, eficiente e incluyente.

La modelación es una herramienta ampliamente utilizada en la planeación del transporte, se basa en su mayoría, en modelos de optimización de redes aplicados a dos fases de diseño: Una primera fase es la planeación estratégica del transporte, se utilizan modelos para las etapas de generación de viajes, distribución de viajes, repartición modal y asignación. Una segunda fase es la de la planeación de la operación del transporte; en donde se diseñan rutas de transporte, horarios, se asignan frecuencias, se programan vehículos y conductores. En esta última fase de planeación de la operación del transporte se centra esta investigación, más precisamente en la que tiene que ver con el diseño de horarios y específicamente con la modificación de un horario ya establecido, procurando la optimización de los tiempos de transferencia de los pasajeros.

Este documento presenta una propuesta de un modelo teórico de sincronización de rutas en un sistema de transporte público, aplicable a un sistema de buses o de trenes, cuya función objetivo es la minimización del tiempo total de transferencia de los pasajeros, considerando que, en sistemas congestionados no todas las transferencias pueden ser efectuadas en el primer vehículo disponible, y muchos pasajeros deben esperar el siguiente vehículo para completar su transferencia. El modelo propuesto se basa en el modelo básico de sincronización, que permite, con la modificación de la tabla de horarios la optimización, maximizando el número de sincronizaciones posibles en el periodo de análisis. Se trata de un problema de optimización no lineal, difícil de solucionar por métodos analíticos, que de acuerdo con Ceder, Golany y Tal (2001), Eranki (2004) e Ibarra-Rojas y Rios-Solis (2012) es un problema de complejidad computacional NP-hard; por lo que la solución propuesta se basa en un algoritmo genético.

La investigación inició con una revisión del estado del conocimiento, identificando cuáles eran los modelos que se acercaban a lo deseado, se estableció que el modelo presentado por Ceder, Golany y Tal (2001), era adecuado, y servía como base para el desarrollo de esta investigación. El modelo base define una sincronización entre dos rutas, como el arribo simultáneo a una parada o estación, entre una ruta que descarga pasajeros que demandan una transferencia y una ruta de destino (oferta). Eranki (2004), redefinió el concepto y estableció una ventana de tiempo, en donde el arribo de rutas está

sincronizado. Los modelos mencionados no cuantifican tiempos ni número de pasajeros, Wu *et al.* (2015), modificaron el modelo de sincronización, teniendo como función objetivo principal, la maximización del número de transferencias; bajo el supuesto de que todos los pasajeros logran la transferencia en el primer vehículo disponible. La diferencia entre el modelo producto de esta investigación y el ajustado por Wu *et al.* (2015); es que en sistemas congestionados, especialmente en horas de máxima demanda, las transferencias no siempre son exitosas con el primer vehículo disponible, de ahí, que se proponga un modelo que tiene en cuenta: el tiempo de transferencia en la sincronización, el tiempo de espera del siguiente vehículo para los pasajeros que no lograron transferirse en la sincronización y un tiempo de espera adicional por los últimos viajes que no fueron sincronizados y continúan en espera después del periodo de análisis.

Con lo anterior y el modelo definido se realizaron dos ejemplos numéricos, el primero; uno propuesto por Wu *et al.* (2016), y el segundo; aplicado al sistema BRT de Bogotá (Transmilenio). La obtención de los resultados comienza con la aplicación del modelo de equilibrio de usuario estocástico del software TransCAD (Caliper Corporation, 2018); para estimar el número de transferencias durante el periodo de análisis. El número de transferencias y los tiempos de viaje, son insumos del modelo propuesto, que fue resuelto con el software Matlab (The MathWorks, 2019), utilizando el algoritmo genético NSGA II (Deb y Meyarivan, 2002). A continuación, se presenta un esquema de la obtención de los resultados:

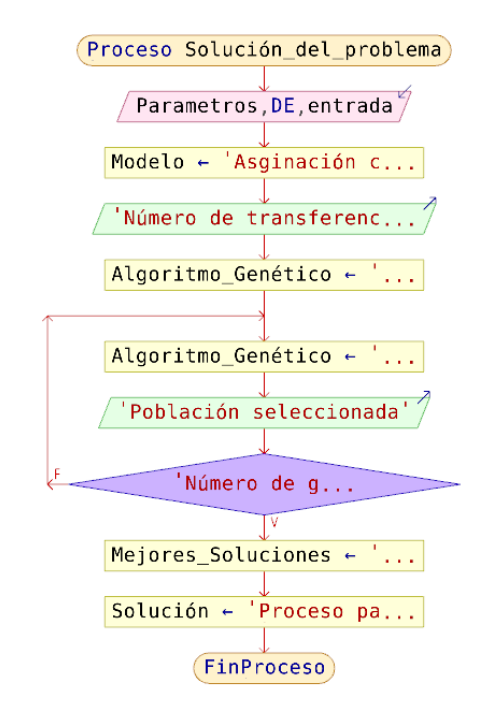

### <span id="page-17-0"></span>**Figura 1-1 Esquema de la metodología**

Fuente: Elaboración propia.

El resultado de la aplicación del modelo consiste en modificar la tabla de horarios de tal manera que los buses arriben de manera sincronizada y una mayor cantidad de transferencias se efectúen en el periodo de análisis, generando un menor tiempo de transferencia total, además, busca que los intervalos se aproximen a un intervalo ideal, que básicamente se define como la división del periodo de tiempo entre la frecuencia de viajes. El modelo se aplica a un ejemplo numérico del corredor Troncal-Calle 26 del sistema Transmilenio de la Ciudad de Bogotá, con el fin de demostrar que, efectivamente, se puede reducir el tiempo de transferencia a partir de un rediseño de la tabla de horarios de las rutas.

Se pretende con esta investigación establecer una herramienta que pueda ser aplicada, no solo a un sistema tipo Bus Rapid Transit System-BRT, si no que pueda también ser usada en cualquier otro tipo de sistema de buses, de metro o de trenes que presenten una condición de congestión en las transferencias. El documento compara los tiempos de transferencia obtenidos del ejercicio aplicado al corredor de transporte Troncal Calle 26, con la programación propuesta, obteniendo una reducción teórica del 16% en el tiempo total de transferencia, es decir, correspondiente a la suma de los tiempos de transferencia de todos los pasajeros. Esta herramienta es aplicable para el análisis de la operación de transporte público limitada a un periodo de tiempo específico y en un periodo de alta demanda.

El resultado de la investigación generó una reducción teórica del 16% en el tiempo total de transferencia, si se modifica la programación inicial en la troncal de la calle 26, por la solución escogida. Se encontró que una solución puede tener una variación entre un 6% y un 8% en el cálculo de los tiempos de transferencia, dificultando, la organización de los resultados en fronteras no dominadas, requiriendo varias iteraciones con poblaciones grandes.

El documento está estructurado de la siguiente forma: Un capítulo introductorio que describe brevemente el proceso de investigación y los resultados obtenidos. El primer capítulo contiene el planteamiento del problema, los objetivos y la metodología. El segundo capítulo inicia con la descripción del modelo de asignación usado para estimar el número de transferencias, y los modelos de sincronización especialmente el propuesto por Ceder, Golany y Tal (2001), continúa con los elementos teóricos usados para la definición del modelo propuesto y finalmente se presenta el modelo objeto de esta investigación, con una breve descripción del algoritmo NSGA II (Deb y Meyarivan, 2002); utilizado en la solución del problema. El tercer capítulo describe el proceso para la obtención del número de transferencias, para el ejemplo de la Troncal Calle 26 de Transmilenio, a partir del modelo de asignación, presenta un ejemplo numérico aplicado al ejercicio propuesto por Wu *et al.*, (2015), terminando con la aplicación del ejemplo del sistema Transmilenio y con la presentación de resultados y discusión. Finaliza el documento con un cuarto capítulo con las conclusiones y recomendaciones.

## <span id="page-20-0"></span>**1 Planteamiento del problema**

El sistema de transporte público en Bogotá se basa principalmente en un sistema de buses, estructurado con buses zonales y un sistema de buses de transporte rápido de pasajeros (Bus Rapid Transit System - BRT). El sistema BRT, llamado Transmilenio, se compone de un sistema de troncales con carriles exclusivos y estaciones de acceso de pasajeros. El sistema movilizó en el año 2018; 694.7 millones de usuarios, presentando una demanda de 2'380,168 de viajes en un día típico del mes de mayo (Trasmilenio S.A., 2018) que corresponde al 35% de los viajes de la ciudad. El sistema actualmente cuenta con 112.9 km de troncales exclusivas, 134 estaciones intermedias y 9 estaciones portales, las estaciones portales son las estaciones terminales donde se realizan transferencias desde otros modos de transporte disponibles en la ciudad (Transmilenio S.A., 2019).

Desde el año 2010 se ha tenido un crecimiento promedio anual en la demanda de 7.2% (Transmilenio S.A., 2017) ocasionando problemas de operación que se ven reflejados en un incremento en los tiempos de viaje de los usuarios. En el año 2016 el tiempo promedio de viaje en el sistema fue de 77.8 minutos, siendo el sistema que más tiempo demandó en sus viajes en la ciudad. El tiempo de viaje en Transmilenio equivale a 1.5 veces el tiempo de viaje en vehículo privado y casi 2 veces el tiempo de viaje en motocicleta (Fundación Corona *et al.*, 2016). Las transferencias entre rutas de buses generalmente toman más de 10 minutos de espera según la percepción de los usuarios (Cortés, 2015). Las cifras y la percepción de los usuarios muestran que ha habido una decadencia en la calidad del servicio y la accesibilidad al sistema, afectando la calidad de vida de los usuarios del sistema de transporte público (Cortés, 2015).

La hipótesis para realizar la investigación nace de la idea de que los tiempos de viaje en el sistema de transporte público, se ven afectados drásticamente por los tiempos de espera y los tiempos de transferencia (Cortés, 2015). En Bogotá, en muchos casos realizar un viaje en vehículo privado es más rápido que usar el sistema de transporte público, el 61% de los habitantes de Bogotá percibieron en el 2018, que el tiempo de viaje se incrementó en el último año (Ipsos Napoleón Franco, 2018), siendo el 61% de los habitantes usuarios del sistema de transporte público de buses, quienes opinan que el sistema integrado de transporte público de Bogotá debe garantizar mayores frecuencias y ampliar la cobertura (Ipsos Napoleón Franco, 2017).

En la encuesta de precepción ciudadana 2018; la respuesta del 55% de los usuarios es que el servicio de Transmilenio empeoró y el nivel de satisfacción para ese año fue del 13%, reduciéndose del 19% obtenido en 2017 (Ipsos Napoleón Franco, 2017) y con una pequeña variación al 18% frente al año 2016 (Ipsos Napoleón Franco, 2016).

Teniendo en cuenta lo anterior, se planteó el tema de investigación que involucra los tiempos de transferencia en el sistema BRT Transmilenio de Bogotá. Los tiempos de transferencia de pasajeros entre las rutas, en las estaciones del sistema Transmilenio presentan demoras, afectando el tiempo total de viaje. Esto genera un interrogante que es la premisa para el desarrollo de la investigación: ¿Qué método se debería utilizar para establecer una programación de buses coordinada sobre un sistema de transporte público BRT que reduzca los tiempos de transferencia y que a su vez no afecte el intervalo de despacho de buses?

La investigación plantea las siguientes hipótesis: 1. Un incremento de la frecuencia de una ruta de buses produce una reducción en los tiempos de transferencia de los pasajeros que son transferidos a esa ruta, en consecuencia, aumenta el volumen vehicular ocasionando una reducción en los tiempos de recorrido de la ruta. 2. El tiempo de viaje de un usuario que realiza transferencias dentro del sistema (Transmilenio), se relaciona directamente con el tiempo de demora en estaciones de transferencia, independiente de las condiciones de operación de cada ruta.

Este problema de investigación sugiere el desarrollo de un modelo de optimización de dos objetivos: el primero es minimizar el tiempo total de las transferencias en una línea del sistema de buses y el segundo, maximizar el intervalo mínimo de despacho de vehículos de todas las rutas.

## <span id="page-21-0"></span>**1.1 Objetivos**

Generar un modelo matemático multiobjetivo aplicable a estaciones de transferencia BRT, donde se mide el tiempo de transferencia entre rutas del sistema en una estación de transferencia, reduciendo el tiempo de viaje dentro del sistema.

Los objetivos específicos de la investigación son los siguientes:

- Identificar las variables que influyen en las demoras de los tiempos de transferencia entre los servicios de rutas de Transmilenio.
- Identificar el tipo de algoritmo para resolver el modelo generado, realizar la aplicación y prueba del modelo propuesto.
- Proponer una metodología para la aplicación del modelo desarrollado. Definir las variables y los supuestos que se deben tener en cuenta para calibrar el modelo.
- Definir indicadores que permitan evaluar el nivel de servicio en estaciones de transferencia (Portales y estaciones intermedias), con base en los tiempos de espera de los pasajeros que hacen transferencias en las estaciones de Transmilenio.
- Proponer una metodología para establecer una programación de buses coordinada, basándose en los resultados de optimización del modelo presentado.

### <span id="page-22-0"></span>**1.2 Metodología**

El desarrollo del proyecto inicia con la revisión del estado de conocimiento, específicamente para los diferentes modelos que se centran en los tiempos de transferencia en la operación de un sistema de transporte público, lo cual permite iniciar con el análisis del modelo de sincronización de transferencias de Ceder, Golany y Tal,(2001), modificado por Eranki, (2004) e Ibarra-Rojas y Rios-Solis, (2012). Se identifica que el modelo original no cuantifica el número de transferencias de pasajeros ni el tiempo, únicamente se centra en maximizar el número de arribos sincronizados. En la revisión se encuentra que Wu *et al.*, (2016) realizan un ajuste al modelo para maximizar el número de transferencias, pero, bajo el supuesto de que todos los pasajeros que demandan una transferencia toman el primer vehículo disponible.

El supuesto de Wu *et al.* (2016), descrito más adelante; en la [Tabla 2-2,](#page-31-0) parece no ajustarse a un sistema congestionado como el caso de Transmilenio, por lo que se propone adicionar a la función objetivo principal; un tiempo adicional que representa el tiempo de espera de los pasajeros acumulados por transferencias no exitosas, es decir un tiempo de espera por pasajeros acumulados, que son representados como una proporción de pasajeros que no logran completar su transferencia en los arribos sincronizados. La cantidad de pasajeros no transferidos en la sincronización están representados por un valor de probabilidad definida por una cadena de Markov. Las restricciones del modelo son: el periodo de análisis, un intervalo máximo, un intervalo mínimo y una ventana de tiempo que define si dos arribos de vehículos son sincronizados o no.

Una vez definido el modelo se realiza un ejemplo numérico teórico y otro base en la operación de la Troncal Calle 26 del sistema Transmilenio, para la cual se cuenta con información de entradas a las estaciones del día 13 de noviembre del año 2018, la programación de despacho del mismo día y la matriz origen destino para Bogotá, resultado de la encuesta de movilidad de 2015 (Consorcio Transconsult - Infométrica, 2015). El proceso inicia con la identificación de las ZAT (Zona de Análisis de Transporte en el área de influencia del corredor y la asignación de los viajes de estas zonas a las estaciones de Transmilenio más próximas, usando el método de la distancia más corta, en el cual todos los viajes de origen y destino son asignados directamente a la estación más cercana, obteniendo una matriz origen-destino entre estaciones y paradas de Transmilenio.

Con esta información de la matriz para el periodo de tiempo analizado y para las estaciones de la troncal de estudio, se determinan todos los orígenes y destinos de la troncal. Se realiza una asignación al sistema BRT de la Calle 26 utilizando el software TransCAD (Caliper Corporation, 2018), estableciendo unos nodos que funcionarán como condiciones de frontera y unas rutas ficticias que distribuyen el flujo de pasajeros a las estaciones de control de parada de las rutas de la troncal, y se obtiene a partir de esta modelación el número de transferencias que alimentarán el modelo resultado de esta investigación.

El modelo propuesto se resolvió con el software Matlab (The MathWorks, 2019), se utilizó el algoritmo NSGA II (Deb y Meyarivan, 2002) y se realizó un código para la generación de la primera población y para la generación de los vectores de probabilidad. Se obtuvieron las soluciones factibles en la frontera no dominada y se comparó el tiempo de transferencia entre la condición de programación inicial y la condición después de la optimización.

El algoritmo NSGA II es un algoritmo genético que organiza las soluciones de acuerdo con la optimalidad de Pareto, utiliza un operador de selección por torneo, llamado Cowding Distance, para garantizar la diversidad en las soluciones, combina los padres y los hijos y les aplica el operador de selección para obtener las soluciones de cada generación. En el desarrollo de la investigación se utilizó el operador de cruce binario simulado (SBX) (Bhusan Agrawal, Deb y Bhushan Agrawal, 2000). A continuación, se presenta el diagrama de flujo de la metodología usada para el desarrollo de la investigación.

### <span id="page-23-1"></span>**Figura 1-1: Esquema de la metodología**

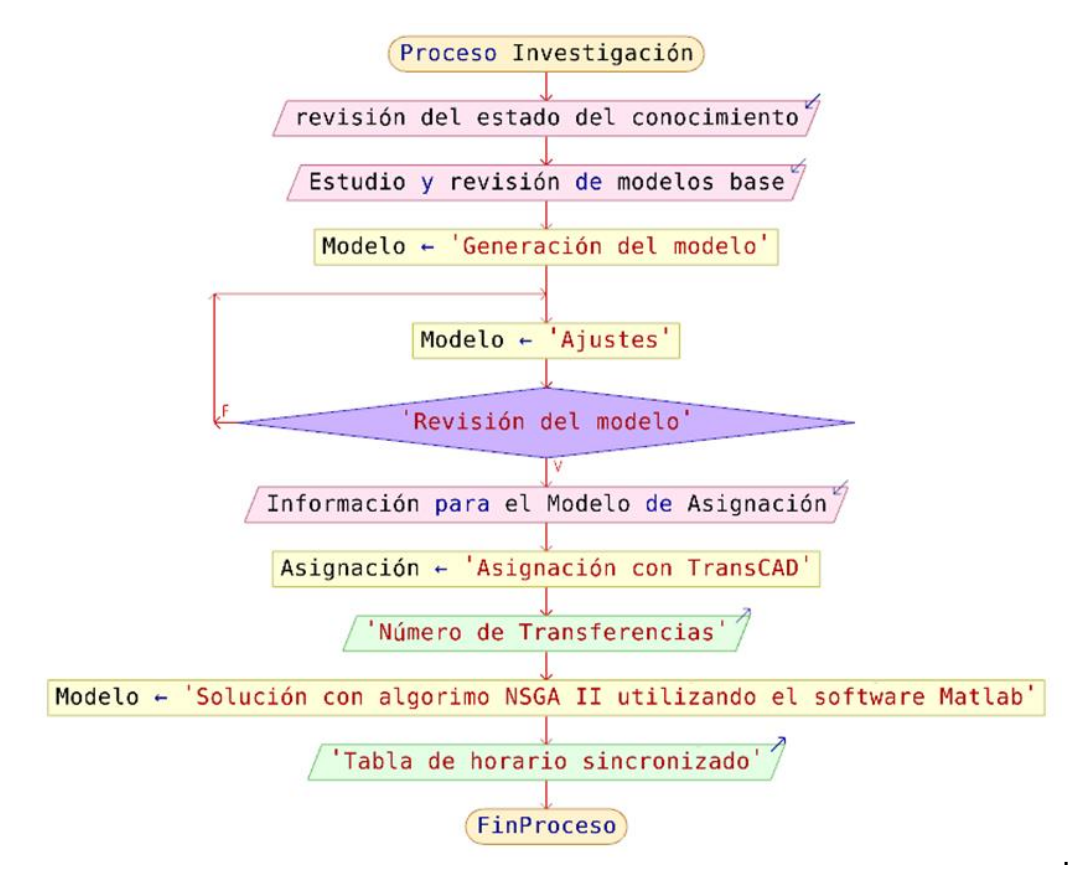

### <span id="page-23-0"></span>**1.3 Sistema de transporte público de Bogotá**

El modelo desarrollado en esta investigación se aplicó a un ejemplo numérico de la Troncal Calle 26 del sistema Transmilenio de la ciudad de Bogotá (Colombia), por tanto, este numeral pretende introducir e informar al lector brevemente sobre el sistema de transporte público de la ciudad.

El Sistema integrado de transporte público de Bogotá (SITP) está compuesto por un sistema de buses que buscan tener una cobertura total del transporte en Bogotá. Su esquema de rutas contempla servicios troncales, urbanos, alimentadores, complementarios y especiales. El usuario puede acceder a él, gracias a la integración tarifaria y a un recaudo centralizado por un medio de pago único (pago con tarjeta). El sistema es organizado y gestionado por la empresa Transmilenio S.A (Transmilenio S.A, 2019).

El servicio troncal dispone de calzadas exclusivas para los buses, y el acceso al sistema es a través de estaciones. Utiliza tres tipos de bus; articulado, biarticulado y dual, este último también circula por vías de tráfico mixto. El sistema troncal es conocido como Transmilenio y es un sistema BRT.

El sistema de buses troncales (Transmilenio) está dividido en zonas que conforman los servicios troncales (Transmilenio S.A, 2019), que son:

- ➢ Avenida Caracas.
- ➢ Autonorte.
- ➢ Avenida Suba.
- $\triangleright$  Calle 80.
- ➢ NQS Central.
- ➢ Avenida Américas.
- ➢ NQS Sur.
- ➢ Avenida Caracas Sur.
- $\triangleright$  Eie Ambiental.
- $\triangleright$  Calle 26.
- ➢ Carrera 10.
- ➢ Carrera 7a, que no es un servicio troncal con calzadas exclusivas.

En esta investigación la troncal de Interés es la Calle 26, que tiene una longitud aproximada de 12.2 kilómetros y 14 estaciones de acceso al sistema. La [Figura 1-1](#page-17-0) muestra un esquema de la ruta 1 del servicio troncal con todas las estaciones que la componen.

### <span id="page-24-0"></span>**Figura 1-2: Diagrama de ruta 1 de la Troncal Calle 26**

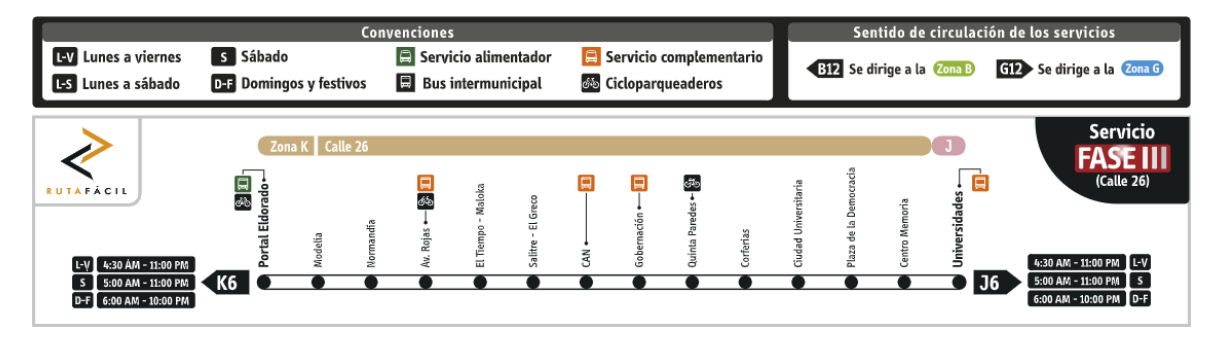

Fuente: Transmilenio S.A. (2019), tomado de https://www.transmilenio.gov.co/loader.php?lServicio=Tools2&lTipo=descargas&lFuncion =visorpdf&id=13034&pdf=1

## <span id="page-26-0"></span>**2 Modelo de sincronización de rutas para la reducción de tiempos de transferencia**

La planificación del transporte público precisa el uso de herramientas para mejorar las condiciones de movilidad, facilitando un transporte eficiente y organizado; una de esas herramientas son los modelos matemáticos. Un modelo no es más que una representación idealizada de un sistema, es incapaz de predecir todos sus aspectos, se basa en simplificaciones de la realidad, justificadas por hipótesis interpuestas por el analista del sistema (Jaramillo y Lotero, 2011). En transporte, y en general para cualquier campo de investigación, se busca un modelo que represente razonablemente, mediante ecuaciones o funciones matemáticas, el comportamiento de algunos de los aspectos más relevantes del mundo real (Hillier, 2010). El modelo clásico conocido por todo analista para la planeación estratégica del transporte es el modelo de cuatro etapas; que básicamente es la utilización de varios modelos aplicados de forma secuencial que permiten el análisis y manejo de la demanda y oferta de transporte.

El estudio de transporte inicia con la etapa de generación de viajes; fase en la que se predice el número de viajes generados y atraídos en una zona dentro de una región o ciudad. Los modelos más conocidos y usados en esta etapa son los modelos de gravedad y de maximización de la entropía (Wilson, 2010).

La segunda etapa es la de distribución de viajes, aquí se estima el número de viajes que son generados en una zona y que tienen como destino otra zona, se genera la matriz origen-destino, el desarrollo de esta etapa se basa también en modelos de gravedad y maximización de la entropía.

La tercera etapa se conoce como partición modal, en esta etapa se otorga a los diferentes modos de transporte disponibles, una cantidad de viajes y se generan matrices origendestino para todos los modos de transporte (bus, metro, vehículo privado, bicicleta, peatonal, etc.). Se basa principalmente en modelos de elección discreta (Warner, 1962, (Walter Y. y Shuldiner, 1964); principalmente modelo multinomial y el logit.

La cuarte etapa se conoce como asignación, y es donde se definen los recorridos de los viajes en la red de transporte, se trata de asignar a cada par origen-destino la mejor ruta posible, la de menor costo si se usa un modelo de costo generalizado. Dentro de los principales modelos usados están los modelos estocásticos y los modelos de equilibrio.

La primera parte que describe esta investigación consiste en la asignación de la demanda de Transmilenio a las rutas actuales, en la hora de máxima demanda, descrita en el capítulo [3](#page-56-0) (numeral [3.1\)](#page-57-0) y se basa en un modelo de asignación de Equilibrio de Usuario Estocástico (Sheffi, 2014); que combina el equilibrio de usuario con un método estocástico.

Una vez se tiene la asignación de transporte, se procede a otra fase en la planeación, que consiste en la planificación y operación del transporte público (Jaramillo y Lotero, 2011). Aquí se diseñan las líneas (rutas), se programan las frecuencias y los horarios del sistema. Específicamente en el tratamiento de los horarios es donde se centra la solución que se propone en esta investigación; se trata de la resincronización de la tabla de horarios ya establecidos en un sistema de transporte.

## <span id="page-27-0"></span>**2.1 Modelo de asignación**

Para llegar a establecer un modelo de sincronización, previamente debe estimarse el número de transferencias entre rutas en los nodos correspondientes, para lo que es indispensable contar previamente con un modelo de asignación que permita determinar los datos de entrada. En este caso, el software TransCAD provee modelos de elección de ruta de no equilibrio y modelos de equilibrio, además de un modelo llamado de óptimas estrategias, que se basan en el costo generalizado.

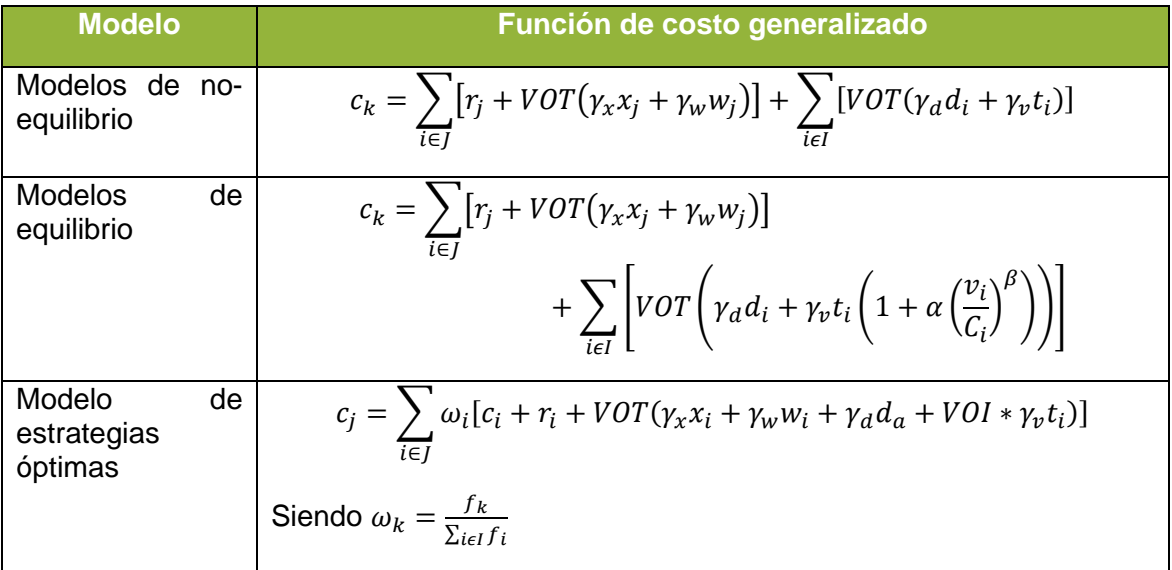

<span id="page-27-1"></span>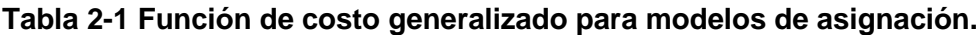

Fuente: Caliper Corporation (2002b).

Donde:

 $c_k$ , el costo monetario total del tramo.

- $\mathcal{C}_i$ , la capacidad de los vehículos para servir la línea  $i.$
- $d_i$ , tiempo de permanencia en las paradas asociadas a la línea  $i.$
- $i$ , índice de una línea de la red por la que atraviesa una ruta  $k$ .

I, es el conjunto de líneas que son usadas por una ruta  $k$ .

- $i$ , es el índice de la línea de tránsito usada por la ruta  $k$ .
- $r_{\!j},$  es la tarifa para la línea  $j.$
- $t_{i},$  es el tiempo en el vehículo o tiempo de no tránsito.
- $v_i$ , es el volumen en la línea  $i.$
- VOT, es el valor monetario por unidad de tiempo.
- $w_j,$  es el tiempo de transitar la línea  $j.$
- $\mathit{x_j}$ , Es el tiempo de penalización por transferencia por transitar la línea  $j.$
- $\alpha$  y  $\beta$ , son parámetros por el efecto de hacinamiento.
- $\gamma_d$ , es el factor de peso por tiempo de permanencia.
- $\gamma_v$ , es el factor de peso por tiempo en el vehículo.
- $y_w$ , es el factor de peso por tiempo de espera.
- $\gamma_x$ , es el factor de peso por el tiempo de penalización por transferencias.
- $a$ , es el índice de parada al final de la línea  $i$ .
- $d_a$ , es el tiempo de permanencia de la parada  $a$ .
- $\omega_i$ , es el factor de peso de la línea  $i.$

La asignación consiste en seleccionar las rutas para los viajes de los pares origen-destino, para esto en TransCAD existen tres métodos(Caliper Corporation, 2002):

- **Ruta más corta**: En este caso para un par origen destino, se escoge una única ruta, la de menor costo, sin importar que haya más rutas disponibles con costos similares.
- **Estrategias óptimas**: Se basa en el supuesto de que los pasajeros únicamente tienen la información de la ruta siguiente que llega a la parada. Una estrategia es definida como un conjunto de reglas que permiten a un pasajero viajar desde un origen a un destino. Una ruta que sale de una parada será usada solo si su adición a la estrategia óptima reduce el total del costo de viaje esperado desde la parada hasta el destino.
- **Método explorador**: en este método se utilizan múltiples rutas para un mismo par origen-destino, se combinan características de servicio similares en tramos comunes de líneas.

La asignación con TransCAD se hace seleccionando cinco diferentes métodos:

• **Asignación de Todo o Nada:** Este método asume que no existen efectos por congestión y que todos los conductores consideran los mismos atributos para la

elección de una ruta, al no existir congestión los costos de una línea son siempre los mismos y la asignación para un viaje entre dos puntos determinados es siempre la misma.

- **Método de estrategias óptimas:** Este modelo divide en cada parada los viajes a todos los enlaces descendentes (rutas) proporcional a las frecuencias de servicio.
- **Método de estrategias óptimas:** Este método asigna viajes a diferentes rutas superpuestas con características similares.
- **Equilibrio de usuario:** Este método tiene en cuenta la capacidad del sistema y los efectos de hacinamiento, distribuye el flujo entre un par origen-destino, utilizando múltiples rutas y se basa en el principio de equilibrio de Wardrop.
- **Equilibrio de usuario estocástico:** Este método tiene en cuenta la capacidad del sistema y los efectos de hacinamiento, este método distribuye el flujo entre un par origen-destino, utilizando múltiples rutas y se basa en el principio de equilibrio de Wardrorp.

La asignación de transporte generalmente se basa en el principio de equilibrio de Wardrop, que dice lo siguiente:

*"En condiciones de equilibrio en redes donde la congestión varía con el tiempo, el tráfico se organiza de modo que en cada instante el costo incurrido por los conductores en las rutas usadas es igual y no mayor que cualquier ruta no utilizada."* (Ortúzar y Willumsen 2011, 415)

Este principio también se conoce como Equilibrio de Usuario, y dentro de las restricciones está la capacidad del sistema (en este caso cuando se habla la capacidad, se refiere a la capacidad de pasajeros).

Los métodos estocásticos emplean variabilidad de la percepción del costo que tienen usuarios en un sistema de transporte y las medidas que buscan para minimizarlo (sea tiempo de viaje, distancia o costo generalizado), considerando segundas mejores opciones para un viaje, generando un conjunto que puede ser extremadamente largo (Ortúzar y Willumsen, 2011).

Los modelos estocásticos, cuya bondad es la de tener la posibilidad de asignar varias mejores rutas diferentes, pueden se basados en: simulación (Burrell, 1976), métodos proporcionales (Robert B., 1970) y métodos de enfoque emergentes dentro de los que se destaca el modelo presentado por Prato (2009).

## <span id="page-29-0"></span>**2.2 Modelo de sincronización**

Uno de los factores importantes para poder desarrollar el modelo propuesto, es la determinación los parámetros que lo alimentan, para este caso aplican los tiempos de viaje y transferencia en el sistema Transmilenio. Sarmiento (2009), presentó un modelo de costo generalizado y en sus resultados determinó algunos tiempos de espera de los usuarios y una distribución de oferta. Con base en esta información y en las metodologías propuestas se determinan directamente los parámetros que representan los tiempos de transferencia y de recorrido de las rutas del sistema.

El modelo propuesto en esta investigación toma en cuenta la capacidad disponible de los vehículos que llegan a una parada en función de los cupos disponibles de pasajeros de una ruta que llegan a una estación, la capacidad disponible es una variable difícil de estimar y se realiza en el modelo como un proceso estocástico discreto de cadenas de Markov (Modica y Poggiolini, 2013). Para la estimación de la capacidad del sistema se han desarrollado algunas investigaciones; un modelo propuesto para determinar el tiempo de permanencia en las estaciones, presentado por Peña y Moreno, (2014) toma en cuenta la capacidad del sistema. Algunos autores han presentado modelos y documentos para determinar la capacidad del sistema de buses de Transmilenio, entre ellos: Hidalgo et al. (2013) y Steer Davies Gleave (2008). Especialmente se toma en cuenta la capacidad disponible porque se sabe con base en estudios, que no todas las transferencias dentro del sistema de Transmilenio son exitosas (Cortés, 2015), existe una acumulación de pasajeros que deben esperar para poder completar su transferencia.

Se trata principalmente de la minimización de los tiempos de transferencia en un sistema de buses o de trenes, se inspira principalmente en el modelo sincronización de arribos propuesto por Ceder, Golany y Tal, (2001),que busca maximizar el número de arribos simultáneos en los nodos de transferencia. Eranki, (2004), presentó un modelo que maximiza la cantidad de arribos sincronizados, más tarde, las restricciones fueron redefinidas por Ibarra-Rojas y Rios-Solis, (2012). Wu *et al.* (2016), realizaron un ajuste en la función objetivo para reducir el tiempo máximo de espera en las transferencias, el modelo fue aplicado a un sistema de metro subterráneo optimizando el tiempo de espera de los pasajeros y limitando el tiempo de espera total, de tal forma, que lo distribuye equitativamente en todas las estaciones de transferencia.

Un modelo de optimización de transporte en una red de metro, basado en sincronización de arribos entre diferentes líneas, fue propuesto por Guo *et al.*, (2017), se enfoca en el periodo de tiempo de transición entre la hora pico y la hora valle y viceversa, en ese periodo se considera la variación del intervalo de los trenes

La sincronización de rutas ha sido abordada por diferentes autores, Zhu *et al.*, (2017) presentaron un modelo de dos objetivos el diseño de programación de rutas en un sistema de trenes urbano, tomando en cuenta la capacidad y la demanda, el objetivo principal del modelo es la minimización del costo generalizado de los pasajeros. Un modelo para reducir el tiempo de espera de transferencia en un sistema integrado de transporte público fue desarrollado por Liu y Ceder, (2018), proponen un modelo que minimiza las horas totales de viaje de los pasajeros dentro del vehículo y el tiempo total inicial de espera en las paradas al abordar. Laporte *et al.*, (2017), formulan un modelo que garantiza que los usuarios sean asignados al mejor horario posible mientras se satisfacen las condiciones de capacidad. Dou *et al.*, (2016), proponen un modelo para el diseño de horarios de buses con transferencias coordinadas, usando un modelo mixto-entero de programación lineal.

Ibarra-Rojas y Muñoz, (2016), presentan un modelo que propone una medida de sincronización que penaliza la desviación en la separación de tiempos de arribos de diferentes líneas con paradas comunes. Wu, Liu y Jin, (2016), proponen una solución de coordinación de horario con una estrategia de combinación de demoras semiflexibles en las partidas, en caso de disturbios, consideran el problema un tiempo de viajes estocástico y usan un algoritmo de ramificación y acotamiento. Chu, (2018),desarrolla una solución

usando programación mixta-entera para solucionar el problema de red y de horarios de buses en un sistema de buses urbanos, formula un modelo paralelo de bifurcación, precio y corte. Saharidis, Dimitropoulos y Skordilis, (2014), proponen un modelo mixto-entero de programación lineal, cuya función objetivo es minimizar los tiempos de espera en los nodos de transferencia.

Desde el punto de vista de los costos también se han propuestos modelos como es el caso de Fonseca *et al.*, (2018), quienes presentaron un modelo que reduce los costos por transferencia y los costos operacionales, aunque en el caso de esta investigación no se están considerando los costos.

En resumen, los principales modelos en los que se basa este documento son:

<span id="page-31-0"></span>**Tabla 2-2 Modelos de sincronización de transferencias**

| <b>Descripción</b>                                                                                                | <b>Modelo</b>                                                                                                    | <b>Autor</b>              |
|----------------------------------------------------------------------------------------------------|----------------------------------------------------------------------------------------------------|---------------------------|
| Maximiza el número de<br>sincronizaciones.                                                                        | $f_i$ $p-1$ $f_q$<br>$Z_{max} = \sum_{i=1}^{J_1} \sum_{n=1}^{P-1} \sum_{i=1}^{J_1} \sum_{q=1+1}^{P} \sum_{n \in A_{i-1}} y_{iljqn}$                                                              | Ceder,<br>Golany y<br>Tal |
| Siendo<br>una<br>$y_{iljqn}$<br>binaria<br>variable<br>que<br>toma el valor de 1 si el<br>vehículo i de la ruta l | Sujeto a:                                                                                                    | (2001).                   |
| coincide con el vehículo<br>j de la ruta q en la                                                                  | $x_{1p} \leq H_{\text{max}}$ , El tiempo de salida del primer<br>vehículo es menor que el intervalo máximo.                                                                                      |                           |
| estación n.<br>El modelo asume que                                                                                | $x_{fip} \leq T$ , El tiempo de salida del último vehículo<br>es menor que el intervalo máximo.                                                                                                  |                           |
| las transferencias están<br>sincronizadas solo si<br>llegan si dos viajes<br>llegan al mismo tiempo               | $H_{min} \leq x_{(i+1)p} - x_{ip} \leq H_{max}$ , El intervalo entre<br>dos vehículos consecutivos está dentro de los<br>límites inferior y superior.                                            |                           |
| en la estación<br>de<br>parada.                                                                                   | Además, solo hay coincidencia entre 2 vehículos<br>si estos llegan al mismo tiempo a la estación.                                                                                                |                           |
| Los autores proponen<br>linealizar el problema<br>facilitar<br>para<br>su<br>solución.                            | $y_{iljan} = m\acute{a}x[1 -  (S_{il} + t_n) - (S_{ia} + t_n) , 0]$                                                                                                    |                           |
| Maximiza el número de<br>sincronizaciones.                                                                        | $Z_{max} = \sum_{i=1}^{I-1} \sum_{j=1+1}^{I} \sum_{n \in N_{i,j}} \sum_{p=1}^{f_i} \sum_{q=1}^{f_j} y_{ijnpq}$                                                                                   | Eranki<br>(2004).         |
| El autor establece un<br>límite de espera entre                                                                   |                                                                                                    |                           |
| mínimo<br>un rango<br>V<br>máximo.                                                                                | Sujeto a las mismas 3 primeras restricciones<br>propuestas por Ceder, Golany y Tal, (2001), pero<br>supone que para que una transferencia esté<br>sincronizada las llegadas deben estar entre un |                           |

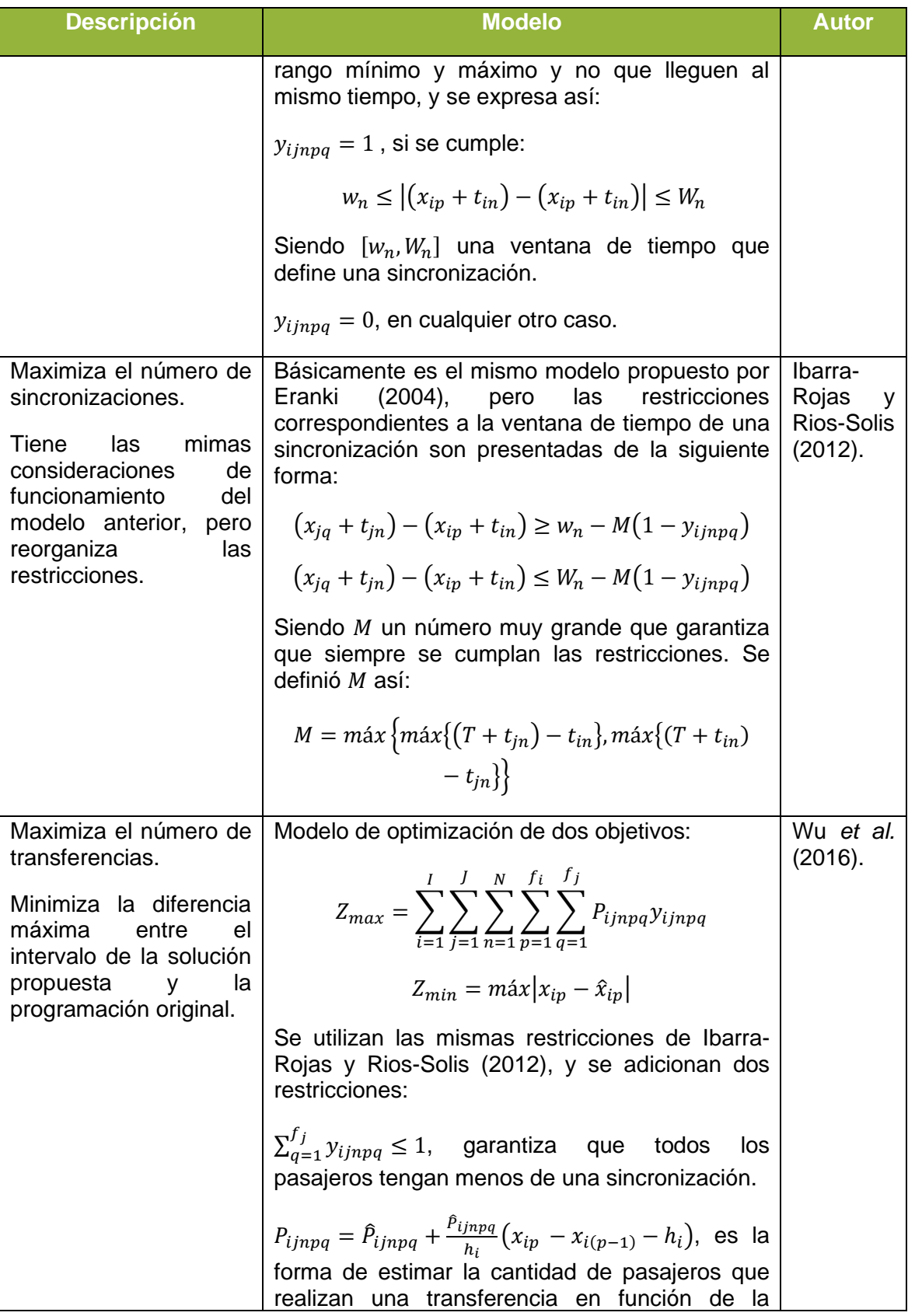

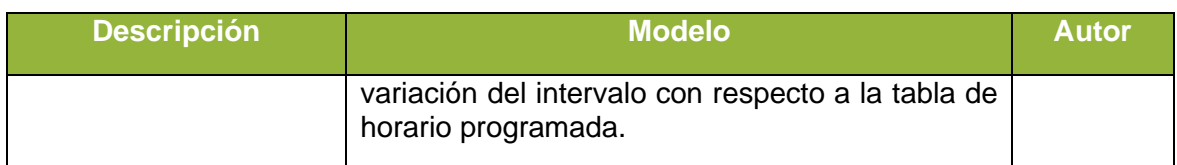

Fuente: Elaboración propia con información de varios autores.

El modelo de sincronización consiste en generar una tabla de horario de buses que maximice las sincronizaciones, eso significa encontrar el número máximo de arribos simultáneos en los nodos o paradas donde se efectúan las transferencias de la red de Ceder, Golany y Tal, (2001), formularon el problema de la siguiente manera:

$$
m\acute{a}x\sum_{i=1}^{I}\sum_{j=1}^{J}\sum_{n=1}^{N}\sum_{p=1}^{f_i}\sum_{q=1}^{f_j}y_{ijnpq}
$$

**(2-1)**

Las variables de decisión del problema son;  $x_{ip}$ , que representan el tiempo de partida del p-ésimo bus de la ruta i;  $y_{i_1}$ <sub>ng</sub>, es una variable binaria que toma el valor de 1 si el p-ésimo bus de la ruta i se encuentra con  $q$ -ésimo bus de la ruta  $j$  en el nodo  $n$ , para un caso diferente toma el valor de 0.  $f_i$ , es el número de viaje que circula de la ruta  $i$  en el periodo de tiempo  $T$ .

El modelo analiza cada uno de los viajes de todas las rutas con los mismos viajes y rutas, sujeto a una ventana de tiempo en la que es posible realizar una transferencia, cuando se puede realizar la transferencia la variable binaria  $y_{i\,in p,q}$  toma el valor de 1, si no es posible realizar la transferencia la variable toma el valor de 0.

El modelo se restringe a un periodo de tiempo de análisis, y es limitado a unos intervalos, máximo y mínimo, de partida de los buses. El modelo de Ceder, Golany y Tal, (2001); fue ajustado por Eranki, (2004) y más tarde por Ibarra-Rojas y Rios-Solis, (2012). Más adelante se explican las restricciones del modelo.

## <span id="page-33-0"></span>**2.3 Descripción del modelo**

El modelo presentado se diseña para un sistema de transporte público, sea de buses o de trenes, donde una transferencia se refiere al movimiento de cambio de vehículo que realiza un usuario dentro del sistema; lo que se conoce también como transbordo. El tiempo de transferencia de un usuario es el tiempo que le toma a un pasajero realizar el cambio de vehículo. Para efectos de simplificación del modelo, el tiempo de transferencia de los usuarios se asume igual para cada uno.

El tiempo de transferencia de un usuario, para el modelo, se define como la diferencia de tiempo entre el arribo del vehículo que descarga y el de arribo del vehículo que recoge, siempre y cuando la transferencia se logre en el primer vehículo disponible; en el caso que no se logre; al tiempo anterior se le adiciona el intervalo del siguiente vehículo. Siendo el intervalo, el tiempo de paso entre dos vehículos consecutivos medido en puntos homólogos de los vehículos (Cal y Mayor R. y Cárdenas G., 2018). En este documento cuando se

habla de intervalo, se hace referencia al intervalo de vehículos de una misma ruta y el tiempo de transferencia es la sumatoria del tiempo de transferencia de todos los usuarios.

El modelo desarrollado consiste en un modelo bi-objetivo que permite minimizar el tiempo de transferencia de los pasajeros en un sistema de buses mientras maximiza el intervalo mínimo de despacho de todos los vehículos en el periodo de análisis, para su desarrollo se implementa el algoritmo NSGA II (Deb y Meyarivan, 2002). Al reducir el tiempo de transferencia se espera que el tiempo de viaje también se reduzca, aunque la comprobación de la reducción del tiempo de viaje no hace parte del objetivo de esta investigación. Se espera con el incremento del intervalo reducir el volumen de buses en las vías troncales y encontrar un conjunto de soluciones para el problema teórico propuesto.

El modelo se define dentro de una red compuesta por líneas y nodos, donde los nodos representan las estaciones o paradas donde se efectúan las transferencias de un sistema de transporte público, las paradas del sistema donde no hay transferencias no se consideran el modelo. La [Figura 2-1](#page-34-0) presenta un esquema de la red, los círculos de fondo amarillo representan los nodos de transferencia. Existen unos nodos, que no son de transferencia, corresponden al punto de inicio de una ruta, en la figura están representados por círculos de fondo blanco. Las líneas, de color negro, representan el tiempo de viaje entre nodos. Las líneas de color rojo, azul y verde son tres rutas que circulan dentro de la red.

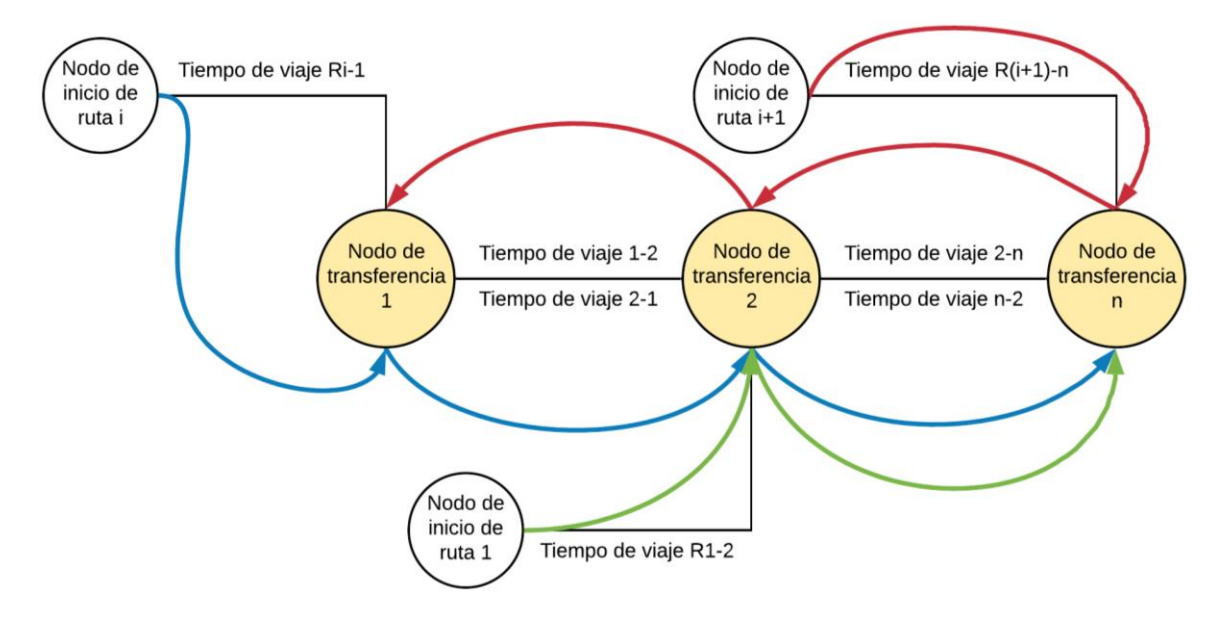

<span id="page-34-0"></span>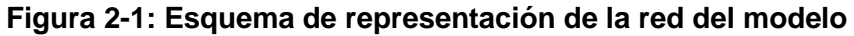

Fuente: Elaboración propia.

## <span id="page-35-0"></span>**2.3.1Metodología**

Se propone la siguiente metodología para establecer una programación de buses coordinada basada en los resultados del modelo. Inicia con la información de operación del sistema, que incluye:

- La definición de un tiempo de análisis (periodo) donde las condiciones de flujo de pasajeros sean más o menos constante, donde la congestión vehicular y de personas dentro de las estaciones no presente mucha variabilidad, porque el modelo representa únicamente una condición de flujo, no fluctuaciones entre hora de máxima demanda y horas valle.
- La frecuencia de los buses, los tiempos de partida de cada ruta y viaje, los tiempos de viaje entre estaciones, tomados de la información de operación del sistema de transporte público. Se incluye el número de viajes de cada una de las rutas en el periodo de tiempo analizado.
- Información de los tiempos de caminata en estaciones (tomadas de otros modelos o simulaciones).
- Los intervalos mínimos y máximos para las rutas.

Una vez se establecen los datos de entrada se determinan las transferencias, por cada nodo, entre rutas. Este proceso se realiza a partir de la aplicación de un modelo de asignación de viajes. Con la información de transferencias, obtenidas del modelo de asignación, se procede a aplicar el modelo de reducción de tiempos de transferencia y se obtienen las mejores soluciones a partir de algún método heurístico.

De las soluciones obtenidas se selecciona una única con la aplicación de algún criterio, que en este caso se deja a libre elección de quien esté haciendo el análisis. La solución seleccionada es la nueva programación ajustada y esta debe compararse con la solución inicial para comprobar que realmente hay una reducción en los tiempos de transferencia. En el caso de que la solución obtenida no reduzca el tiempo de transferencia se selecciona una que si cumpla este objetivo. A continuación, se muestra un esquema de la metodología propuesta (ver [Figura 2-2\)](#page-36-1).
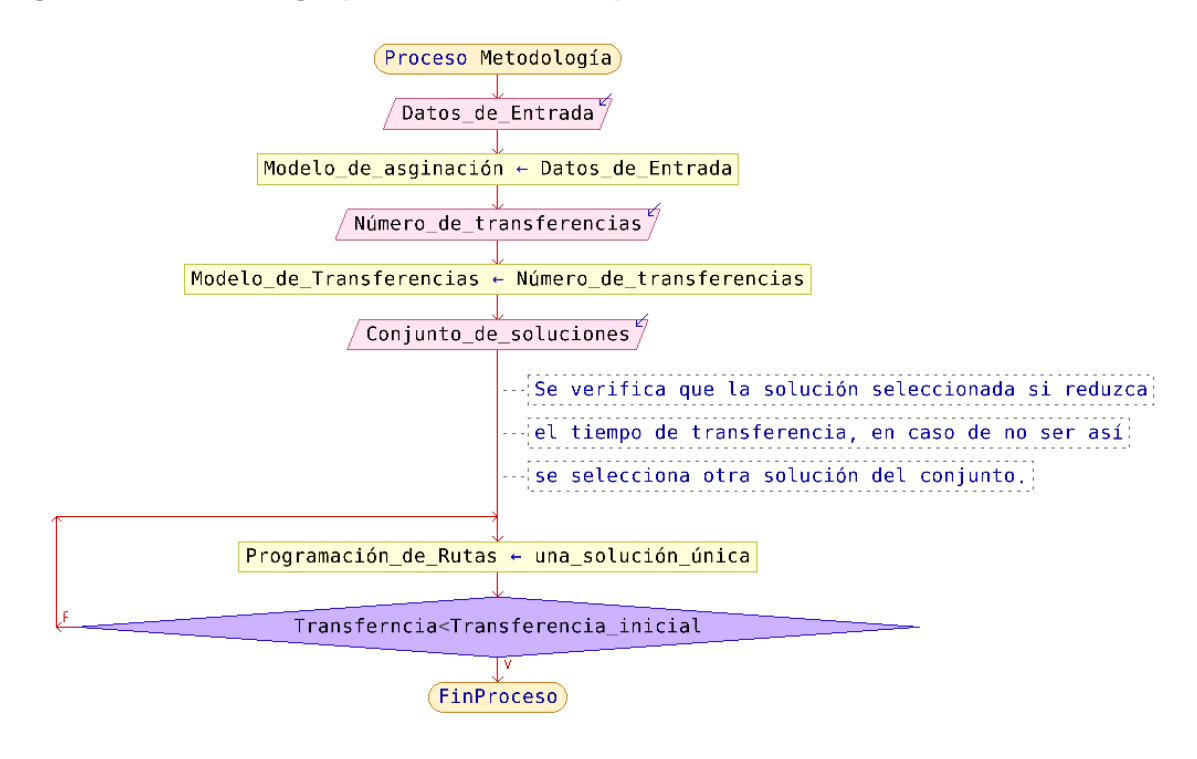

**Figura 2-2. Metodología para reducir el tiempo de transferencia.**

## **2.3.2Supuestos**

- $\triangleright$  En algunos viajes sincronizados se puede dar el caso en que la oferta es inferior a la demanda de transferencias, ocasionando que exista una acumulación de pasajeros en la parada, incrementando el tiempo de transferencia por demanda insatisfecha.
- ➢ El tiempo de recorrido entre dos nodos permanece constante durante todo el periodo de análisis y las condiciones de operación son ideales: no existen retrasos por agentes externos y el flujo vehicular para el caso de un sistema de buses, no modifica las condiciones de velocidad. Durante el periodo de análisis no hay afectaciones imprevistas de orden público, festividades, ni condiciones climáticas que modifiquen las condiciones normales del tránsito.
- ➢ El tiempo de transferencia se toma únicamente hasta el tiempo en que el vehículo que recibe los pasajeros arriba a la parada o nodo de transferencia. Por tanto, el modelo no considera el tiempo de parada de los vehículos, el tiempo de cierre y apertura de los vehículos, ni el tiempo de ascenso y descenso de los pasajeros. Los tiempos de ascenso y descenso se suponen pequeños comparados con los intervalos.
- $\triangleright$  La demanda de transferencias de pasajeros, de igual forma que en el modelo presentado por Wu *et al.* (2016), se supone con una distribución uniforme y se asume que la cantidad de pasajeros es proporcional al intervalo.
- ➢ La capacidad disponible de los buses ofertados se comporta como un proceso estocástico discreto que depende únicamente del evento inmediatamente anterior

y se puede ajustar a una matriz estacionaria de probabilidad durante el periodo de análisis, que para el caso particular es el periodo de máxima demanda.

- ➢ Todos los pasajeros que demandan una transferencia consiguen realizarla, aunque puede haber una acumulación final de pasajeros durante la finalización del periodo de análisis, ya que no se analiza todo el día de operación, y se supone que no existen pérdidas de pasajeros por cambios de decisión en su modo de viaje.
- $\rightarrow$  En el análisis no se tiene en cuenta las evasiones de pago en los sistemas.
- $\triangleright$  En un sistema de buses se pueden presentar colas en una parada, debido al arribo casi simultáneo de varias rutas; en el modelo presentado no se tiene en cuenta las demoras ocasionadas por las colas, ya que estas demoras están incluidas en el tiempo de viaje entre nodos.
- $\triangleright$  Se asume que el costo no es un factor importante en el modelo de sincronización presentado.
- $\triangleright$  En una condición inicial se asume que no existen pasajeros acumulados a la espera de completar su transferencia.

# **2.4 Definiciones**

A continuación, se presentan las definiciones de los parámetros y las variables de decisión que requiere el modelo propuesto.

# **2.4.1Elementos de la red**

La red se compone, como todos los modelos de red, de un conjunto de líneas y nodos; donde las líneas representan las vías del sistema troncal y tienen asociada una longitud y una velocidad media espacial teórica que permanece constante durante el periodo de análisis (ver [Figura 2-1\)](#page-34-0), con la cual se determina el tiempo de viaje entre arcos de nodos. Los nodos representan las estaciones o paradas donde se realizan las transferencias, las paradas intermedias que no generan transferencias no son analizadas en el modelo. El tiempo de viaje entre dos nodos adyacentes con una parada intermedia que no presenta transferencias, incluye el tiempo de parada en ese nodo intermedio, además de las demoras que pudieran presentarse en los semáforos. Los nodos son representados con la letra  $n$ , que es el conjunto de los nodos de transferencia, el total de nodos se representa  $con N$ . Los arcos son representados con el número del nodo de inicio y el número del nodo final. Los arcos entre nodos pueden ser bidireccionales o unidireccionales, en el caso de un arco unidireccional se identifica primero con el número del nodo de inicio y luego con el número del nodo final.

Los datos de longitud y velocidad de los arcos no entran en el cálculo, previamente se determina el tiempo entre arcos y ese dato es el que alimenta el modelo.

# **2.4.2Elementos del sistema**

El análisis se realiza en un periodo de tiempo definido  $T$ , y puede ser durante el periodo de máxima demanda o cualquier otro que se desee analizar. El conjunto de las rutas dentro de la red en el periodo de análisis se representa con la letra  $I$ , en donde  $i$ , identifica cada una de las rutas analizadas en la red. A cada una de las rutas se le conocerá con el nombre de líneas. Esta notación también se usa para identificar las rutas que descargan pasajeros que demandan transferencias.

<span id="page-38-0"></span>
$$
i = \{1, 2, 3, \dots, I\}
$$
 (2-2)

El número de viajes  $P$ , es la cantidad total de buses que son despachados en el periodo de tiempo  $T$ , en donde,  $p$  identifica cada uno de los viajes.

<span id="page-38-1"></span>
$$
p = \{1, 2, 3, \dots, P\}
$$
 (2-3)

Los conjuntos *i* y  $p$ , también son representados por los conjuntos *i* y  $q$ , respectivamente; y se usa esta notación para identificar cuando las rutas están recibiendo transferencias de pasajeros. Igual en [\(2-2\)](#page-38-0) y [\(2-3\)](#page-38-1)

$$
j = \{1, 2, 3, \dots, I\}
$$
 (2-4)

$$
q = \{1, 2, 3, \dots, P\}
$$
 (2-5)

## *Sincronización*

La sincronización se da cuando dos o más líneas arriban simultáneamente en un nodo de transferencia (Ceder, Golany y Tal, 2001), con una diferencia de tiempo tal, que es posible realizar las trasferencias de una línea a otra.

## *Transferencia sincronizada*

Cuando los pasajeros que demandan una transferencia desde la línea  $i$  hacia la línea  $i$ , logran abordad el primer vehículo que llega, la transferencia es sincronizada. Cuando los pasajeros deben esperar el siguiente vehículo para completar su transferencia, se dice que la transferencia no está sincronizada.

# **2.4.3Variables que intervienen en los tiempos de transferencia**

Existe variables que afectan directamente el tiempo de transferencia en un sistema de transporte público, en esta investigación se identificaron tres (3) variables que están relacionadas directamente. La primera variable es el tiempo de caminata en una estación (de bus o metro), define el tiempo mínimo que le tomaría en promedio a un pasajero lograr su transferencia desde un vehículo de origen hasta uno de destino, esta variable está relacionada con la congestión dentro de las estaciones o paradas del sistema. La segunda variable es el intervalo entre vehículos de una misma ruta interviene en el tiempo total de transferencia de un pasajero porque incrementa el tiempo de espera de los usuarios. La tercera variable es la ocupación de los vehículos de destino se relaciona directamente con el tiempo de transferencia, porque la disponibilidad de cupo de un vehículo determina la

#### 24 Modelo para reducir tiempos de transferencia en portales de un sistema de transporte público BRT

cantidad de pasajeros que logran una transferencia en el vehículo disponible, por tanto, un sistema con vehículos con alta ocupación, generarán mayores tiempos de transferencia para los pasajeros.

# **2.4.4Variables de decisión**

### *Tiempo de partida*

Es la tabla de horario de partida de todas las rutas y todos los viajes durante el periodo de análisis, es decir; la hora de partida del viaje  $p$ , de la ruta i.Se denota con  $x_{ip}$  y la cantidad de variables presentes en el modelo es igual a:  $P\chi I$ .

### *Variable de sincronización*

Es una variable binaria que representa el arribo simultáneo de viajes o sincronización, y en el que es posible realizar la transferencia entre líneas o rutas. Se representa con  $y_{i,imp}$ , toma el valor de 1, cuando la diferencia de tiempo entre el bus que arriba de la ruta  $i \vee$  el bus que arriba de la ruta i, en el viaje  $p$ , es suficiente para que se puedan realizar las transferencias entre las dos líneas.

### *Intervalo*

De acuerdo con Cal y Mayor R. y Cárdenas G., (2018), el intervalo "*es el tiempo entre el paso de dos vehículos consecutivos medido entre puntos homólogos del par de vehículos*" (Cal y Mayor R. y Cárdenas G. 2018, 303), para el caso del modelo se utiliza el intervalo promedio y se denota con  $h_{ip}$ ; que significa, que es el intervalo correspondiente a la ruta  $i$ , en el viaje  $p$ . En el modelo se calcula en el instante en que el vehículo parte de un nodo  $n$ , y se expresa así:

 $h_{ip}$  = Tiempo de partida del viaje ( $p-1$ ) − tiempo de partida del viaje p **(2-6)**

# **2.4.5Parámetros del sistema**

## *Demanda*

La demanda es el número de pasajeros que requieren hacer una transferencia desde la línea i hasta la línea j en el nodo n. La demanda se representa con  $P_{ijn}$ .

#### *Tiempo de transferencia sincronizada*

Es el tiempo promedio en que un usuario puede realizar una transferencia cuando dos vehículos arriban simultáneamente, está limitado por un tiempo de transferencia mínimo y un máximo.

#### *Probabilidad de transferencia*

Es la probabilidad que tienen los pasajeros que esperan una ruta determinada de lograr su transferencia con éxito. Se basa en un proceso estocástico discreto cuya probabilidad de que ocurra un evento depende únicamente del evento inmediatamente anterior, y por tanto, la evolución futura de la variable es independiente de los resultados obtenidos en el pasado. El modelo probabilístico que mejor se ajusta a esta descripción son las cadenas de Markov (Hillier y Lieberman, 2014).

#### *Tiempo de recorrido*

Es el tiempo de viaje entre dos nodos  $n$  continuos, su valor permanece constante para cada arco, durante el periodo de análisis  $T$ . Se representa con el símbolo  $t_n$ , la notación significa que corresponde al tiempo de viaje desde el nodo  $n - 1$ , hasta el nodo  $n$ .

#### *Intervalo máximo*

Es el valor máximo para el intervalo que se le puede asignar a dos viajes  $p$  consecutivos, de una línea  $i$ , que parten desde el inicio de la ruta. El valor de este parámetro depende del tiempo máximo que los usuarios están dispuestos a esperar. Se representa con  $H_{max}$ .

#### *Intervalo mínimo*

Es el valor mínimo para el intervalo que se le puede asignar a dos viajes  $p$  consecutivos, de una línea i, que parten desde el inicio de la ruta. El valor de este parámetro depende de la capacidad de la vía y tampoco puede ser menor al tiempo de detención de los buses en una parada.

# **2.5 Cadenas de Markov**

Consiste en un modelo de probabilidad de procesos que evolucionan en el tiempo de forma probabilística (Hillier y Lieberman, 2014), y se basa en procesos estocásticos.

## **2.5.1Proceso estocástico**

Los procesos estocásticos describen el comportamiento de un sistema durante algunos periodos. Hillier y Lieberman, (2014), lo definen como:

*"Una colección indexada de variables aleatorias* { } *donde el índice toma valores de un conjunto dado . Con frecuencia se considera un conjunto de enteros no negativos, mientas que representa una característica de interés cuantificable en el tiempo "* (Hillier y Lieberman 2014, 328)*.*

## **2.5.2Propiedad de Markov**

Si se considera un proceso estocástico discreto de tiempo, donde  $(Z_n)_{n \in \mathbb{N}}$  toma valores de un espacio discreto  $\mathbb{S}$ , es decir;  $\mathbb{Z} = \mathbb{S}$ . Se dice que se cumple la propiedad de Markov o propiedad markoviana, sí, los valores de S en el proceso  $(Z_n)_{n\in\mathbb{N}}$ , para todo  $n\geq 1$ , la probabilidad de  $Z_{n+1}$  es determinada por el estado de  $Z_n$  en el tiempo n, y no depende del pasado de los estados anteriores de  $Z_k$ , con  $k = 1, 2, 3, ..., n - 1$  (Privault, 2018). Es decir, la propiedad de Markok se cumple cuando la probabilidad de que un evento futuro ocurra depende del evento actual y es independiente de los eventos pasados.

Para todo  $n \geq 1$  y todos los valores  $i_0, i_1, \ldots, i_n, j$ . y  $j \in \mathbb{S}$ , se tiene:

$$
P(Z_{n+1} = j | Z_n = i_n, Z_{n-1} = i_{n-1}) = P(Z_{n+1} = j | Z_n = i_n)
$$
\n(2-7)

## **2.5.3Matriz de transición**

La probabilidad  $P(Z_{n+1} = j | Z_n = i_n)$  en una cadena de Markov se conoce como probabilidad de transición de un paso (Hillier y Lieberman, 2014), ahora, si para cada  $i_n$  y  $i$  se cumple qué:

<span id="page-41-0"></span>
$$
P(Z_{n+1} = j | Z_n = i) = P(Z_n = j | Z_{n-1} = i)
$$
\n(2-8)

Se dice que la probabilidad de transición de un paso es estacionaria porque no cambia con el tiempo. Si la condición de la ecuación [\(2-8\)](#page-41-0) se cumple para todo  $Z_k$ , con  $k = 1, 2, 3, ..., n - 1$  $1, n$ , las probabilidades obtenidas se conocen como probabilidades de transición de  $n$ pasos. Cuando la probabilidad  $\mathbb{P}(Z_{n+1} = j | Z_n = i)$ , es independiente de  $n \in \mathbb{N}$ , se dice que la cadena de Markov es homogénea. Los datos se pueden organizar en una matriz de tamaño  $\mathbb{S}^2$ .

$$
[P_{i,j}]_{i,j \in \mathbb{N}} = [\mathbb{P}(Z_1 = j | Z_0 = i)]_{i,j \in \mathbb{N}}
$$
\n(2-9)

$$
\left[P_{i,j}\right]_{i,j\in\mathbb{N}} = \begin{bmatrix} P_{0,0} & P_{0,1} & \cdots & P_{0,N} \\ P_{1,0} & P_{1,1} & \cdots & P_{1,N} \\ \vdots & \vdots & \ddots & \vdots \\ P_{N,0} & P_{N,1} & \cdots & P_{N,N} \end{bmatrix}
$$
 (2-10)

Al tratarse de una matriz de probabilidades se cumple la condición:

$$
P_{i,j} \geq 0 \tag{2-11}
$$

La sumatoria de las filas en la matriz de transición es igual a 1.

$$
\sum_{j \in \mathbb{N}} P_{i,j} = 1 \tag{2-12}
$$

El desarrollo de este documento se trabaja con un número finito de estados y con probabilidades de transición estacionarias.

## **2.5.4Ecuaciones de Chapman-Kolmogorov**

Las ecuaciones de Chapman-Kolmogorov se usan para determinar la matriz de transición de  $k + 1$  estados.

$$
[P^{k+1}] = \sum_{l \in S} [P^k]_{i,l} P_{l,j}
$$
 (2-13)

En general se puede obtener de forma directa, multiplicando matrices así (Taha, 2012):

$$
\left\| \mathbb{P}_{ij}^{k} \right\| = P^{k-1} P \tag{2-14}
$$

## **2.5.5Aplicación en el modelo**

La aplicación de las cadenas de Markov en el modelo consiste en definir estados que representen la disponibilidad de cupo de los vehículos que llegan al nodo  $n$ , cada estado es una proporción de personas que pueden ingresar al vehículo disponible. La probabilidad de cambiar de un estado a otro determina la cantidad de personas que son transferidas.

## <span id="page-42-0"></span>**2.6 Funciones objetivo**

La primera función objetivo del modelo consiste en minimizar el tiempo total de transferencia en un sistema de buses o de trenes. Para establecer el tiempo de transferencia se parte de la definición de tiempo total de viaje (Baaj y Mahmassani, 1991). El tiempo total de viaje es el producto de la demanda por el tiempo de viaje. El tiempo de viaje se compone de: el tiempo de viaje dentro del vehículo, el tiempo de transferencia y el tiempo de espera.

$$
t_{viaje} = t_{vehiculo} + t_{transferencia} + t_{espera}
$$
\n(2-15)

El modelo presentado se centra únicamente en el tiempo de transferencia  $t_{Tiin}$ , que incluye el tiempo de caminata  $t_{Cijn}$  dentro de la estación  $n$ , desde el punto de parada de la ruta i hasta el punto de parada de la ruta j, más el tiempo de espera  $t_{Eijn}$ ; que es el tiempo que los pasajeros deben esperar mientras llega el vehículo de destino, cuando dos viajes están sincronizados, los usuarios que inician su viaje en ese punto no son tenidos en cuenta para el análisis. El tiempo de una transferencia se expresa de la siguiente manera:

$$
t_{Tijn} = t_{Cijn} + t_{Eijn}
$$
\n(2-16)

27

La [Figura 2-3,](#page-43-0) es un esquema del tiempo total de una transferencia sincronizada entre dos viajes líneas  $i \vee j$ .

<span id="page-43-0"></span>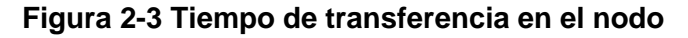

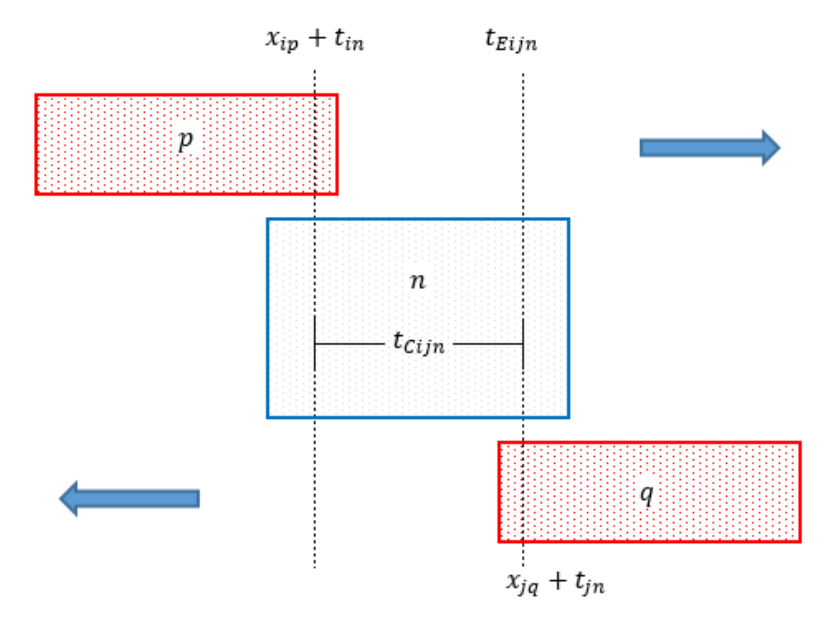

Fuente: Elaboración propia.

Un modelo de sincronización de rutas en un sistema de tren urbano subterráneo, que minimiza el tiempo máximo de transferencia fue presentado por Wu *et al.*, (2015). Siendo.  $P_{ijn}$ , el número de pasajeros que realizan una transferencia desde la ruta i hacia la ruta j en el nodo  $n$ , y  $t_{Tim}$  el tiempo promedio de realizar la transferencia.

<span id="page-43-1"></span>
$$
f_{min} = (m\acute{a}x(P_{ijn}t_{Tijn}))
$$
\n(2-17)

El modelo presentado en [\(2-17\)](#page-43-1) supone que todos los pasajeros que demandan una transferencia toman el primer tren disponible, este supuesto no necesariamente se cumple, en un sistema urbano, en la hora de máxima demanda. Wu *et al.*, (2016), presentaron un modelo de resincronización que maximiza el número total de pasajeros beneficiados por una transferencia, el modelo se expresa así:

<span id="page-43-2"></span>
$$
f_{max} = \sum_{i=1}^{I} \sum_{j=1}^{J} \sum_{n=1}^{N} \sum_{p=1}^{f_i} \sum_{q=1}^{f_j} P_{ijn} y_{ijnpq}
$$
 (2-18)

El modelo anterior realiza la comparación de todas las rutas y todos los viajes con cada una de ellas, para cada uno de los viajes y en cada uno de los nodos, en el caso de que el arribo entre viajes sea sincronizado la variable binaria  $y_{i j n p q}$  toma el valor de 1, o en otro caso el valor de 0. El máximo valor de pasajeros beneficiados por una transferencia es el resultado buscado para esta función objetivo. Adicionalmente, busca minimizar la diferencia entre el horario de partida y el horario resultado de la resincronización, y se expresa de la siguiente forma:

Modelo de sincronización de rutas para la reducción de tiempos de transferencia

 $f_{min} = (max|x_{in} - \hat{x}_{in}|)$  (2-19)

En donde  $\hat{x}_{ip}$ , representa el tiempo de partida de la programación inicial del viaje  $p$  de la ruta i. El propósito de la función anterior es establecer partidas lo más cercanas a la programación original.

Tomando como base las ecuaciones [\(2-17\)](#page-43-1) y [\(2-18\),](#page-43-2) se puede escribir la ecuación que representa el tiempo total de transferencias exitosas de los usuarios que abordan el primer vehículo disponible, o de las transferencias sincronizadas, así:

$$
f_{min} = \sum_{i=1}^{I} \sum_{j=1}^{J} \sum_{n=1}^{N} \sum_{p=1}^{f_i} \sum_{q=1}^{f_j} P_{ijn} t_{Tijn} y_{ijnpq}
$$
(2-20)

Al no cumplirse el supuesto de que todas las transferencias son exitosas con el primer bus disponible, la variable que representa el número de pasajeros transferidos en la sincronización entre el arribo de las líneas  $i \vee j$ , se ve afectado por la probabilidad de que todos los pasajeros sean transferidos en el primer vehículo disponible. Para la condición inicial donde no hay pasajeros acumulados en espera de una transferencia, el número de pasajeros transferidos es:

$$
P_{ijn}\rho_{ijn} \tag{2-21}
$$

Donde  $\rho_{i j n}$ , es la probabilidad de que los pasajeros sean transferidos. El producto  $P_{i j n} \rho_{i j n}$ es el número de pasajeros que son transferidos en la sincronización. El número de pasajeros acumulados en la parada, cuya transferencia no fue exitosa se está definido por:

<span id="page-44-1"></span>
$$
P_A = P_{ijn} \left( 1 - \rho_{ijn} \right) \tag{2-22}
$$

Los pasajeros acumulados, es decir no transferidos en la sincronización, deben esperar un tiempo adicional para continuar el viaje en el siguiente vehículo disponible, el tiempo adicional de espera se define como el intervalo de la línea  $j$  entre el viaje actual  $p$  y el viaje anterior  $p - 1$ . El esquema de la [Figura 2-4](#page-45-0) representa el tiempo adicional de una transferencia no sincronizada, y se formula así:

<span id="page-44-0"></span>
$$
h_{jq} = (x_{j(q-1)} + t_{jn}) - (x_{jq} + t_{jn})
$$
\n(2-23)

Donde  $t_{in}$ , es el tiempo de viaje de la línea j desde el punto de partida hasta el nodo  $n$ . La expresión  $x_{ia} + t_{in}$ , es el tiempo de arribo a la parada n de la ruta j.

El tiempo total adicional de los pasajeros cuya transferencia no fue sincronizada, se define como el número de pasajeros no transferidos por el intervalo [\(2-23\).](#page-44-0) En la ecuación [\(2-22\),](#page-44-1) el valor de la demanda de pasajeros  $P_{lin}$ , debe ser reemplazada por la demanda de transferencia actual más la demanda de transferencia acumulada del viaje sincronizado anterior.

$$
P_{An} = (P_{ijn} + P_{Ai(q-1)})(1 - \rho_{ijn})
$$
\n(2-24)

29

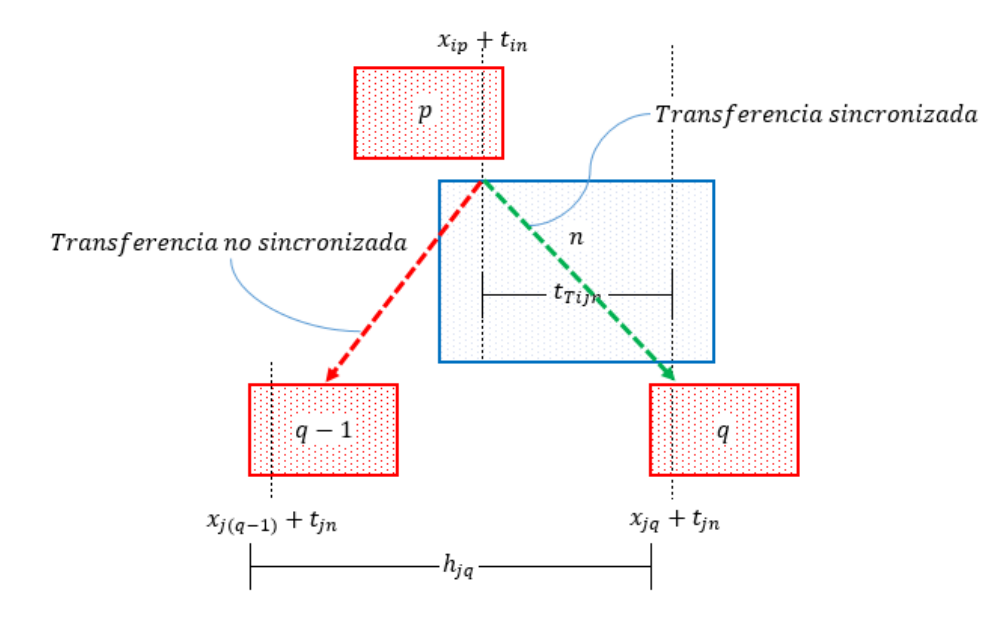

<span id="page-45-0"></span>**Figura 2-4 Esquema temporal de una transferencia sincronizada y no sincronizada.**

Fuente: Elaboración propia

# **2.6.1Minimizar el tiempo de transferencia**

En el numeral anterior se establecieron dos tiempos para las trasferencias sincronizadas y no sincronizadas, con base en ese análisis el tiempo total de transferencia de define como el tiempo de transferencias sincronizadas más el tiempo de espera adicional por la acumulación de pasajeros en la parada. La función consiste en minimizar el tiempo total y se expresa así:

$$
f_{min} = \sum_{i=1}^{I} \sum_{j=1}^{J} \sum_{n=1}^{N} \sum_{p=1}^{P} \sum_{q=1}^{Q} (P_{ijn} t_{Tijn} + P_{Ai(j-1)} h_{jq}) y_{ijpqn} + \sum_{i=1}^{I} \sum_{n=1}^{N} ((P_{nsnc} + P_{AiJ})(T - x_{ip}))
$$
\n(2-25)

La primera función objetivo busca minimizar el tiempo total de transferencia de todos los pasajeros, y esto se logra al multiplicar el número de pasajeros por el tiempo de transferencia, al igual que en los modelos estudiados en el capítulo anterior, se incluye la variable binaria propuesta por Ceder, Golany y Tal (2001), que indica cuándo dos arribos simultáneos están sincronizados. Adicional existe una proporción de pasajeros que no logran ser transferidos por las limitaciones de capacidad de los vehículos, este tiempo se incluye multiplicando el número de pasajeros acumulados por el intervalo, es decir, por el tiempo de espera del siguiente bus. Al final en el último viaje de una ruta es posible que haya pasajeros que no son transferidos porque esa ruta no fue sincronizada con ninguna, estos pasajeros, junto con los acumulados, quedan en espera para una siguiente ruta disponible que no está considerada dentro del periodo de análisis, ya que el modelo se aplica a un periodo de tiempo seleccionado.

En la función  $P_{lin}$ , representa la cantidad de pasajeros que descienden del viaje  $p$  de la ruta  $i$ , y que demandan una transferencia hacia el viaje  $q$  de la ruta  $j$ . En los supuestos del modelo se estableció que la demanda de transferencias tiene una distribución uniforme en el tiempo, es decir, se asume que la demanda total  $P_{IP}$  de la ruta i llega a una tasa constante desde el inicio del primer viaje hasta el tiempo de despacho del último vehículo (Ecuación [\(2-26\)\)](#page-46-0). Por lo que la demanda asignada a cada viaje  $p$  es proporcional al intervalo de despacho de cada viaje  $P_{in}$ , de acuerdo con la ecuación [\(2-27\).](#page-46-1) La demanda de transferencia desde la ruta i hacia la ruta j en el viaje  $p$ , se calcula proporcionalmente a la demanda total del viaje actual  $P_{in}$ , es decir que la demanda de transferencia por cada viaje  $i$  se define de acuerdo con la ecuación [\(2-28\).](#page-46-2)

<span id="page-46-0"></span>
$$
\lambda_I = \frac{P_{IP}}{x_{IP}}
$$
 (2-26)

<span id="page-46-1"></span>
$$
P_{ip} = \lambda_l \left( x_{ip} - x_{i(p-1)} \right) \tag{2-27}
$$

<span id="page-46-2"></span>
$$
P_{ijn} = \frac{P_{IP}}{x_{ip}} (x_{ip} - x_{i(p-1)})
$$
\n(2-28)

 $P_{nsnc}$ , son los pasajeros no sincronizados en el último viaje P de la ruta i y el valor se determina con la siguiente expresión:

$$
P_{nsnc} = \begin{cases} P_{nsnc} = P_{ijn}, si \sum_{q=1}^{Q} y_{ijnPq} = 0; \\ P_{nsnc} = 0, si \sum_{q=1}^{Q} y_{ijnPq} = 1; \end{cases}
$$
(2-29)

El número de pasajeros acumulados se determina por la siguiente expresión:

$$
P_A = (1 - \rho) (P_{ijn} + P_{Ai(j-1)})
$$
\n(2-30)

En donde  $\rho$  es la probabilidad de ser transferido al viaje *i*, y cumple con la condición  $0 \leq$  $\rho \leq 1$ . El valor de  $\rho$  se determina a partir de una matriz de transición que representa la probabilidad de cambios de estado, a partir de un número aleatorio se determina el valor de  $\rho$  dentro del vector.

$$
\rho \in [\rho_0 \quad \rho_1 \quad \dots \quad \rho_n] \tag{2-31}
$$

En donde  $\rho_0, \rho_1, ..., \rho_n$ , es el vector de probabilidad de Makov, que representa la probabilidad de elegir un estado determinado y cumple la condición  $\sum_{i=1}^n = 1.$  Este vector es modificado al ser multiplicado por la matriz de transición en el estado  $k$ .

# **2.6.2Maximizar el intervalo mínimo**

La segunda función objetivo trata de alejar el intervalo del mínimo intervalo posible, con el fin de buscar una mejor distribución en el tiempo de partida de los vehículos. Parte del hecho de que el intervalo es inversamente proporcional a la tasa de flujo vehicular (Cal y Mayor. y Cárdenas, 2018), buscando reducir el flujo de vehículos en periodos de tiempo cortos. En otras palabras, se busca maximizar el valor mínimo de la diferencia entre el intervalo asignado y el intervalo mínimo, es decir:

 $f_{max} = min(x_{ip} - x_{ip-1})$  (2-32)

# **2.7 Restricciones**

El problema de sincronización parte de la programación de rutas y se limita a un periodo de tiempo específico  $T$ . Es decir, que de antemano se conoce el número de viajes programados, por lo tanto, el número de variables está limitado al número de rutas disponibles multiplicadas por el número de viajes por cada ruta.

$$
N_x = I \sum_{i=1}^{I} P_i
$$
 (2-33)

Se mantienen las restricciones propuestas por Ceder, Golany y Tal, (2001). Existe un intervalo mínimo y un máximo que limitan las soluciones factibles a:

<span id="page-47-0"></span>
$$
x_{i1} \le h_{\text{max}} \tag{2-34}
$$

$$
T - h_{\text{max}} \le x_{f_i} \le T \tag{2-35}
$$

<span id="page-47-2"></span><span id="page-47-1"></span>
$$
h_{\min} \le x_{ip} - x_{i(p-1)} \le h_{\max} \tag{2-36}
$$

La ecuación [\(2-34\),](#page-47-0) limita el tiempo de partida del primer viaje de la ruta  $i$  a un valor menor al intervalo máximo permitido. La ecuación [\(2-35\)](#page-47-1) mantiene la partida del último viaje de la ruta  $i$  dentro del periodo de análisis y con un tiempo de partida mínimo de por encima del periodo de tiempo menos el intervalo máximo. La ecuación [\(2-36\)](#page-47-2) mantiene el intervalo de despacho de viajes dentro de los límites inferior y superior.

Existe un tiempo mínimo de transferencia para que dos viajes estén sincronizados en el nodo  $n$ , y corresponde al tiempo de caminata desde el punto de arribo del vehículo de la ruta  $i$  hasta el punto de arribo de la ruta  $j$ , con un tiempo de espera del bus de destino igual a cero. De acuerdo con la [Figura 2-3,](#page-43-0) el tiempo mínimo de transferencia se define así:

<span id="page-47-3"></span>
$$
(x_{jq} + t_{jn}) - (x_{ip} + t_{in}) \ge t_{Cijn}
$$
\n(2-37)

Donde,  $t_{Cijn}$  corresponde al tiempo de caminata, es decir el tiempo mínimo en que se puede realizar una transferencia. En las ecuaciones [\(2-37\)](#page-47-3) y [\(2-40\)](#page-48-0) se utiliza el mismo criterio planteado por Eranki (2004) en donde la transferencia sincronizada se establece

dentro de una ventana de tiempo con un valor mínimo y máximo. El tiempo máximo de transferencia para que dos viajes estén sincronizados en el nodo  $n$ , corresponde al tiempo de caminata más el intervalo. Es decir que la ventana de tiempo se limita al valor del intervalo de la ruta j, esto, a diferencia de lo establecido por Eranki (2004) e Ibarra-Rojas y Rios-Solis (2012) garantiza que un viaje  $p$  de la ruta  $j$  esté sincronizado con un único viaje  $q$  de la ruta j, sin garantizar que el último viaje  $P$  de la ruta i esté sincronizado con algún viaje de la ruta j. La [Figura 2-5](#page-49-0) representa esquemáticamente el tiempo máximo de una transferencia sincronizada.

$$
t_{Tm\acute{a}x} = t_{Cijn} + ((x_{j(q+1)} + t_{jn}) - (x_{jq} + t_{jn}))
$$
\n(2-38)

$$
t_{Tm\acute{a}x} = t_{Cijn} + h_{jq} \tag{2-39}
$$

El tiempo máximo de transferencia está limitado por:

<span id="page-48-0"></span>
$$
(x_{jq} + t_{jn}) - (x_{ip} + t_{in}) \le t_{Tm\land x}
$$
\n(2-40)

Las restricciones de las ecuaciones [\(2-37\)](#page-47-3) y [\(2-40\),](#page-48-0) limitan los arribos sincronizados a una ventana de tiempo acotada por el intervalo [ $t_{Tmin}$ ,  $t_{Tmax}$ ] (Ibarra-Rojas y Rios-Solis, 2012). Para que la restricción se cumpla en todos los casos, incluso cuando las transferencias no son sincronizadas, se agrega artificialmente una variable  $M$ , que es un número muy grande, y una variable binaria a las ecuaciones, quedando de la siguiente forma:

<span id="page-48-2"></span><span id="page-48-1"></span>
$$
(x_{jq} + t_{jn}) - (x_{ip} + t_{in}) \ge t_{Tmin} - M(1 - y_{ijpqn})
$$
\n(2-41)

$$
(x_{jq} + t_{jn}) - (x_{ip} + t_{in}) \le t_{Tm\land x} + M(1 - y_{ijpqn})
$$
\n(2-42)

La variable M garantiza que siempre que la variable binaria  $y_{ijmn}$ , tome el valor de cero, las restricciones [\(2-41\)](#page-48-1) y [\(2-42\),](#page-48-2) se cumplan.

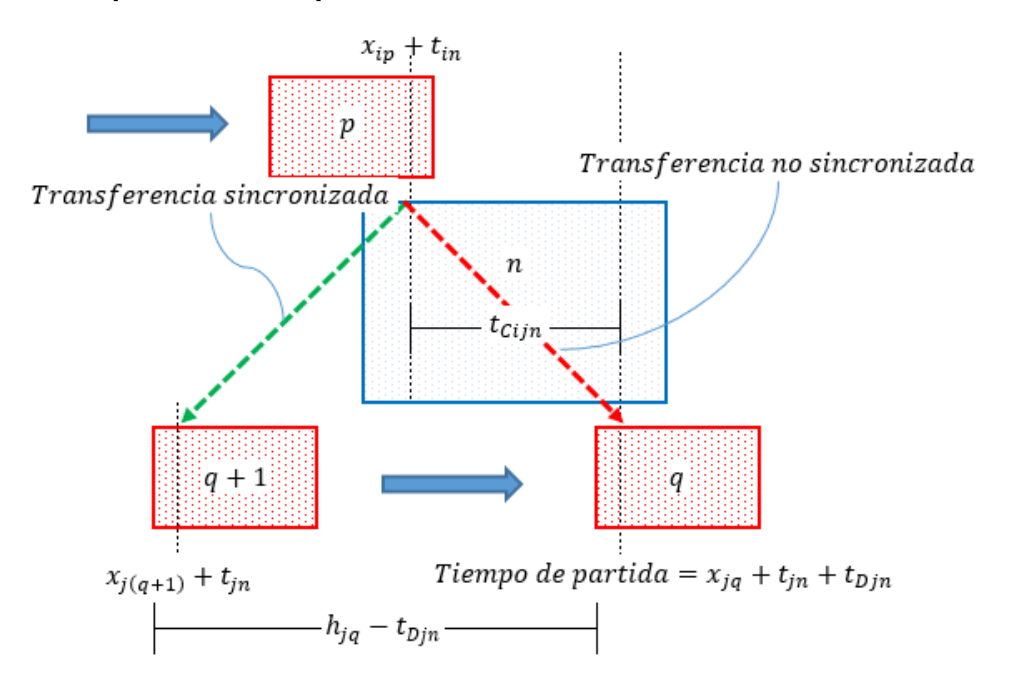

<span id="page-49-0"></span>**Figura 2-5 Esquema del tiempo de transferencia máximo.**

Fuente: Elaboración propia.

En resumen, se plantea un modelo de dos objetivos para aplicarlo a un sistema de transporte público, el primero objetivo busca reducir el tiempo de transferencia total de todos los usuarios, el segundo objetivo busca maximizar el intervalo mínimo de partida de todos los vehículos en el periodo de tiempo, el modelo se presenta a continuación:

$$
f_{min} = \sum_{i=1}^{I} \sum_{j=1}^{J} \sum_{n=1}^{N} \sum_{p=1}^{P} \sum_{q=1}^{Q} (P_{ijn} t_{Tijn} + P_{Ai(j-1)} h_{jq}) y_{ijpqn} + \sum_{i=1}^{I} \sum_{n=1}^{N} ((P_{nsnc} + P_{AiJ})(T - x_{ip}))
$$
\n(2-43)

$$
f_{2maximizar} = min(x_{ip} - x_{ip-1})
$$
\n(2-44)

Donde:

$$
P_A = (1 - \rho) \left( P_{ijn} + P_{Ai(j-1)} \right) \tag{2-45}
$$

$$
\rho \in [\rho_0 \quad \rho_1 \quad \dots \quad \rho_n] \quad 0 \le \rho \le 1 \tag{2-46}
$$

$$
[\rho_0 \quad \rho_1 \quad \dots \quad \rho_n] = [\rho_0 \quad \rho_1 \quad \dots \quad \rho_n]^1 \begin{bmatrix} P_{0,0} & P_{0,1} & \cdots & P_{0,N} \\ P_{1,0} & P_{1,1} & \cdots & P_{1,N} \\ \vdots & \vdots & \ddots & \vdots \\ P_{N,0} & P_{N,1} & \cdots & P_{N,N} \end{bmatrix}^n n \epsilon N
$$
\n(2-47)

Modelo de sincronización de rutas para la reducción de tiempos de transferencia 35

$$
P_{nsnc} = \begin{cases} P_{nsnc} = P_{ijn}, si \sum_{q=1}^{Q} y_{ijnPq} = 0; \\ P_{nsnc} = 0, si \sum_{q=1}^{Q} y_{ijnPq} = 1; \\ P_{ijn} = \frac{P_{IP}}{x_{ip}} (x_{ip} - x_{i(p-1)}) \end{cases}
$$
(2-49)

Siendo N, el número de estados de transición.

Sujeto a las restricciones (Ibarra-Rojas y Rios-Solis, 2012):

$$
x_{i1} \le h_{m\land x} \tag{2-50}
$$

$$
T - h_{\text{max}} \le x_{f_i} \le T \tag{2-51}
$$

$$
h_{\min} \le x_{ip} - x_{i(p-1)} \le h_{\max} \tag{2-52}
$$

$$
(x_{jq} + t_{jn}) - (x_{ip} + t_{in}) \ge t_{Cijn} - M(1 - y_{ijpqn})
$$
\n(2-53)

$$
(x_{jq} + t_{jn}) - (x_{ip} + t_{in}) \le (t_{cijn} + h_{jq}) + M(1 - y_{ijpqn})
$$
\n(2-54)

Se utiliza el algoritmo genético NSGA II para obtener las soluciones del problema propuesto.

## **2.8 Solución del problema**

La solución parte de la cantidad de transferencias realizadas en un sistema con una programación determinada, y una cantidad fija de rutas. Los datos de transferencia corresponden a la demanda del modelo. La demanda es obtenida a partir de un modelo de asignación de transporte. Para el ejercicio de aplicación de esta investigación fue utilizado el modelo de equilibrio de usuario estocástico incluido en el software TransCAD (Caliper Corporation, 2002). La asignación de transporte se basa en el principio de equilibrio de Wardrop (1952)*.*

El modelo de equilibrio estocástico utiliza las características del modelo de equilibrio de usuario y los modelos estocásticos. El primero considera los efectos de restricción de capacidad y el segundo, la variabilidad en el costo que perciben los usuarios obligándolos a elegir diferentes rutas, sin tener una preferencia por alguna de menor costo (Ortúzar y Willumsen, 2011).

Con la estimación del número de transferencias y demás parámetros requeridos se busca una solución al problema, que consiste en la optimización de las funciones objetivo. La optimización es un método que busca encontrar el o los resultados que mejor alcancen la meta especificada de la función, dentro del espacio de soluciones factibles (Hillier y Lieberman, 2014). El problema propuesto en este documento es un problema de

#### 36 Modelo para reducir tiempos de transferencia en portales de un sistema de transporte público BRT

optimización de dos objetivos, cada uno de los objetivos son contrarios entre sí, porque una menor frecuencia en los vehículos en teoría implica un menor tiempo de transferencia. Al tratarse de un problema de optimización multiobjetivo, el resultado es un conjunto de soluciones óptimas, o en este caso un conjunto de mejores soluciones, porque la solución no se hace con un método exacto, y no se garantiza que las soluciones encontradas con el algoritmo (NSGA II) sean óptimas.

Generalmente se desea obtener una única solución para el problema, por lo que es necesario utilizar una estructura de preferencias que permitan decidir cuál solución escoger del conjunto, sabiendo que al inclinarse por una solución, ésta puede estar desmejorando la calidad de otro objetivo que compita con la solución a la que se le da prelación (Smith et al., 2000). Existen dos métodos destacados para la selección de una única solución: El método de las restricciones (Marglin, 1967) y el método de las ponderaciones (Zadeh, 1963). En esta investigación no se utilizó ningún método en especial, simplemente se optó por escoger la solución que menor tiempo de transferencia daba, sin no se observaba una gran variación del segundo objetivo, como se explica más adelante.

La [Figura 2-6](#page-51-0) es una representación de las soluciones encontradas por Deb y Meyarivan (2002), a un problema de optimización llamado SRN, la figura presenta varias soluciones para una función con 2 objetivos, los círculos representan las soluciones no dominadas, que obedecen el principio de optimalidad de Pareto, que se explica más adelante.

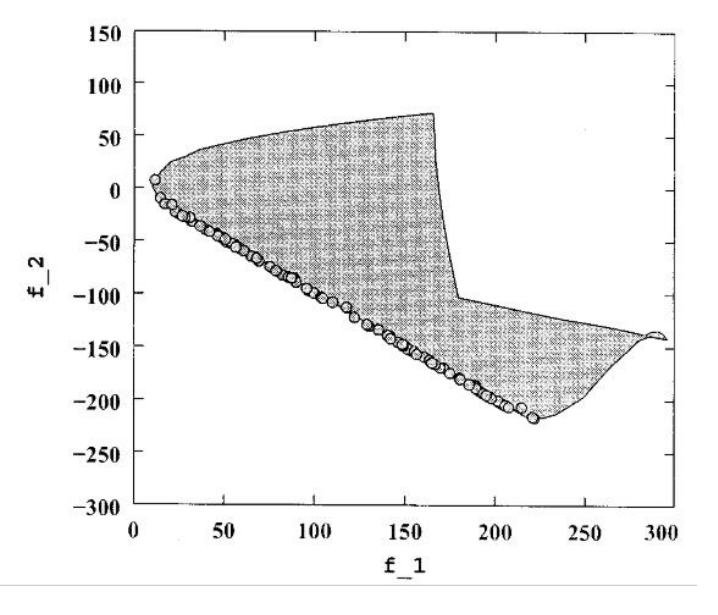

### <span id="page-51-0"></span>**Figura 2-6: Soluciones no dominadas del problema SRN**

Fuente: Tomado de (Deb y Meyarivan 2002,194)

El conjunto de soluciones para el modelo propuesto se obtuvo a partir de un algoritmo genético llamado NSGA II (Elitist Non-dominated Sorting Genetic Algorithm), propuesto por Deb y Meyarivan (2002). Antes de entrar en detalle en la descripción del algoritmo, se describe brevemente que es un algoritmo genético.

Los algoritmos genéticos utilizan una metáfora basada en el mecanismo de selección natural (Holly, 1975), para buscar dentro de un espacio las mejores soluciones correspondientes con una función objetivo. El algoritmo genético simple, básicamente hace lo siguiente:

- 1. Selecciona aleatoriamente un conjunto de soluciones dentro de un espacio factible, las soluciones se llaman cromosomas. Un gene es una unidad básica de información y puede tener una representación binaria, entera o real.
- 2. Se determina el desempeño de cada una de las soluciones encontradas en el paso anterior, a partir de una función de desempeño, que evalúa y tiene la capacidad de decidir qué tan buena o mala es una solución.
- 3. Se aplica un operador de selección, de acuerdo con la evaluación de desempeño del paso 2, y se genera un conjunto de soluciones candidatas que serán los padres.
- 4. Se genera una población de hijos, es decir, otro conjunto de soluciones modificadas a partir de un operador de cruce aplicado a la población de padres.
- 5. Se utiliza un operador de mutación para ser aplicado a algunos de los hijos.
- 6. La población inicial generada en el paso 1, es reemplazada por la generación de hijos.
- 7. Se repite el procedimiento desde el paso 2, hasta establecer un criterio de parada del algoritmo.

A continuación, se explica la selección y el funcionamiento del algoritmo genético NSGA II, utilizado en la solución del problema.

# **2.8.1Selección del algoritmo de solución**

El problema propuesto se trata de un problema de optimización multiobjetivo (MOP), se caracteriza por tener dos funciones objetivo, con un conjunto de restricciones, formulados en función de las variables de decisión del problema (Dias y de Vasconcelos, 2002). Para la solución se analizaron los dos (2) algoritmos evolutivos multiobjetivo más reconocidos, el NSGA II (Elitist Non-dominated Sorting Genetic Algorithm)(Deb y Meyarivan, 2002) y el SPEA 2 (The Strength Pareto Evolutionary Algorithm 2) (Zitzler, Laumanns y Thiele, 2001).

Los dos algoritmos se basan en el principio de optimalidad de Pareto, el NSGA II aplica ese ranking de dominancia y un operador, llamado crowding distance, para garantizar la diversidad en las soluciones, en el siguiente numeral se explicará el funcionamiento del algoritmo

El algoritmo SPEA 2, genera un archivo con las soluciones no dominadas (optimalidad de Pareto) y en caso de que el número de soluciones no dominadas sea menor que las dominadas, el archivo se completa con otras soluciones dominadas. Cuando el número de soluciones no dominadas es mayor que el número del archivo, éste aplica un operador de truncamiento basado en técnicas de clustering.

Con una modificación al algoritmo SPEA 2 original, Kim *et al.*, (2004) presentaron el algoritmo SPEA+ y compararon los resultados de los dos algoritmos, se puede concluir que los dos algoritmos son igualmente buenos, ellos hicieron la comparación resolviendo los problemas de nombre ZDT4. Fdis y KUR, que son problemas de prueba para establecer

#### 38 Modelo para reducir tiempos de transferencia en portales de un sistema de transporte público BRT

el desempeño de un algoritmo. Utilizaron el indicador RNI (Radio of Non-dominated Individulas), que consiste en mezclar las soluciones obtenidas con los dos algoritmos y clasificarlas usando la optimalidad de Pareto para establecer una proporción de resultados no dominados, obteniendo los resultados de la siguiente figura:

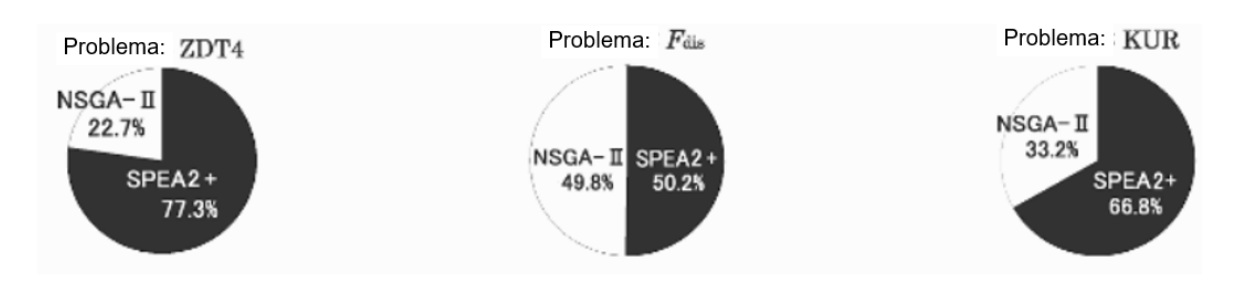

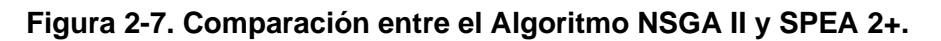

Fuente: Zitzler, Laumanns y Thiele 2001, p 749.

A causa de no tener un estudio concluyente que defina cuál es el mejor algoritmo para la solución de este tipo de problemas, se decidió usar el algoritmo NSGA II, por la razón de que es el de mayor conocimiento del autor y que otros autores también lo han aplicado para la solución problemas similares, como es el caso de Kwan y Chang, (2008) quienes usaron un algoritmo híbrido basado en NSGA II y Wu *et al.* (2016).

# **2.8.2Algoritmo NSGA II Elitist Non-dominated Sorting Genetic Algorithm**

La solución planteada para esta investigación fue encontrada con el uso del algoritmo genético de clasificación no dominada NSGA-II. El algoritmo organiza las poblaciones en diferentes niveles no dominados (Deb y Meyarivan, 2002) y se basa en el principio de optimalidad de Pareto que dice lo siguiente:

Una solución óptima  $S_1$  domina a otra solución  $S_2$ , si se cumplen las dos condiciones siguientes (Pareto, 1906):

- La solución  $S_1$  no es peor que la solución  $S_2$  en todos los objetivos.
- La solución  $S_1$  es estrictamente mejor que la solución  $S_2$ , en por lo menos un objetivo.

El algoritmo NSGA II hace lo siguiente:

1. Crea aleatoriamente una población inicial de padres, con N soluciones, que son soluciones del problema propuesto. Para la solución del problema propuesto el cromosoma corresponde al conjunto de intervalos de despacho de cada uno de los vehículos, el gene corresponde al intervalo individual y es representado, en esta investigación, por una codificación real.

- 2. Se encuentran los valores de las funciones objetivo para las soluciones de la población inicial de padres. Se evalúa el desempeño con las funciones objetivo, definidas en el numeral [2.6.](#page-42-0)
- 3. Se ordena la población de acuerdo con los niveles de no dominancia de Pareto y se aplica un operador de selección por torneo llamado Crowding Distance, para garantizar la diversidad en la solución y que no se agrupen las soluciones en la frontera no dominada, se calcula de la siguiente manera:

$$
d_{I_j^m} = d_{I_j^m} + \frac{f_m^{(I_{j+1}^m)} - f_m^{(I_{j+1}^m)}}{f_m^{\max} - f_m^{\min}}
$$

**(2-55)**

En donde:

 $f_m^{m \acute{a}x}$  y  $f_m^{m \acute{a}x}$ , son los valores máximo y mínimo de la función objetivo  $m.$ 

 $f_{m}^{l_{j+1}^{m}}$  y  $f_{m}^{l_{j+1}^{m}}$ , son las soluciones vecinas del arreglo analizado.

Deb y Meyarivan (2002), presentan un esquema para representar la Crowding Distance, en la [Figura 2-8](#page-54-0) los círculos rellenos de color negro son las soluciones no dominadas, los círculos rellenos en color blanco son las soluciones dominadas.

### <span id="page-54-0"></span>**Figura 2-8: Esquema de la Crowding Distance.**

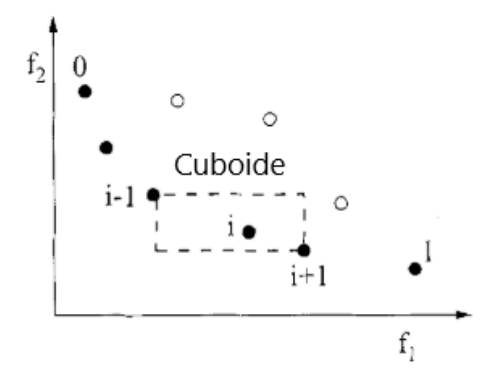

Fuente: Tomado de Deb y Meyarivan (2002,185)

4. Se genera la primera población de hijos, utilizando el operador de cruce binario simulado (Simulated Binary Crossover - SBX).

El operador SBX, usualmente es uno de los operadores de cruce más utilizados, se basa en una función de distribución, utiliza un parámetro que, cuando menor es el valor, es más probable construir soluciones hijas diferentes de los padres (Bhusan Agrawal, Deb y Bhushan Agrawal, 2000).

$$
p(\beta) = \begin{cases} \frac{1}{2} \cdot (\eta + 1)\beta^{\eta}, & \text{if } 0 \le \beta \le 1 \\ \frac{1}{2} \cdot (\eta + 1) \frac{1}{\beta^{\eta+2}}, & \text{if } \beta > 1 \end{cases}
$$

- 5. Se combinan los padres y los hijos, para tener un total de 2N soluciones y se realiza nuevamente, la ordenación por niveles de no dominancia y se aplica el operador de selección por torneo (Crowding Distance).
- 6. Del conjunto de 2N soluciones se descartan las que se encuentran en los frentes de Pareto inferiores, y en caso de estar en un solo frente se eliminan las que menor valor de Crowding Distance tengan, hasta volver a un conjunto total de N soluciones.

Deb y Meyarivan (2002), presentan un esquema del proceso de selección, en la [Figura](#page-55-0)  [2-9,](#page-55-0) la línea puntead horizontal representa el límite de población que se debe mantener. de acuerdo con el proceso, se privilegian las soluciones no dominadas por frentes, y en caso de existir soluciones en un mismo frente se eliminan las de menor valor de Crowding Distance.

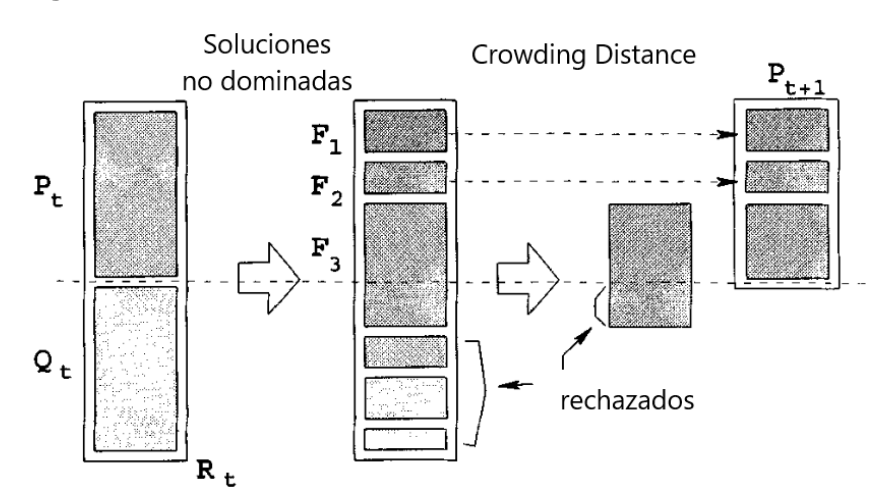

### <span id="page-55-0"></span>**Figura 2-9: Proceso de selección**

Fuente: Tomado de Deb y Meyarivan (2002,186).

7. Se repite nuevamente el proceso desde el paso 4.

**(2-56)**

# **3 Resultados de la aplicación del modelo**

En el capítulo [2](#page-26-0) se definió, basado en el modelo básico de sincronización, el modelo para la reducción de los tiempos de transferencia. En este capítulo se presenta la solución para dos ejemplos numéricos: un primer ejemplo corresponde (nombrado más adelante en el documento como primer ejercicio) a un sistema de buses propuesto por Wu *et al.* (2016,159-160), en el numeral 5 del artículo; "*Multi-objective re-synchronizing of bus timetable: Model, complexity y solution*" presentado en la revista Transportation Research Part C número 67 del año 2016. Se solucionó un segundo ejemplo numérico aplicado al corredor de transporte Troncal Calle 26 del sistema Transmilenio.

Para el ejemplo de la Troncal Calle 26 se utilizó información de la matriz origen - destino de Bogotá, resultado de la encuesta de movilidad realizada en 2015 (Consorcio Transconsult - Infométrica, 2015). Se contó adicionalmente con la información de la validación de entradas a las estaciones de este mismo corredor del día 13 de noviembre de 2018, junto con la programación de rutas y buses de ese día. Esta información fue obtenida gracias a la colaboración de la empresa Recaudo Bogotá S.A.S. Con base en esa información se realizó el ejercicio de aplicación del modelo, el cual se describe a continuación.

El modelo propuesto requiere como insumo los siguientes datos:

- 1. El número de transferencias entre rutas por cada parada o estación durante el periodo de análisis.
- 2. Los tiempos de viaje desde el punto de inicio de la ruta hasta el nodo donde se realiza la transferencia.
- 3. El tiempo promedio de una transferencia en cada nodo.
- 4. La matriz con las probabilidades de transición.

Para la obtención de la información se realizó una etapa previa, usando el modelo de asignación del software TransCAD para el análisis de las rutas de estudio, alimentado con información de la encuesta de movilidad del año 2015, realizando la validación de entradas a las estaciones de Transmilenio con la información real de un día y adicionalmente con toma de información básica en campo. Con los resultados del modelo de asignación se procedió a resolver el modelo propuesto, utilizando el software Matlab, 2019a.

En la etapa preliminar se realizó la asignación al sistema de rutas con el fin de estimar el número de transferencias en las estaciones, para ello se utilizó el modelo de equilibrio de usuario estocástico. En la segunda etapa se aplicó el modelo utilizando los datos de salida de la asignación, específicamente las transferencias y se utilizó el algoritmo NSGA II, implementando un código para la generación de la primera población y, para mantener las restricciones, se generó otro código para los vectores de probabilidad y para la solución de las funciones objetivo, que se explicarán más adelante.

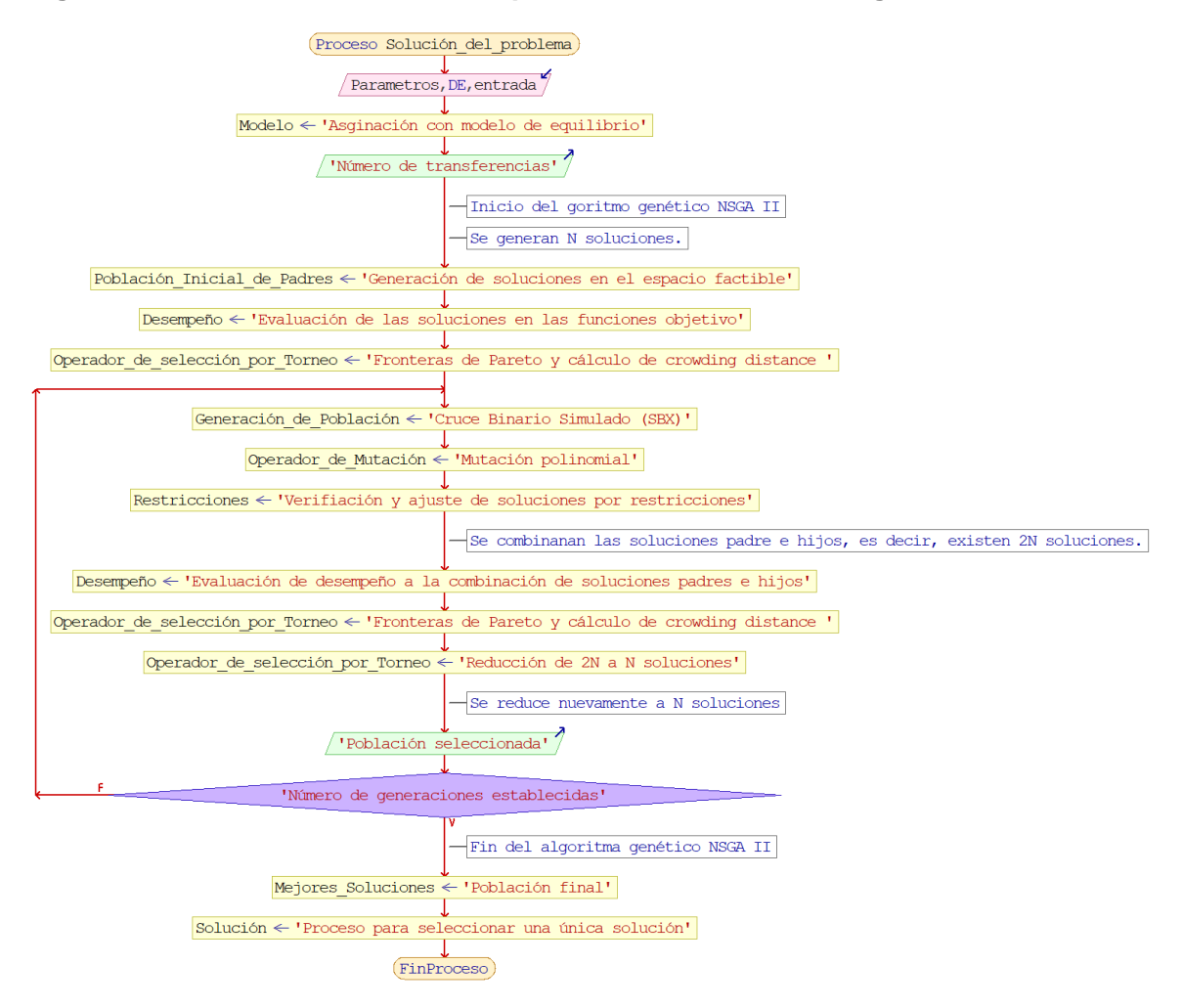

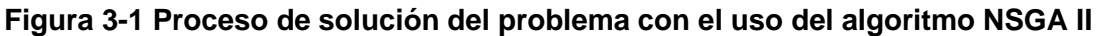

Fuente: Elaboración propia.

# **3.1 Delimitación del área de análisis**

Para la aplicación numérica del modelo se escogió la Troncal Calle 26, que está compuesta por las estaciones: Portal El Dorado, Modelia, Normandía, Avenida Rojas, El Tiempo – Maloka, Salitre – El Greco, CAN, Gobernación, Quinta Paredes, Corferias (Recinto Ferial), Ciudad Universitaria, Concejo de Bogotá, Centro Memoria y Universidades. Las rutas incluidas en el análisis son: 1 Universidades, 1 Portal el Dorado, 3 Portal Usme, 3 Portal El Dorado, 3 Concejo de Bogotá, 6 Portal 80, 6 Portal El Dorado, C73, B23, K23, D24, J24, G43, K43, H54, K54, L10, K10, M86 y K86. Se aclara que las rutas en la modelación se analizan únicamente cuando están circulando dentro del corredor.

Se excluyeron del análisis las estaciones Portal El Dorado y Universidades, por ser estaciones donde inician y terminan las rutas de la troncal y las transferencias realizadas en esas estaciones corresponden a viajes que salen o entran del área de estudio y se asume que no existen transferencias que retornan a la circulación del área de estudio. Se estableció previamente que no se tendría en cuenta dentro del análisis los nodos correspondientes a las estaciones Concejo de Bogotá y Centro Memoria, también se eliminaron los nodos Modelia, Normandía, que no tienen transferencias de acuerdo con la asignación. Las rutas incluidas en el análisis son las que realizan paradas únicamente en los nodos seleccionados y se presentan en la [Tabla 3-1.](#page-58-0)

#### <span id="page-58-0"></span>**Tabla 3-1 Rutas analizadas en el modelo**

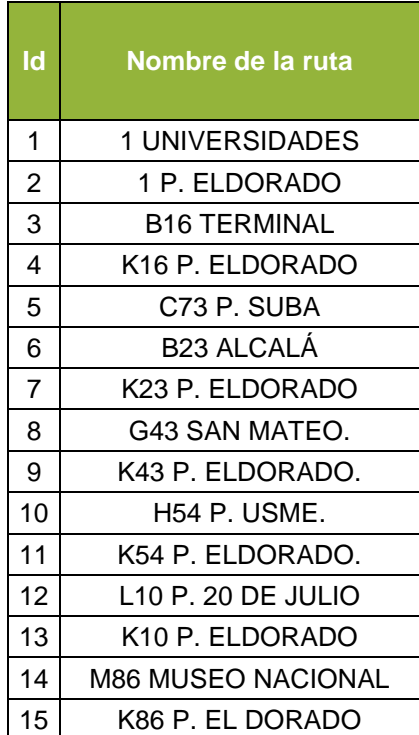

Fuente: Elaboración propia.

Finalmente, el problema incluye una red compuesta por 8 nodos y 15 rutas, el número de viajes por cada ruta se estableció de acuerdo con la cantidad de viajes de la programación inicial. En la [Figura 3-2](#page-59-0) se muestra la red del problema propuesto.

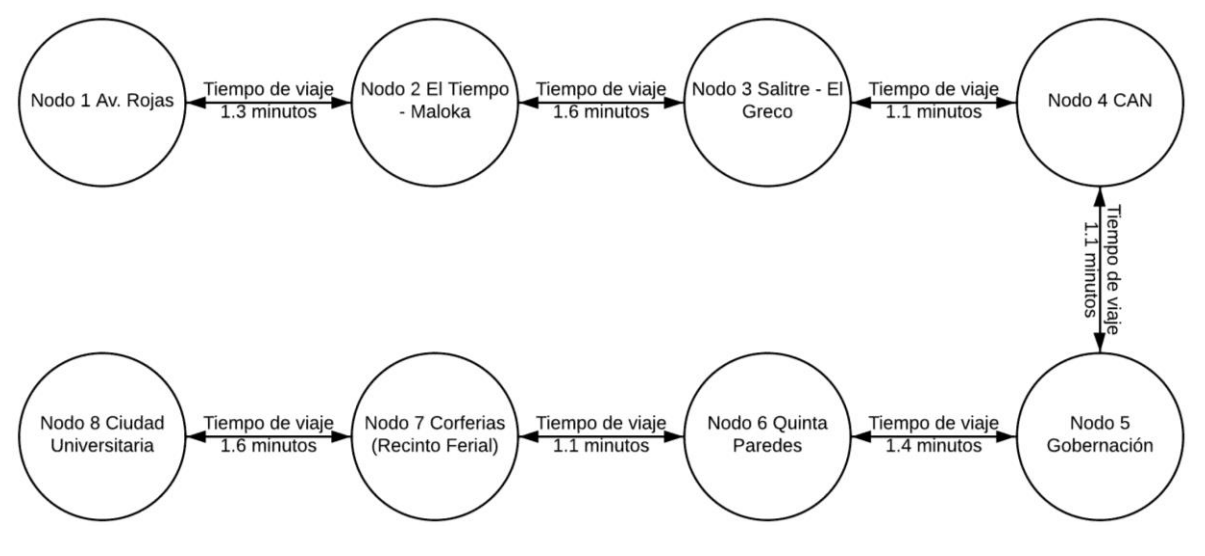

<span id="page-59-0"></span>**Figura 3-2 Esquema básico de la red de Troncal Calle 26 para el modelo propuesto**

Fuente: Elaboración propia.

# **3.2 Modelo de asignación de transporte público**

Con la información disponible de la matriz origen – destino de la encuesta de movilidad del 2015 (Consorcio Transconsult - Infométrica, 2015) y la validación de entradas a las estaciones del día 13 de noviembre de 2018 (Recaudo Bogotá S.A.S., 2018), se realizó un ajuste para determinar la matriz origen - destino correspondiente a las estaciones de Transmilenio para el día 13 de noviembre de 2018, y así obtener el número de transferencias entre rutas en las paradas (estaciones).

Con la información de validación de entradas del día mencionado, demanda del sistema Transmilenio es de 176,323 entradas de pasajeros a las 14 estaciones que comprenden la troncal calle 26. Los valores de demanda por estaciones se presentan en la [Tabla 3-2.](#page-59-1) Se cuenta también con la información de la hora de cada entrada, por lo que es posible establecer un periodo de máxima demanda para el día de estudio.

| <b>Estación</b>         | Demanda de viajes |
|-------------------------|-------------------|
| (06000) Portal Eldorado | 63,290            |
| (06001) Modelia         | 6,643             |
| (06002) Normandía       | 6,891             |
| Av. Rojas               | 8,110             |
| El Tiempo               | 13,064            |
| Salitre El Greco        | 9,783             |
| CAN                     | 11,139            |
| Gobernación             | 8,320             |
| Quinta Paredes          | 3.83              |

<span id="page-59-1"></span>**Tabla 3-2. Demanda en estaciones Troncal Calle 26 del 13 de noviembre de 2018**

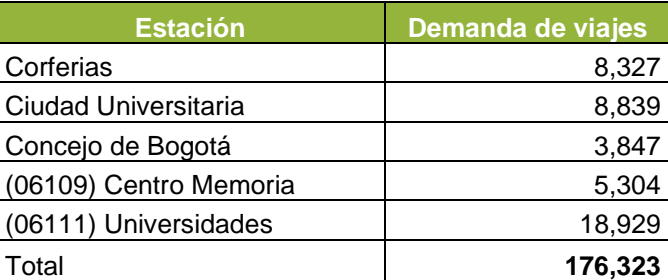

Fuente: Elaboración propia con información de Recaudo Bogotá S.A.S.

# <span id="page-60-1"></span>**3.2.1Determinación del periodo de análisis**

Se estableció un periodo de análisis de estudio de dos horas, tiempo en el cual pueden circular desde 24 viajes por ruta, de acuerdo con la programación del día 13 de noviembre de 2018. Se determinó el periodo de las dos horas de máxima demanda y se definió como el periodo de más entradas en las estaciones de la troncal Calle 26. Este período corresponde al comprendido entre las 4:45 p.m. y las 6:45 p.m., durante el cual hay una demanda total de 42,786 pasajeros. La [Figura 3-3](#page-60-0) muestra el diagrama de barras de la demanda del día de análisis de la Troncal Calle 26, agrupada en periodos de dos horas, cada 15 minutos permitiendo establecer el periodo de análisis como el que mayor demanda tiene en todo el día de operación de la troncal. La [Tabla 3-3](#page-61-0) muestra la demanda por estaciones de la troncal en el periodo establecido de análisis.

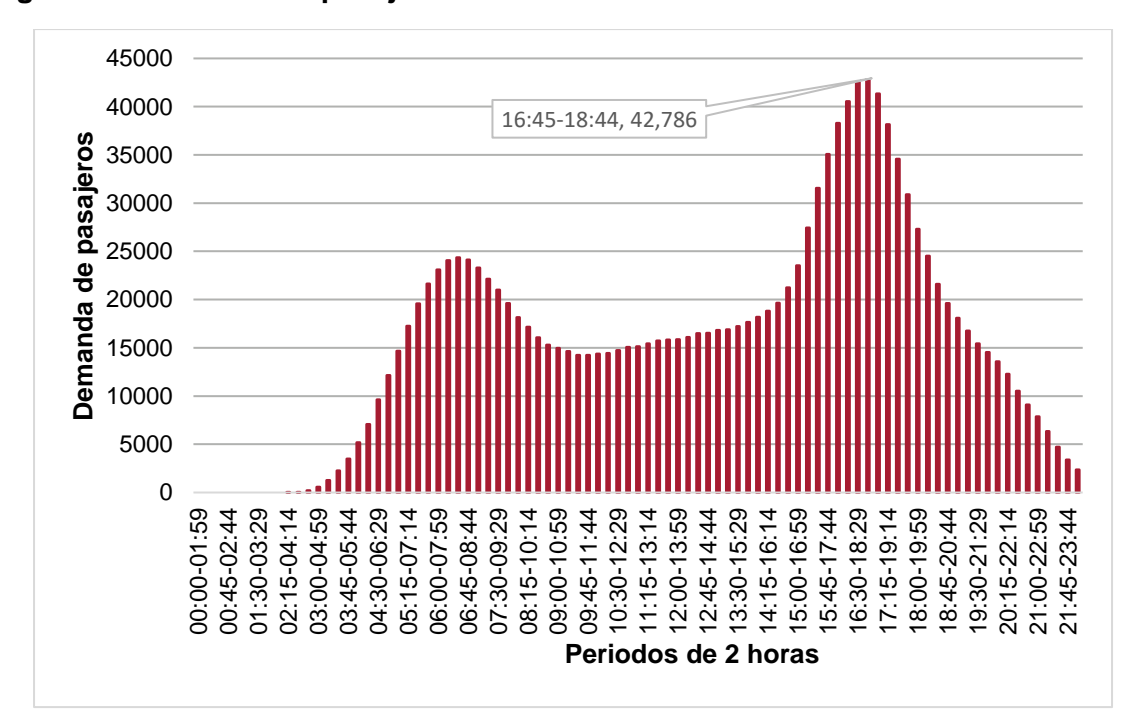

#### <span id="page-60-0"></span>**Figura 3-3 Demanda de pasajeros en la Troncal Calle 26**

Fuente: Elaboración propia con datos de Recaudo Bogotá S.A.S.

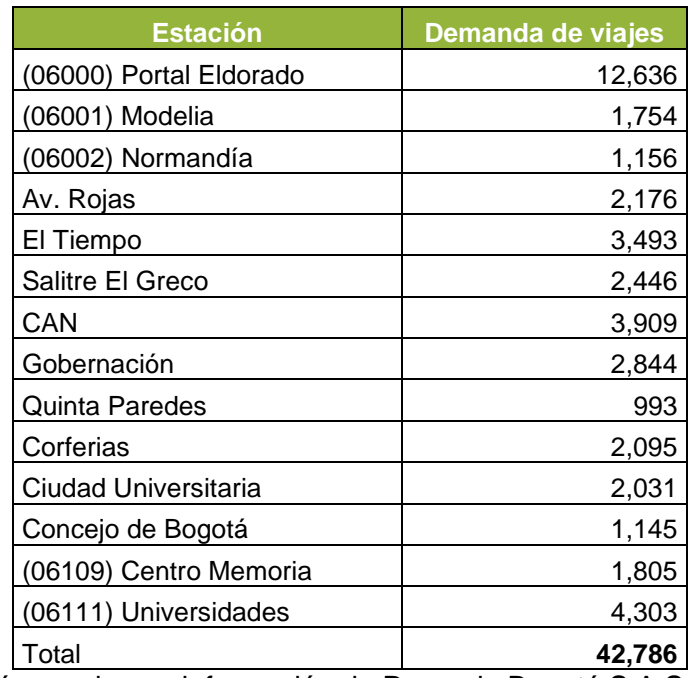

<span id="page-61-0"></span>**Tabla 3-3 Demanda en estaciones del 13 de noviembre en el periodo de análisis**

Fuente: Elaboración propia con información de Recaudo Bogotá S.A.S.

# **3.2.2Matriz origen-destino**

La obtención de la matriz inicia con la información de la encuesta de movilidad del 2015 (Consorcio Transconsult - Infométrica, 2015), que divide la ciudad y el departamento de Cundinamarca en 948 zonas de análisis de transporte (ZAT) y estima el número de viajes para un día tipo para el sistema Transmilenio en 2,289,878.

Con esta información se realizó una proyección de la matriz origen – destino tomada de la encuesta de movilidad del 2015. Para obtener la información al año 2018, se realizó un comparativo entre la información de entrada a las estaciones [\(Tabla 3-4](#page-62-0) y [Tabla 3-5\)](#page-63-0), obtenidas a partir de la encuesta de movilidad 2005 y de la validación de entradas, en el día mencionado y el periodo de análisis definido en el numeral [3.2.1.](#page-60-1) Una vez revisado el comparativo se aplicó un factor de expansión para igualar las entradas obtenidas con la encuesta de movilidad, afectando el número de viajes generados. A continuación, se explica la forma en que se obtuvo la matriz origen-destino utilizada para el modelo de asignación.

Una vez realizada esta estimación, se encontraron diferencias entre la información de la encuesta de movilidad y la información reportada por Transmilenio en las estadísticas de oferta y demanda del sistema (Transmilenio S.A., 2017), el resumen de esta información de demanda de todo el día se presenta en la [Tabla 3-4.](#page-62-0)

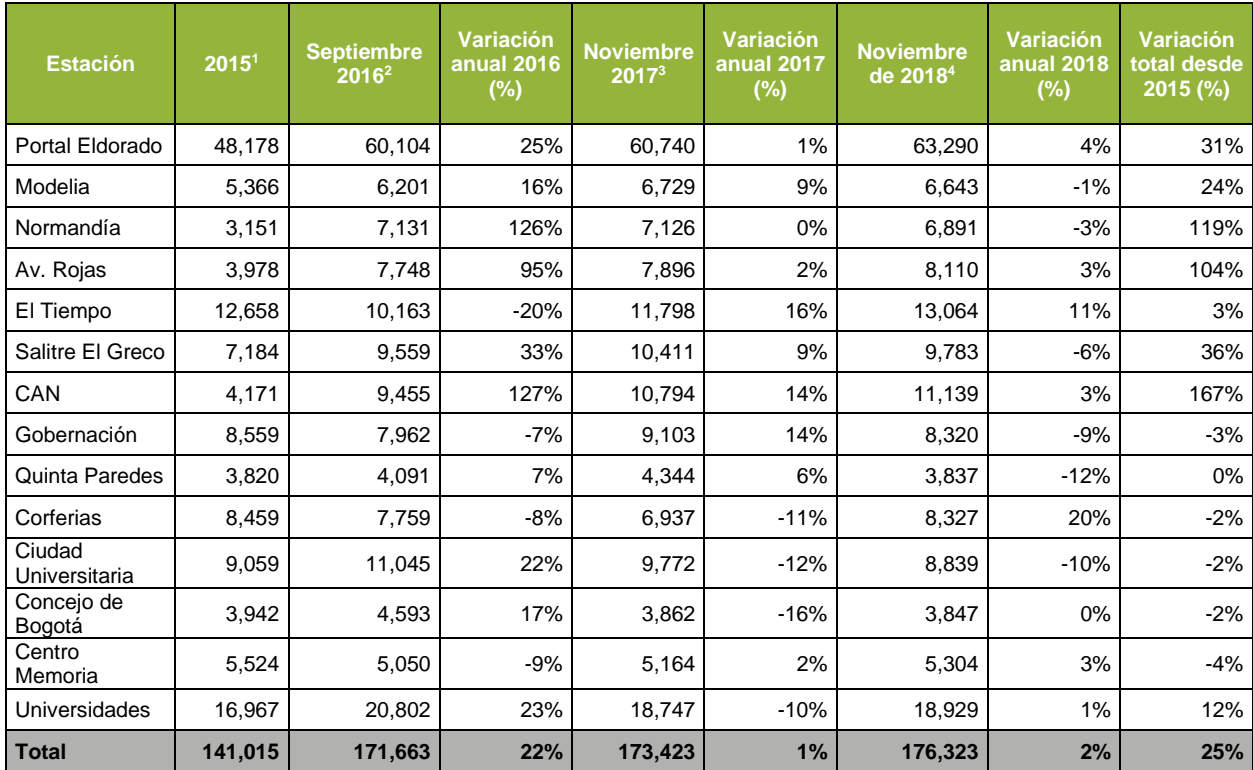

#### <span id="page-62-0"></span>**Tabla 3-4 Comparativo de la demanda de viajes de un día en las estaciones de la Troncal Calle 26.**

1 Información obtenida de la matriz origen – destino de la encuesta de movilidad 2015.

2 Información de las estadísticas de demanda de Transmilenio para el mes de septiembre de 2016.

3 Información de las estadísticas de demanda de Transmilenio para el mes de noviembre de 2017.

4 Información de entradas a estaciones del 13 de noviembre de 2018.

Fuente: Elaboración propia con base en información de la encuesta de movilidad e información de Recaudo de Bogotá S.A.S.

La información de la [Tabla 3-4](#page-62-0) muestra un crecimiento de la demanda en las estaciones de la Troncal Calle 26 entre los años 2016 a 2017 del 1% anual, con un incremento del 16% en la estación El Tiempo – Maloka, y reducciones de más del 10% de la demanda en las estaciones: Gobernación, Ciudad Universitaria, Concejo de Bogotá y Universidades, aquí la comparación se realiza con el promedio de entradas mensuales del mes de septiembre de 2016 y noviembre de 2017. La variación entre noviembre de 2017 y noviembre de 2018 es del 2% en total, con un crecimiento del 11% en la estación El Tiempo – Maloka y 20% en la estación Corferias (Recinto Ferial), con reducciones en las estaciones Salitre – El Greco (-6%), Gobernación (-9%), Quinta Paredes (-12%) y Ciudad Universitaria (-10%). Comparando la información, se encuentra consistencia en la información suministrada por Transmilenio, pero existen grandes diferencias con respecto a lo obtenido con los datos la encuesta de movilidad (se encuentran valores de demanda del 22% y del 25% por debajo de lo reportado por Transmilenio en los años 2016 y 2018). En las estaciones Normandía y CAN se presentan valores con menos de la mitad de la demanda.

En razón a lo anterior, se decidió ampliar el período de análisis en las estaciones donde la demanda obtenida, con información de la encuesta de movilidad, tenía grandes diferencias

#### 48 Modelo para reducir tiempos de transferencia en portales de un sistema de transporte público BRT

porcentuales comparada con lo obtenido de la información de validación de entradas (ver [Tabla 3-5\)](#page-63-0), el proceso se realizó como se describe en el siguiente párrafo.

Por otra parte, la matriz de la encuesta de movilidad cuenta con información de la hora de los viajes, lo cual permite establecer la matriz para el horario de estudio definido entre las 4:45 p.m. y las 6:45 p.m. y la demanda en las estaciones. La [Tabla 3-5](#page-63-0) muestra el comparativo entre la demanda en las estaciones de la Troncal Calle 26 obtenida a partir de los datos de validación de entradas (primera columna) y la información de la encuesta de movilidad (segunda columna) para el periodo de análisis. En esta tabla se pueden apreciar diferencias en la demanda obtenida a partir de estas dos fuentes, especialmente en las estaciones de Modelia y Normandía, que cuentan únicamente con 150 y 9 entradas respectivamente, en las estaciones CAN, Quinta Paredes, Concejo de Bogotá y Centro Memoria, las diferencias son mayores al 49% (tercera columna). Teniendo en cuenta lo anterior, se decidió ampliar el rango de tiempo de análisis para la información de la encuesta de movilidad del 2015 y se incluyeron los datos los viajes desde horarios cercanos a medio día y hasta la noche, asumiendo que el comportamiento que los destinos corresponden al periodo de análisis; obteniendo la quinta columna en donde la diferencia de viajes es menor, con diferencias máximo del 25%, exceptuando las estaciones Concejo de Bogotá y Centro Memoria con el 64%, las cuales se excluyen del análisis. A partir de este análisis, se procedió a ajustar la matriz origen – destino aplicando factores de corrección para cada estación, obtenidos en función de la demanda del reporte de validación de entradas.

| <b>Estación</b>      | Demanda de<br>viajes según<br>validación de<br>entradas | Demanda de<br>viajes según<br>encuesta de<br>movilidad | <b>Diferencia</b><br><b>Porcentual</b> | <b>Demanda</b><br>ajustada de<br>viajes según<br>encuesta de<br>movilidad<br>2015 | <b>Diferencia</b><br><b>Porcentual</b> |
|----------------------|---------------------------------------------------------|--------------------------------------------------------|----------------------------------------|-----------------------------------------------------------------------------------|----------------------------------------|
| Portal Eldorado      | 12,636                                                  | 10,707                                                 | 18%                                    | 11,856                                                                            | 6%                                     |
| Modelia              | 1,754                                                   | 150                                                    | 1069%                                  | 1,503                                                                             | 17%                                    |
| Normandía            | 1,156                                                   | 9                                                      | 12744%                                 | 1,313                                                                             | $-12%$                                 |
| Av. Rojas            | 2,176                                                   | 2,222                                                  | $-2%$                                  | 2,222                                                                             | $-2%$                                  |
| El Tiempo            | 3,493                                                   | 4,674                                                  | $-25%$                                 | 4,675                                                                             | $-25%$                                 |
| Salitre El Greco     | 2,446                                                   | 1,640                                                  | 49%                                    | 2,185                                                                             | 12%                                    |
| CAN                  | 3,909                                                   | 463                                                    | 744%                                   | 3,535                                                                             | 11%                                    |
| Gobernación          | 2,844                                                   | 2,697                                                  | 5%                                     | 2,698                                                                             | 5%                                     |
| Quinta Paredes       | 993                                                     | 597                                                    | 66%                                    | 914                                                                               | 9%                                     |
| Corferias            | 2,095                                                   | 1,234                                                  | 70%                                    | 1,897                                                                             | 10%                                    |
| Ciudad Universitaria | 2,031                                                   | 1,784                                                  | 14%                                    | 1,784                                                                             | 14%                                    |
| Concejo de Bogotá    | 1,145                                                   | 190                                                    | 503%                                   | 699                                                                               | 64%                                    |
| Centro Memoria       | 1,805                                                   | 781                                                    | 131%                                   | 1,097                                                                             | 64%                                    |
| Universidades        | 4,303                                                   | 4,973                                                  | $-13%$                                 | 4,974                                                                             | $-13%$                                 |
| <b>Total</b>         | 42,786                                                  | 32,121                                                 | 33%                                    | 41,474                                                                            | $-3%$                                  |

<span id="page-63-0"></span>**Tabla 3-5 Comparativo de la demanda de viajes en el periodo de máxima demanda en las estaciones de la Troncal Calle 26.**

Fuente: Elaboración propia con datos de la encuesta de movilidad e información de Recaudo de Bogotá S.A.S.

El proceso para obtener la información de demanda de viajes de un día en las estaciones de la Troncal Calle 26 [\(Tabla 3-4\)](#page-62-0) consistió en asignar los centroides de las ZAT a la estación, portal o parada más cercana, tomando como criterio de decisión la distancia euclidiana más corta entre el centroide de la ZAT y la coordenada de ubicación de la estación o portal. Una vez obtenida la matriz origen-destino total con los orígenes y los destinos asignados a una estación de Transmilenio, se realizó el filtro para las estaciones de la Troncal Calle 26 en la hora del periodo de estudio. Fue necesario dividir algunas ZAT para que la asignación de la demanda de viajes fuera más cercana a la demanda obtenida con la información de validación de entradas al sistema.

El proceso para la división de las ZAT consistió en fraccionar los viajes de origen para distribuirlos en dos o tres ZAT, en los casos en que los viajes pudieran tomar rutas alternativas, por ejemplo: en la [Figura 3-4,](#page-64-0) la ZAT 289, correspondiente a la Universidad Nacional se dividió en 3, para asignar una parte de la demanda a la estación Universidad Nacional, otra a Ciudad Universitaria y otra a Corferias (ahora llamada Recinto Ferial). La proporción de viajes asignados a cada estación depende de los destinos de cada viaje, es decir, de acuerdo al destino se revisó la ruta más rápida con la aplicación Moovit (Erez y Bick, 2019). En total el área se dividió en 16 ZAT, de acuerdo con la [Tabla 3-6.](#page-65-0)

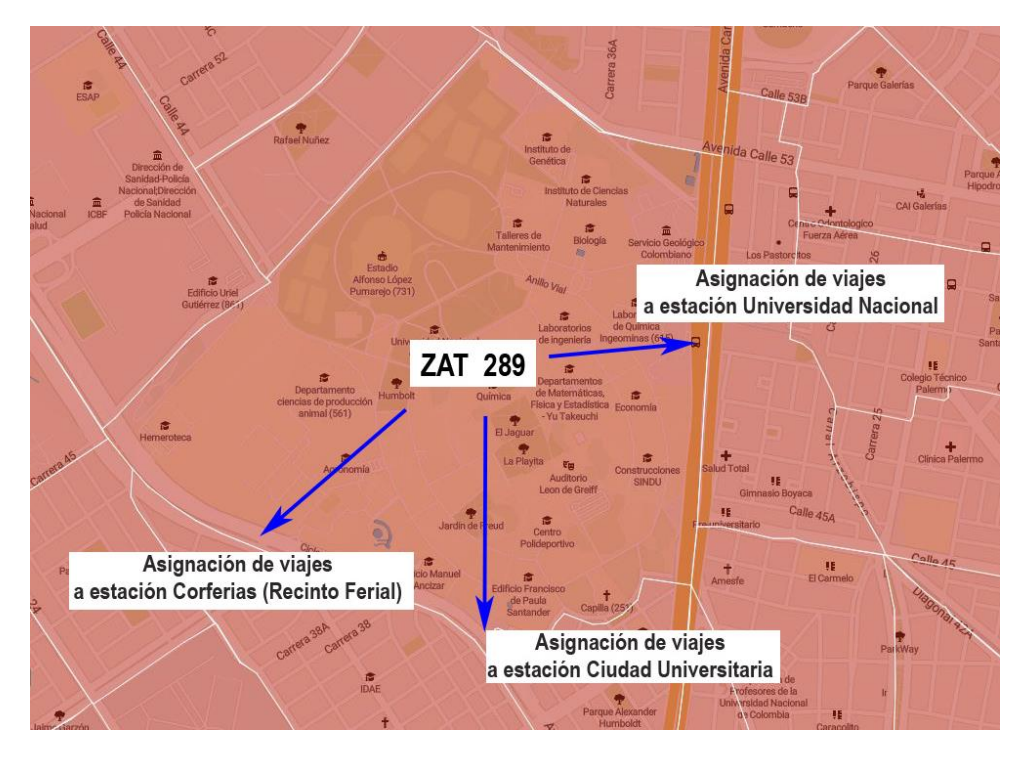

<span id="page-64-0"></span>**Figura 3-4 División de la ZAT 289**

Fuente: Laboratorio Urbano Bogotá.

#### <span id="page-65-0"></span>**Tabla 3-6 División de las ZAT**

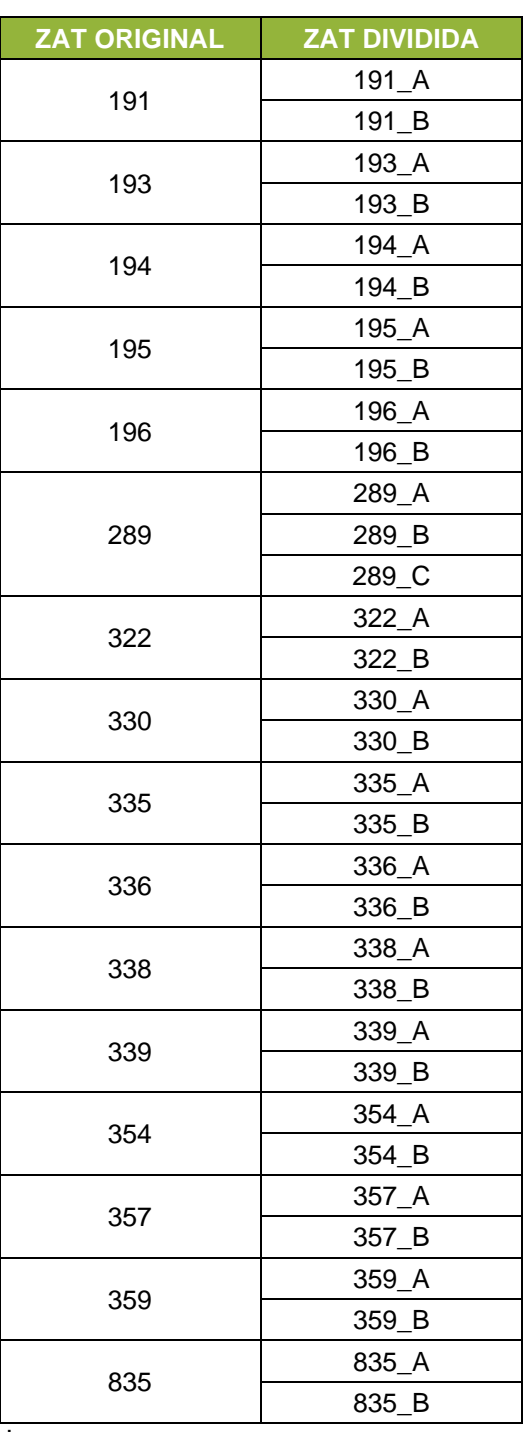

Fuente: Elaboración propia.

El mismo proceso se realizó para los destinos y se obtuvo la tabla de salidas de las estaciones de la Troncal Calle 26. La matriz final utilizada es la que se compone por las salidas más las entradas en las estaciones, excluyendo los datos repetidos. La matriz final utilizada tiene un total de 57,586 viajes.

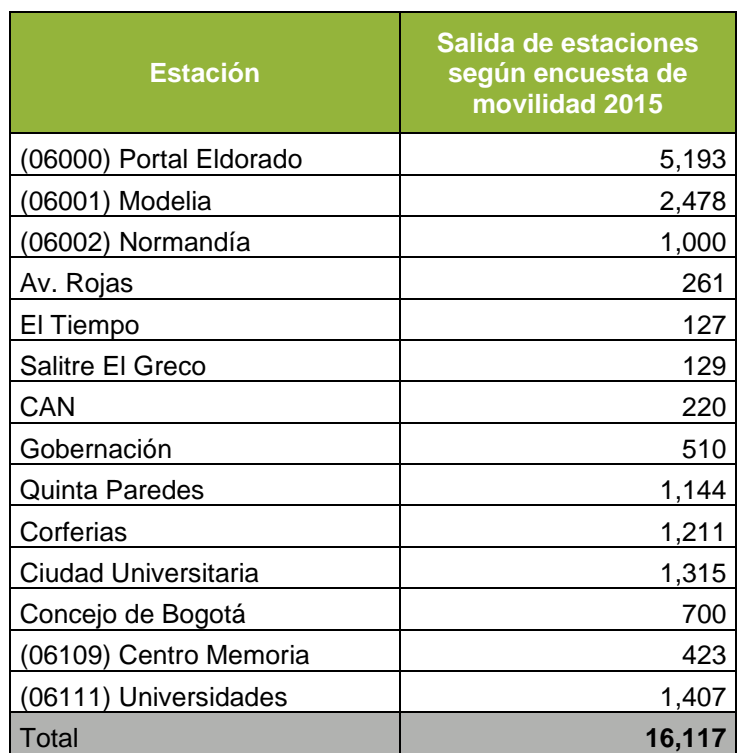

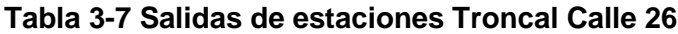

Fuente: Elaboración propia con datos de la encuesta de movilidad del 2015

# **3.2.3Condiciones de frontera en la asignación**

El sistema Transmilenio se compone de 12 troncales, incluida la carrera 7a que no tiene carriles exclusivos, pero el área de estudio se limita únicamente a la Troncal Calle 26, creando la necesidad de simplificar el problema, para reducir la modelación de asignación. Para la reducción de problema y modelar únicamente la troncal de interés fue necesario cortar la red de troncales, estableciendo unas condiciones de frontera.

Se establecieron unas estaciones de frontera en donde se asignaron las entradas de las troncales que no son analizadas, se tuvieron en cuenta tres tipos de estaciones: una primera, denominada Tipo 1, su esquema se puede ver en la [Figura 3-5;](#page-68-0) recoge todos orígenes y destinos de la troncal no objeto de estudio, es decir, que las estaciones que están más alejadas no se tomaron en cuenta en el análisis, pero si el flujo de pasajeros que circulan hacia y desde la troncal Calle 26. Otro tipo de estación, denominada Tipo 2, su esquema se puede ver en la [Figura 3-6;](#page-68-1) es parada obligada de las rutas analizadas, pero que no están dentro de la troncal y que se consideran como punto de ascenso y descenso de pasajeros. Un tercer tipo de estación, denominada Tipo 3, su esquema se puede ver en la [Figura 3-7;](#page-69-0) considera estaciones como elementos individuales y corresponde a los puntos donde el usuario podría tomar la decisión de una u otra troncal para llegar a su destino. Las estaciones establecidas como condición de frontera son las siguientes:

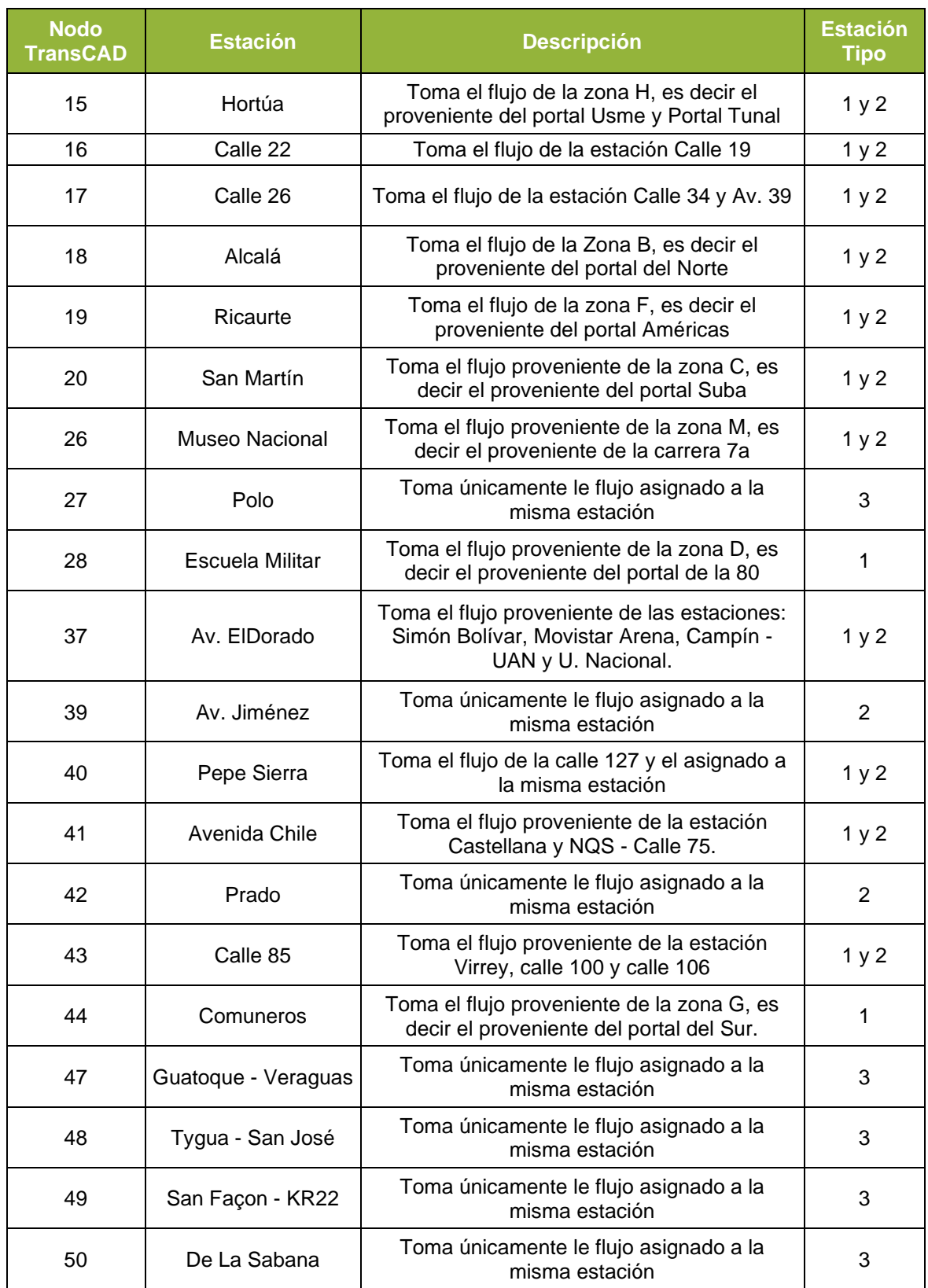

## **Tabla 3-8 Descripción de los nodos de frontera en la asignación con TransCAD**

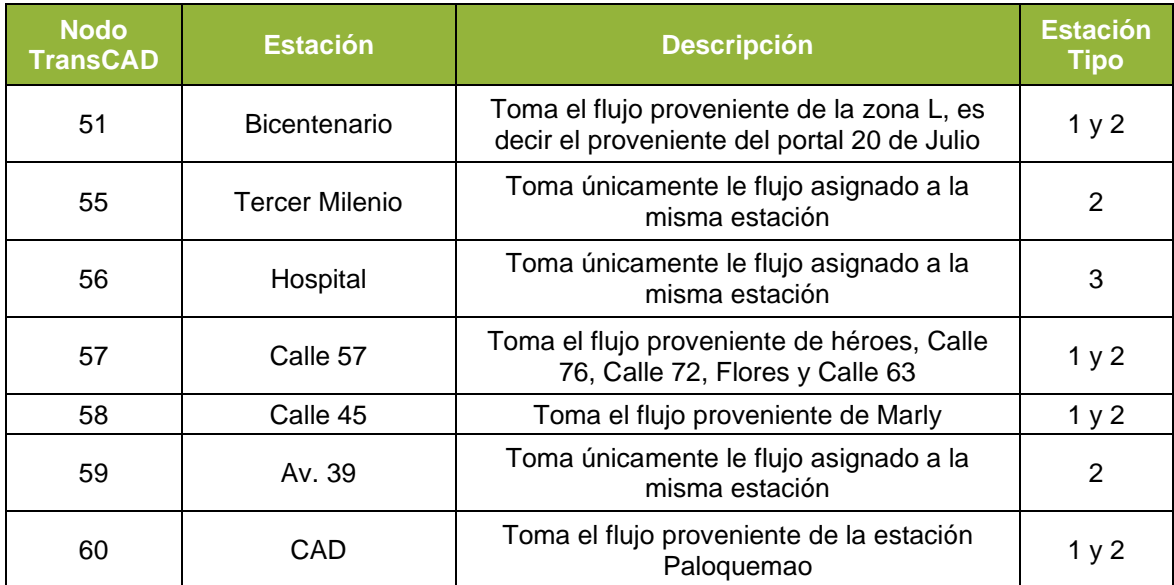

Fuente: Elaboración propia.

## <span id="page-68-0"></span>**Figura 3-5: Estación Tipo 1.**

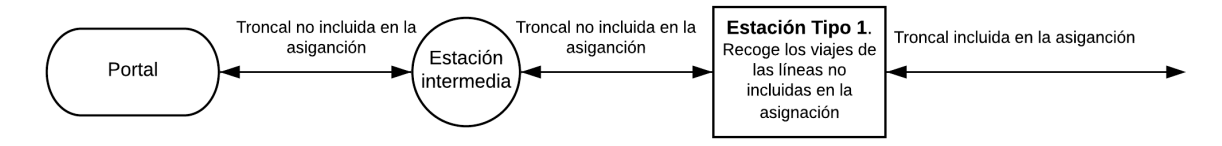

Fuente: Elaboración propia.

## <span id="page-68-1"></span>**Figura 3-6: Estación Tipo 2.**

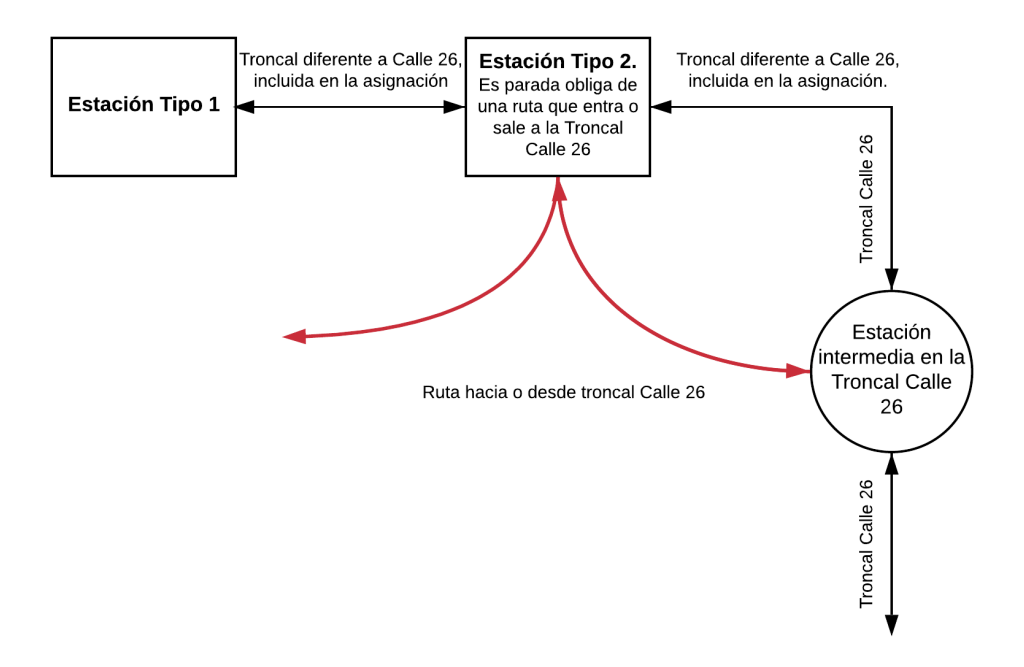

Fuente: Elaboración propia

### <span id="page-69-0"></span>**Figura 3-7: Estación Tipo 3.**

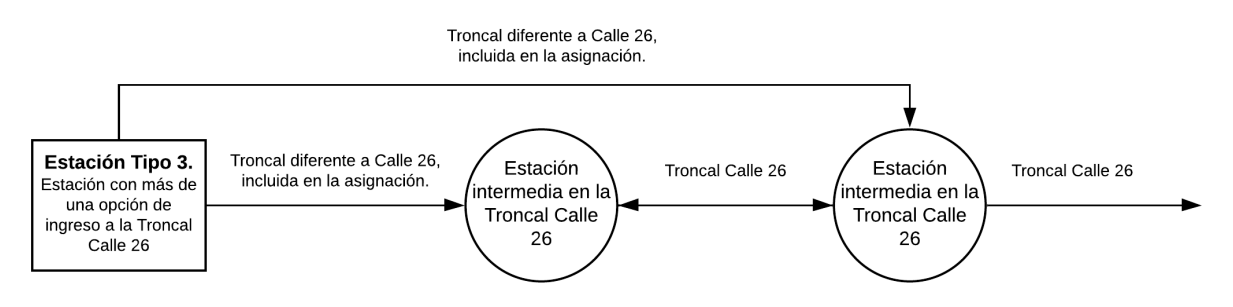

### Fuente: Elaboración propia

Para conectar las estaciones que están fuera del área de estudio se generaron unas rutas ficticias con la misma capacidad y velocidad, para que el programa asigne las entradas o salidas de la troncal Calle 26. Las rutas ficticias son:

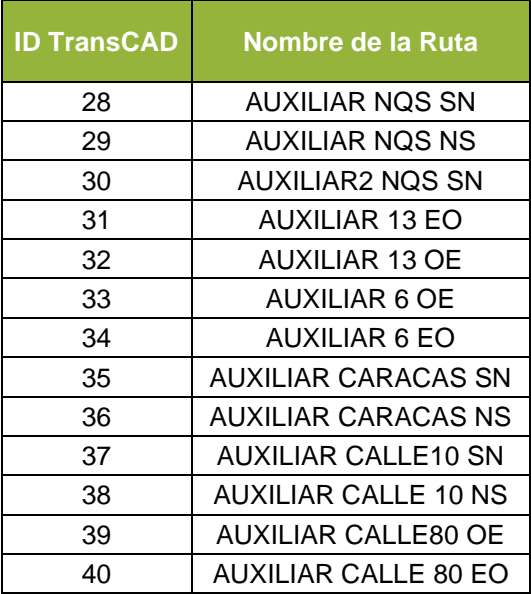

### **Tabla 3-9: Rutas ficticias en la asignación con TransCAD**

Fuente: Elaboración propia

En el modelo de asignación se estudiaron las siguientes rutas correspondientes a la troncal Calle 26: La red utilizada se muestra en la [Figura 3-8.](#page-71-0)

### **Tabla 3-10: Rutas en el modelo de asignación.**

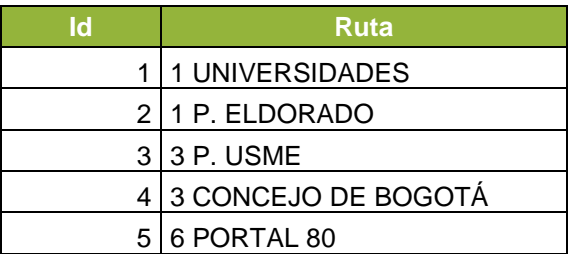

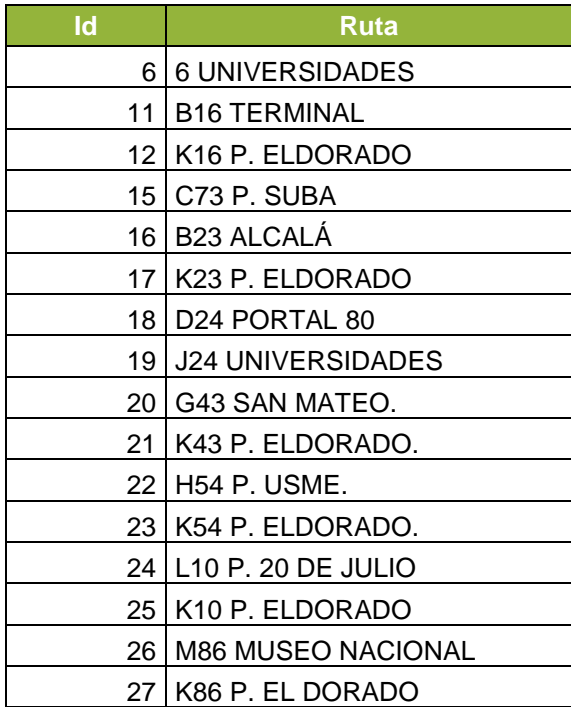

Fuente: Elaboración propia con información de Transmilenio S.A, (2019).

<span id="page-71-0"></span>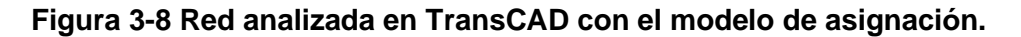

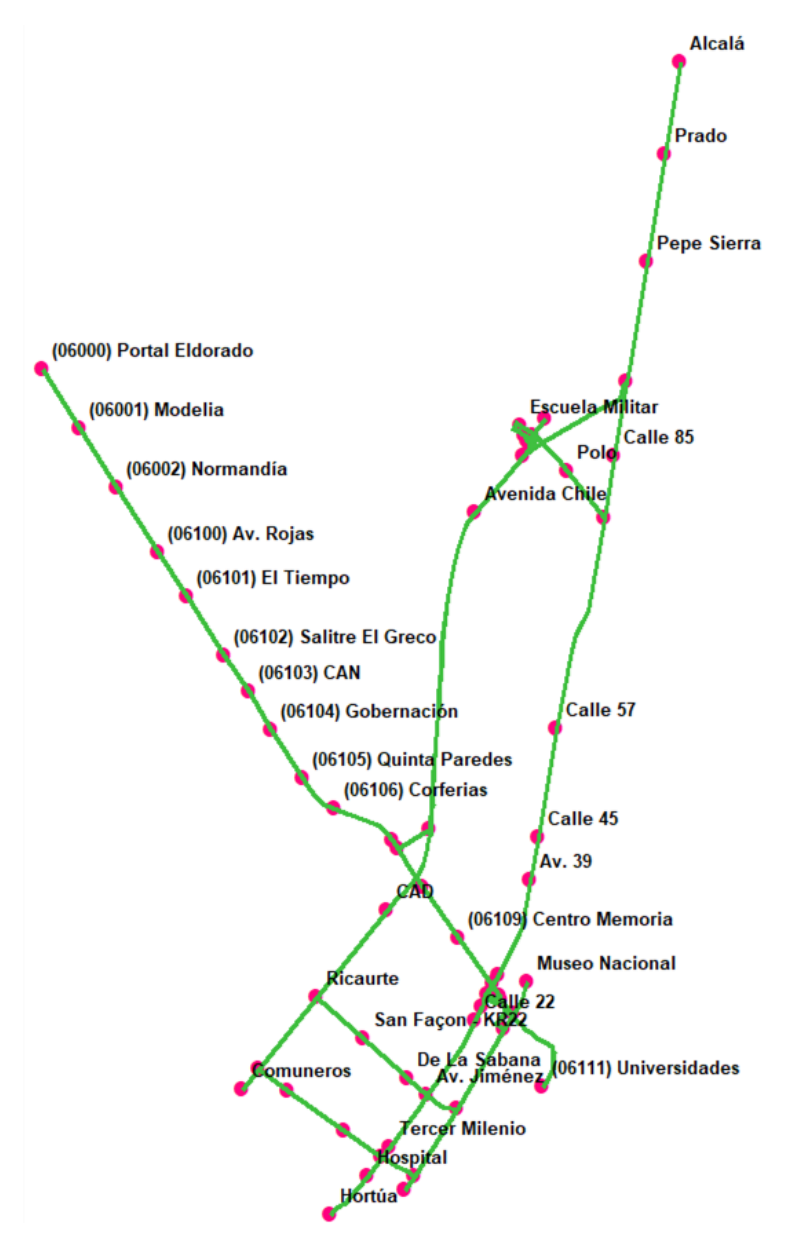

Fuente: Elaboración propia.

# **3.2.4Tiempo de recorrido**

Con la información de operación de los buses se determinan los tiempos de recorrido de cada una de las rutas de estudio.
# **3.2.5Estimación del número de transferencias**

Se realizó la asignación usando el modelo Equilibrio de Usuario Estocástico que es el deseable y presenta mejores resultados, de acuerdo con las recomendaciones de los desarrolladores del software TransCAD (Caliper Corporation, 2018).

Con la asignación se obtuvo la estimación de transferencias, a partir de la matriz determinada en numeral [3.2](#page-59-0) y de los tiempos de recorrido. La tabla de movimientos es insumo necesario para alimentar el modelo propuesto y los datos se presentan más adelante en la [Tabla 3-16.](#page-87-0)

# **3.3 Aplicación del algoritmo NSGA II**

Se escogió el algoritmo NSGA II para la solución del problema, porque es un algoritmo robusto ampliamente utilizado en problemas de optimización en ingeniería, fue usado por Wu *et al.*, (2016), en la solución del problema de resincronización presentado en numeral [2.2.](#page-29-0) También otros autores que han propuesto diversos modelos de diseño de tabla de horarios, han utilizado el mismo algoritmo, dentro de esos están: Yue *et al.* (2012) y Lu *et al.* (2016), quienes diseñaron una tabla de horario para un sistema de buses en un aeropuerto.

# **3.3.1Parámetros del algoritmo NSGA II**

El algoritmo usado al igual que todos los algoritmos genéticos tienen unos parámetros que dependiendo el valor que se les asigne y del problema que se esté solucionando pueden derivar en mejores o peores soluciones, por esta razón se hicieron varias pruebas variando los parámetros, y a partir de una inspección visual cualitativa a las gráficas de las funciones objetivo, en la que se buscaba una mayor diversidad se establecieron los valores de probabilidad de cruce del 95% y la probabilidad de mutación del 1%; el análisis se hizo, para el ejercicio propuesto por Wu *et al.* (2016), mencionado al inicio de este capítulo. La sintonización se hizo para una población de 250 individuos y 250 generaciones como criterio de detención del algoritmo. La [Tabla 3-11.](#page-72-0)

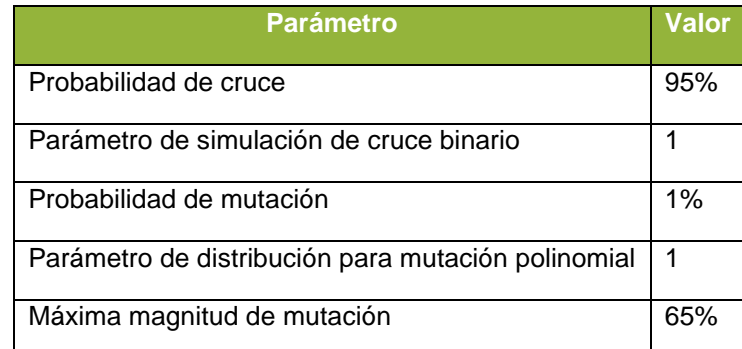

### <span id="page-72-0"></span>**Tabla 3-11 Parámetros del algoritmo NSGA II**

Fuente: Elaboración propia.

# **3.3.2Solución del problema**

Para facilitar la solución del problema y el manejo de las restricciones, se incluye en la generación de las poblaciones las restricciones de las ecuaciones [\(2-34\),](#page-47-0) [\(2-35\)](#page-47-1) y [\(2-36\).](#page-47-2) Limitando los intervalos al intervalo mínimo y máximo definidos en el capítulo anterior. Se inicia definiendo una matriz que contiene en la primera columna el límite inferior del intervalo (intervalo mínimo), en la segunda columna el límite superior del intervalo (intervalo máximo), y en las filas el número de variables que depende del número de la cantidad de rutas  $I$  y el número de frecuencias (número de viajes) por cada ruta  $P$ . El pseudocódigo y el diagrama de flujo del algoritmo que genera la matriz que contiene los límites superior e inferior, se presenta a continuación:

### <span id="page-73-0"></span>**Figura 3-9 Pseudocódigo para establecer los límites de las variables de decisión en función del intervalo**

```
1 //Asigna a una matriz los límites superior e inferior de cada variable.
 2 //Limita las variables al intervalo mínimo y máximo
 3 Proceso Limites del Intervalo
 4 -Leer I;
 5.
         Leer P;
 6.
         Para i=1 Hasta I Con Paso 1 Hacer;
 7<sup>1</sup>Para j=1 Hasta P Con Paso 1 Hacer;
 8
                   Si j=1 Entonces
 9
                       Limite Inferior<-0;
                       Limite Superior<-hmax;
10<sub>1</sub>SiNo
11Limite Inferior<-hmin;
12<sub>1</sub>13<sup>7</sup>Limite Superior<-hmax;
14
                   Fin Si
15<sub>1</sub>Fin Para
16<sub>1</sub>Fin Para
17
    FinProceso
18
```
Fuente: Elaboración propia

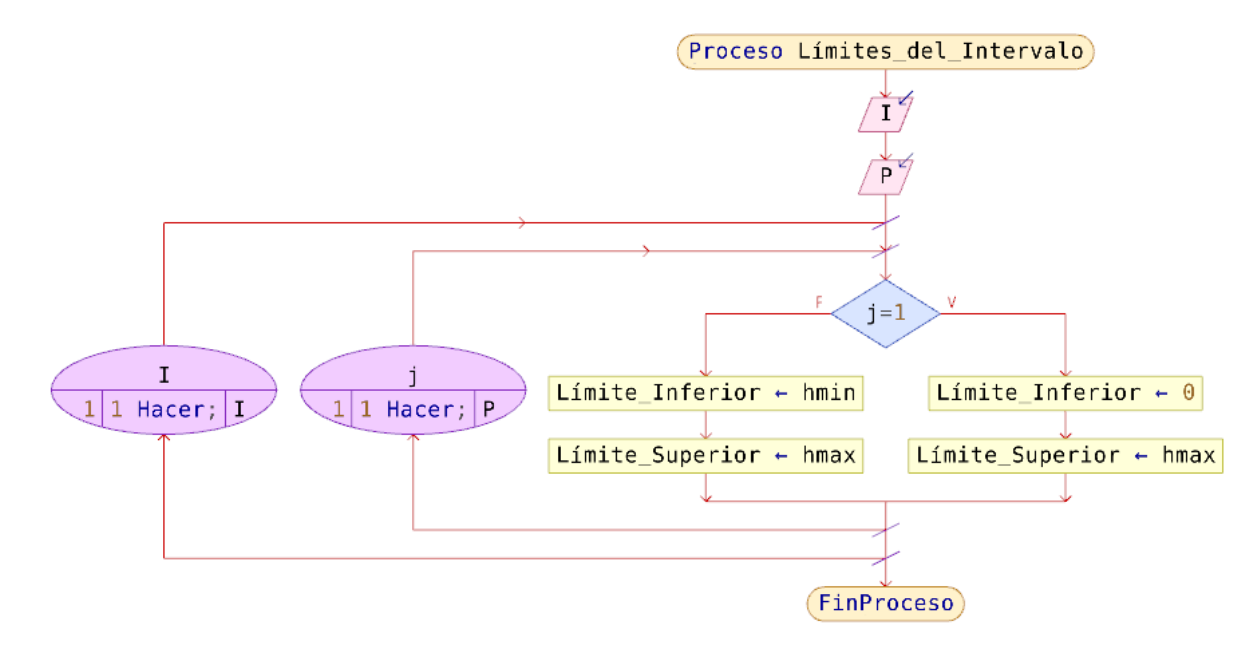

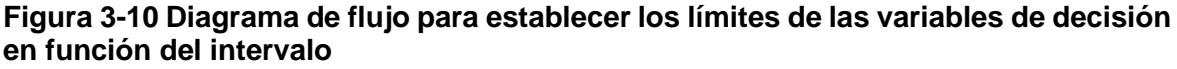

Los límites superior e inferior establecidos con el algoritmo anterior, se utilizan para garantizar que la generación de todas las poblaciones cumplan con las restriccione[s \(2-37\)](#page-47-3) y [\(2-40\),](#page-48-0) limitando el tiempo de partida inicial a un tiempo inferior al intervalo máximo y los intervalos de despacho dentro del rango de intervalo mínimo y máximo, cumpliendo la condición de una ventana de tiempo para los tiempos de partida, propuesta por Ibarra-Rojas y Rios-Solis, (2012).

$$
D_{ip+1} \cap \left[ x_{ip} + h_{m(n)} x_{ip} + h_{m\acute{a}x} \right]
$$
\n
$$
(3-1)
$$

La propuesta de Ibarra-Rojas y Rios-Solis, (2012) para la generación de los tiempos de partida de cada viaje, consiste en generar aleatoriamente el primer y el último viaje, y todos los intermedios distribuirlos uniformemente, codificando los tiempos de partida de cada ruta como una sola variable (Wu *et al.*, 2016). En este documento se propone la creación de la primera población, generando cada tiempo de partida, de cada ruta, de forma independiente, garantizando el cumplimiento de las restricciones y mayor aleatoriedad en los datos.

### *Generación de la primera población y cumplimiento de las restricciones*

El cromosoma es el intervalo, previamente definido en el numeral [2.4.3,](#page-38-0) que está limitado por un valor mínimo y un máximo, la representación se hace con números reales. Los tiempos de partida que son la solución al problema se obtienen con la suma acumulada de los intervalos. La evaluación de las funciones objetivo, explicada más adelante, también se hace a partir de los tiempos de partida.

La generación de la primera población consiste en ir construyendo por ruta y por número de viaje, a partir de un número aleatorio comprendido entre los límites de los intervalos definidos en la [Figura 3-9,](#page-73-0) los intervalos de partida de cada uno de los viajes; los intervalos definen los tiempos de partida de cada vehículo.

El proceso inicia con el primer viaje  $x_{i1}$  de la ruta i; se genera aleatoriamente un valor para el tiempo de partida comprendido entre 0 y  $h_{\text{max}}$  (intervalo máximo), el segundo viaje  $x_{i2}$ es la del tiempo de partida del primer viaje  $x_{p1}$  más un número aleatorio comprendido entre los límites de los intervalos  $h_{min}$  y  $h_{max}$ , y así sucesivamente hasta completar todos los viajes de todas las rutas.

Una vez se determinan los tiempos de partida (a partir de los intervalos de despacho)  $x_{in}$ de cada viaje  $p$  en una ruta determinada  $i$ , se verifica que los tiempos se encuentren dentro del periodo de análisis, para esto se revisa la diferencia entre el tiempo de partida del último viaje  $x_{ip}$  de la ruta i y el periodo de tiempo de análisis T, en la revisión se pueden presentar las tres condiciones siguientes:

- 1. Que el tiempo de partida del último vehículo  $x_{ip}$  sea mayor que el periodo de análisis  $T$ ; en ese caso la diferencia se distribuye en la misma proporción de cada uno de los tiempos de partida de la ruta analizada, siempre y cuando los intervalos no se salgan del rango permitido, es decir, que se cumplan las restricciones limitadas por el intervalo máximo y mínimo. Para el caso en que la resta implique una violación a las restricciones, la distribución del exceso de tiempo se hará únicamente entre los intervalos que no resulten afectados.
- 2. Que el tiempo de partida del último vehículo  $x_{ip}$  sea menor que la diferencia entre el periodo de análisis T y el intervalo máximo  $h_{\text{max}}$ ; en ese caso la diferencia se distribuye en la misma proporción de cada uno de los tiempos de partida de la ruta analizada, siempre y cuando los intervalos no se salgan del rango permitido, es decir, que se cumplan las restricciones limitadas por el intervalo máximo y mínimo. Para el caso en que la suma implique una violación a las restricciones, la distribución de la falta de tiempo se hará únicamente entre los intervalos que no resulten afectados.
- 3. Que el tiempo de partida de último vehículo  $x_{ip}$ , cumpla la restricción [\(2-34\),](#page-47-0) es decir, que el tiempo que sea menor o igual que el periodo de análisis  $T$  y mayor o igual que la diferencia entre el periodo de análisis T y el intervalo  $h_{max}$ ; para este caso no se modifica el dato del intervalo.

Una vez ajustados todos los intervalos, se verifica nuevamente el cumplimiento de las restricciones y se realiza nuevamente el procedimiento hasta que todas las poblaciones estén ajustadas y se pueda continuar con el paso siguiente. A continuación, se presenta el pseudocódigo y el diagrama de flujo del algoritmo para la generación de la primera población, antes de ajustar los tiempos de partida al periodo de tiempo.

**Figura 3-11 Pseudocódigo para la generación de la primera población.**

```
\mathbf{I}Proceso Primera Poblacion
 \overline{a}Leer I, T, hmin, hmax;
 3
         Dimension Intr[I, P], X[I, P];
 4
         Para i<-1 Hasta I Con Paso 1 Hacer
 5
              Para p<-1 Hasta P Con Paso 1 Hacer
 6
                   Intr[i,p]=ALEATORIO(hmin,hmax);
 \overline{7}X[i,p]=X[i,p-1]+Intr[i,p];8
              Fin Para
 9
         Fin Para
10
     FinProceso
```
Fuente: Elaboración propia.

El pseudocódigo presentado genera cada uno de los tiempos de partida a partir de la generación de un número aleatorio dentro de los límites de los intervalos mínimo y máximo.

**Figura 3-12 Diagrama de flujo para la generación de la primera población.**

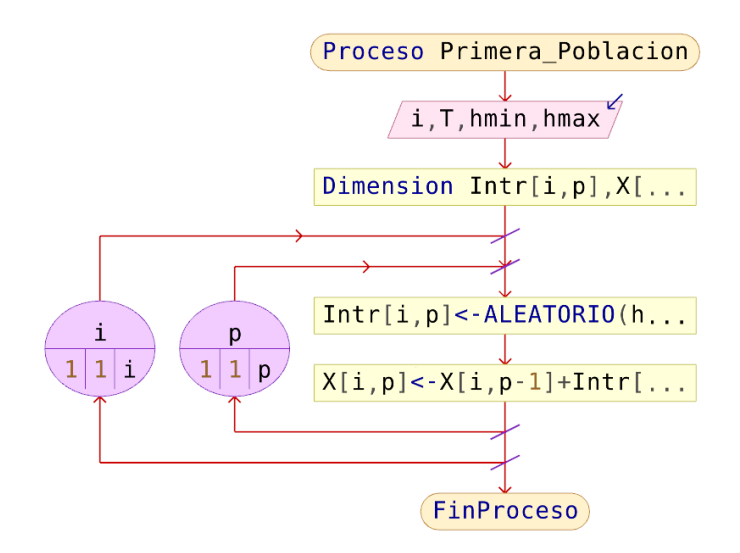

Fuente: Elaboración propia.

A continuación, se muestra el algoritmo propuesto para el manejo de restricciones, ajustando proporcionalmente la población cuando excede por exceso o por defecto el periodo de análisis  $T$ :

**Figura 3-13 Pseudocódigo del algoritmo para el cumplimiento de las restricciones.**

```
Proceso Ajuste Por Restricciones
 ı
         Leer I, P, hmax, hmin;
 \overline{a}3
         Dimension X[I, P], h[I, P], Ajuste[I];
         Para i<-1 Hasta I Con Paso 1 Hacer
 4 -5
              Mientras (X[i, P]>=T) 0 (X[i, P]<=T-hmax) Hacer
 6
                  Ajuste [i] = (T-X[i, P]) / P;7<sup>7</sup>Factor=0;
 8
                  Para p<-1 Hasta P Con Paso 1 Hacer
 9
                       h[i, p] = (X[i, p] - X[i, p-1]) + Ajust [i];10Si (h[i,p]>=hmin) Y (h[i,p]<=hmax) Entonces
                           Escribir 'Variable Ajustada';
11\,12<sub>1</sub>SiNo
13<sub>1</sub>Factor=Factor+1;
                      Fin Si
14
                  Fin Para
15<sub>1</sub>16<sub>1</sub>Ajuste[i] = (T-X[i, P]) / Factor;Para p<-1 Hasta P Con Paso 1 Hacer
1718
                       Si (h[i, p] >=hmin) Y (h[i, p] <=hmax) Entonces
19
                       I.
                          X[i,p]=X[i,p-1]+h[i,p];20
                       SiNo
21
                       ŧ.
                          X[i,p]=X[i,p]+Ajuste[i];22
                       Fin Si
23
                  Fin Para
24
              Fin Mientras
25
         Fin Para
26
     FinProceso
```
Fuente: Elaboración propia.

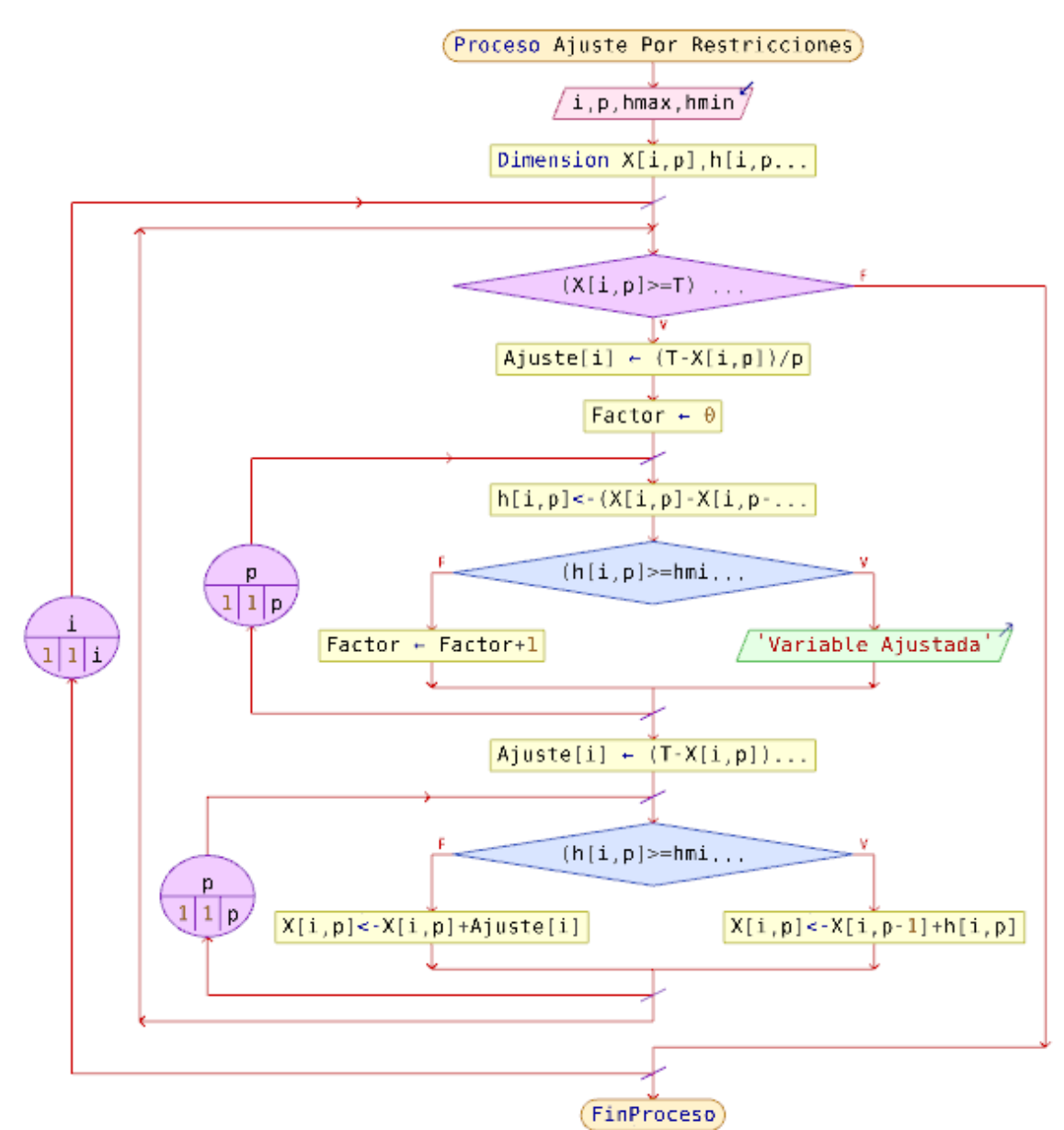

**Figura 3-14 Diagrama de flujo del algoritmo para el cumplimiento de las restricciones.**

Fuente: Elaboración propia.

### *Prueba de desempeño de las soluciones*

En este paso se evalúan las soluciones en las funciones objetivo para establecer el desempeño de cada una y establecer un criterio de selección para la siguiente generación. Como se mostró en el capítulo anterior, la primera función busca minimizar el tiempo de transferencia y la segunda, maximizar la mínima diferencia del intervalo mínimo, con el fin de acercase a un intervalo ideal.

Para la evaluación de desempeño, previamente debe conocerse los parámetros del modelo que incluyen: los nodos de transferencia, las rutas, el número de viajes por cada ruta y los intervalos. Para facilitar la lectura de la información se organiza una tabla que tiene en las filas las rutas, en la primera columna el número de viajes de cada ruta, luego una cantidad de columnas que representan los nodos, en donde sus celdas contienen el tiempo de viaje desde el inicio de la ruta hasta el nodo de destino, y las dos últimas columnas con el intervalo mínimo y el máximo por cada ruta. Cuando hay celdas vacías significa que en ese nodo no para la ruta especificada, para mayor facilidad de procesamiento numérico en el software Matlab, los espacios vacíos fueron rellenados con valores negativos. La [Tabla 3-12](#page-79-0) contiene los datos iniciales presentados por Wu *et al.*, (2016).

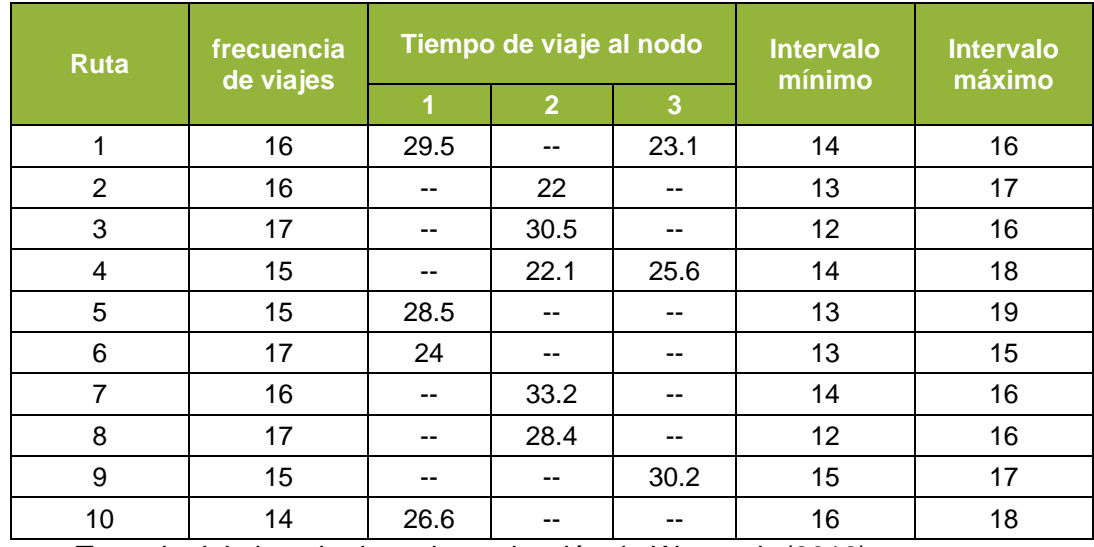

### <span id="page-79-0"></span>**Tabla 3-12: Tabla de parámetros iniciales**

Fuente: Tomado del ejemplo de resincronización de Wu *et al.*, (2016).

Los valores de tiempo presentados en la tabla anterior corresponden al tiempo de viaje desde el inicio de la ruta, si las líneas se leen de izquierda a derecha, la variación en el tiempo de viaje hasta el nodo indica el sentido de la ruta, por ejemplo: La ruta 1, cuando tiempo decrece desde 29.5 minutos a 23.1 minutos, va desde el nodo 3 al nodo 1 y la ruta 4, que aumenta el tiempo desde 22.1 a 25.6 minutos, va desde el nodo 2 al nodo 3. Aunque los tiempos sean un indicador del sentido de la ruta, el modelo no toma en cuenta los sentidos de circulación.

Para alimentar el modelo también se requiere el número de transferencias entre rutas por cada nodo, este dato fue estimado previamente con el modelo de asignación. El número de transferencias estimado corresponde al total en el periodo de análisis, pero se requiere estimar el número de transferencias por cada uno de los viajes de las rutas para lo que se deber realizar el siguiente procedimiento.

Las transferencias totales se organizan en una tabla que indica desde que ruta, y hacia que ruta se realizan las transferencias y en que nodo. Siguiendo con el ejemplo de Wu *et al.*, (2016) se presentan las transferencias en la [Tabla 3-13.](#page-80-0)

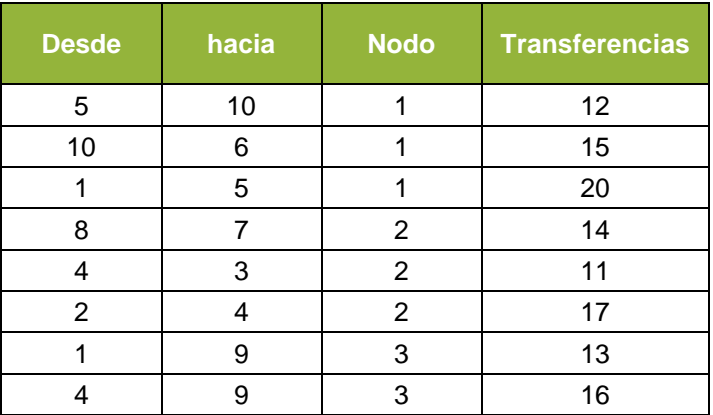

### <span id="page-80-0"></span>**Tabla 3-13 Tabla de transferencias totales**

Fuente: Tomado del ejemplo de resincronización de Wu *et al.*, (2016).

La demanda de transferencia de cada arribo  $p$  de la ruta  $j$  se estima de acuerdo con la ecuación [\(2-28\)](#page-46-0) y la cantidad de pasajeros que logran hacer la transferencia se estimará con un proceso de Markov discreto, que puede ser de tres estados:

Estado 1: Que ningún pasajero logre realizar la transferencia hacia el bus sincronizado.

Estado 2: Que solo el 50% de los pasajeros logre realizar la transferencia hacia el bus sincronizado.

Estado 3: Que todos los pasajeros logren realizar la transferencia hacia el bus sincronizado.

Se definen las probabilidades de pasar de un estado a otro y se organizan en una matriz de probabilidades de transición, como en el siguiente ejemplo:

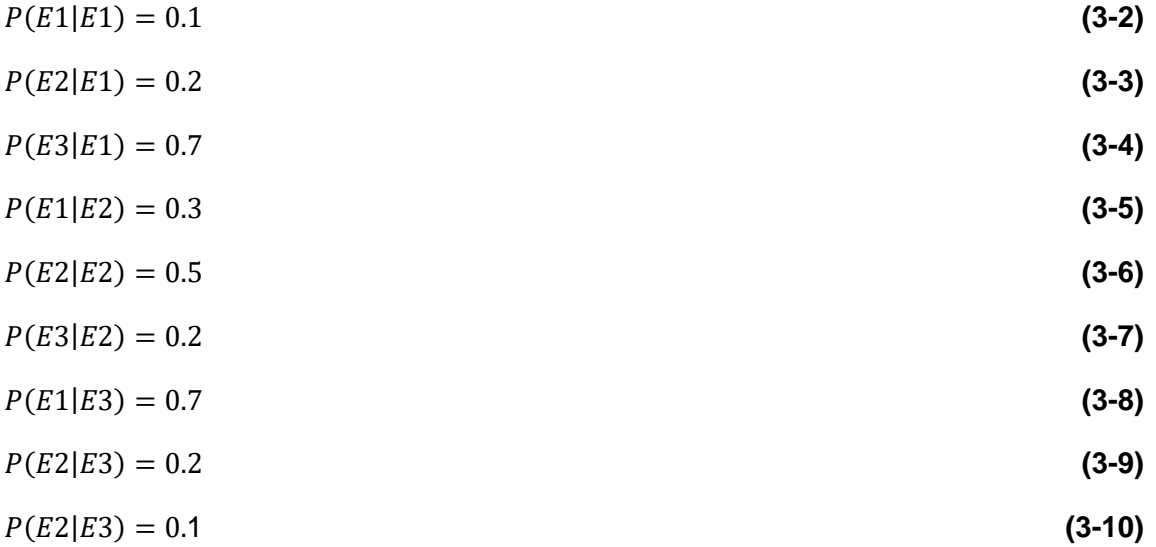

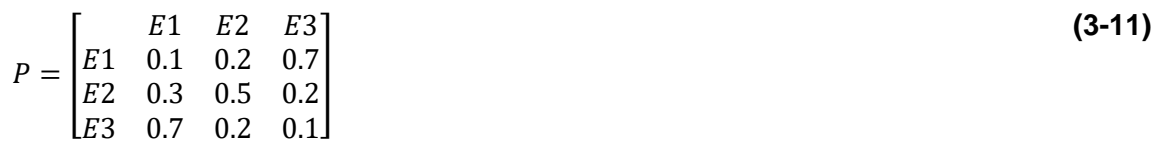

Para el inicio del cálculo de cada probabilidad se define un estado inicial a partir de un vector de probabilidad, para el inicio se supondrá que todos los pasajeros son transferidos en la sincronización, es decir que el vector de probabilidad en el estado inicial es el siguiente:

$$
\rho = \begin{bmatrix} 0 & 0 & 1 \end{bmatrix} \tag{3-12}
$$

A continuación, se presenta el algoritmo que permite obtener el valor de la función objetivo 1:

### **Figura 3-15 Pseudocódigo para la función objetivo 1**

```
Proceso Funcion Objetivol
 ž
 \overline{2}Leer I, J, N, P, Q\mathfrak{A}Dimension X[I, P], t[I, N], tc[N], Pijn[N, P], ro[m, m], MrtzTrn[m, m], Estado[l, m], PIn[i, j, N];
         TTransf=0;
 4
 \overline{\mathbf{z}}Para i<- 1 Hasta I Con Paso 1 Hacer
              Para j <- 1 Hasta J Con Paso 1 Hacer
 \tilde{c}\tauSi i!=j Entonces
 \rm ^{8}Para n<-1 Hasta N Con Paso 1 Hacer
 \mathcal{L}Si PIn[i,j,n]>0 Entonces
                                 Para p<-1 Hasta P Con Paso 1 Hacer
IO.
11Pijn[n,p]<-PIn[i,j,n]/X[I,P)*(X[i,p]-X[i,p-1]):
12^{12}MrtzTrn[m,m]<-ro[m,m];13
                                     Pacum-0:
14
                                     Para q<-1 Hasta Q Con Paso 1 Hacer
15
                                          \texttt{Tsinc} \leftarrow (\texttt{X[i],q] + t[j,n]) - (\texttt{X[i,p] + t[i,n])}:}16
                                          hjq <- X[j, q]-X[j, c] }->ptd
17
                                          Si (Tsinc>=tc[n]) & (Tsinc<=tc[n]+hjq) Entonces
18
                                              yijnpq <- 1;
19
                                               MrtzTrn[m,m]<-MrtzTrn[m,m]*ro[m,m];20<sub>2</sub>Si q!=1 Entonces
21VectProb<-Estado[1,m]*MrtzTrn[m,m];
22
                                               SiNo
^{23}VectProb<-Estado[1,m];
24
                                               Fin Si
25SiNo
26yijnpq<-0;
27
                                          Fin Si
2\,8Tiempol<-Pijn[n,p]*Tsinc*yijnpq;
29
                                          Probabilidad<-VectProb;
30
                                          Pacum=(Pijn[n,p]+Pacum)*(1-Probabilidad);
31
                                          Tiempo2=(Pijn[n,p]+Pacum)*hjq*yijnpq;
32
                                          Transferidos=Transferidos +Pijn[n,p];
33 -Fin Para
34
                                      Si p=P Entonces
35Pnotrans=PIn[i,j,n]-Transferidos;
36
                                          Tiempo3=(Pnotrans+Pacum)*(T[i, P]-X[i, P]);
37Fin Si
38
                                      TTransf=TTransf+Tiempol+Tiempo2+Tiempo3;
39
                                 Fin Para
40 -Fin Si
41
                       Fin Para
42.Fin Si
43
              Fin Para
44 -Fin Para
45 FinProceso
```
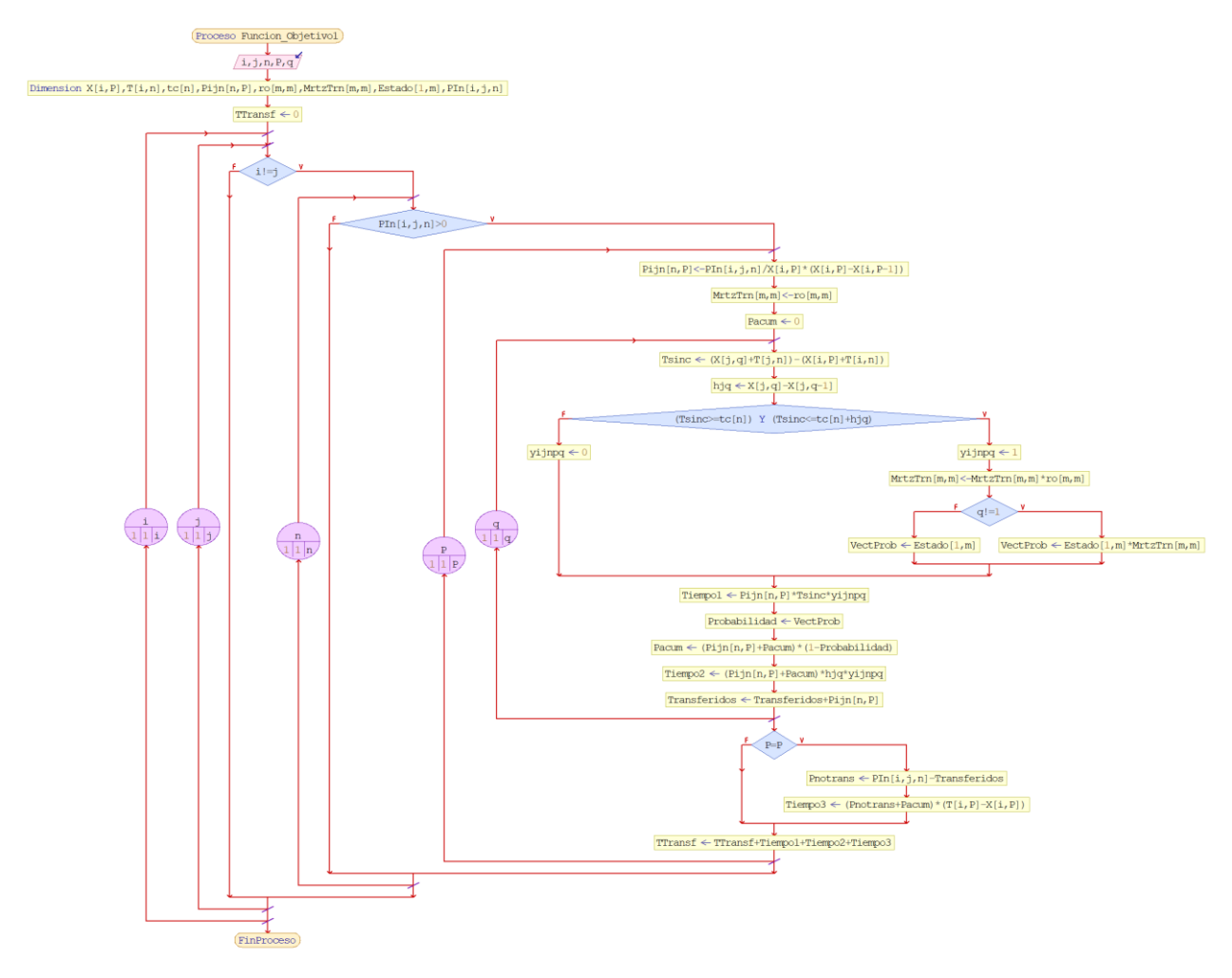

### **Figura 3-16 Diagrama de flujo para la función objetivo 1**

Fuente: elaboración propia.

A continuación, se muestra el algoritmo para la función objetivo 2:

**Figura 3-17 Pseudocódigo para la función objetivo 2.**

```
\mathbf 1Proceso Funcion Objetivo2
\overline{2}Dimension X[I, P];
 3
         Minimo<-NumeroMuyGrande;
 4
         Para i<-1 Hasta I Con Paso 1 Hacer
 5
              Para p<-1 Hasta P Con Paso 1 Hacer
 6
                   Si X[i,p]<Minimo Entonces
\overline{7}Minimo=X[i,p];
8
                   Fin Si
9
              Fin Para
10
         Fin Para
11
     FinProceso
```
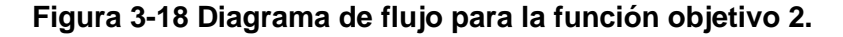

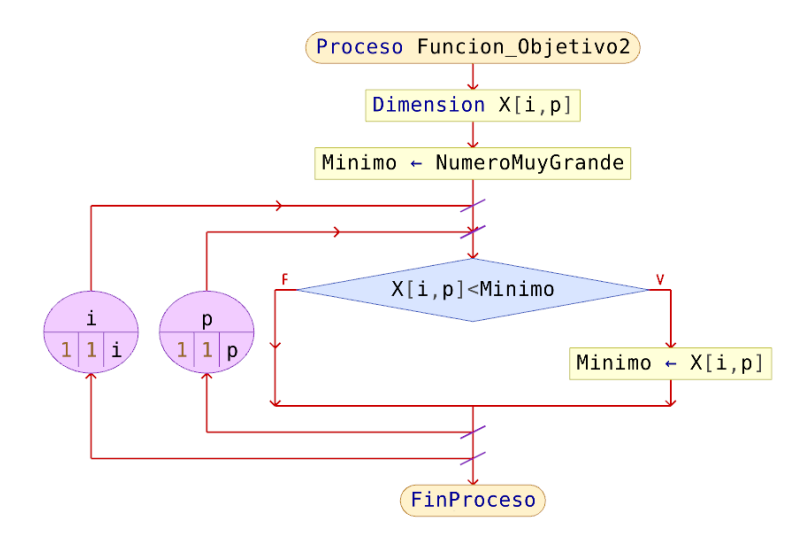

Fuente: Elaboración propia.

# **3.4 Resultados del primer ejercicio**

Se soluciona el ejercicio propuesto por Wu *et al.* (2016), que consta de 3 nodos de transferencia y 10 rutas, es un ejercicio con 158 variables, donde cada variable corresponde a los tiempos de partida de cada uno de los viajes de cada ruta. El problema se solucionó con una población de 1000 individuos y se estableció un criterio de parada de 1000 generaciones con los parámetros de la [Tabla 3-11](#page-72-0) para el algoritmo NSGA II.

La solución del problema se realizó con el software Matlab 2019a, en el Anexo B se encuentra el código utilizado para la solución.

Una vez obtenida la solución del problema, se representan el la [Figura 3-19](#page-84-0) las soluciones obtenidas en la última generación, en color rojo están las soluciones no dominadas del primer frente encontrado y en color gris las demás soluciones, en total se tienen 8 frentes. Se observa en la gráfica una forma aparentemente continua, que varía el tiempo total de transferencias desde 553 minutos hasta 781 minutos en la frontera 1, el mínimo intervalo comprendido entre 13.5 y 14.1 minutos. La cantidad de frentes se atribuye a la dificultad de la solución del problema debido la naturaleza estocástica considerada en las transferencias no realizadas en la sincronización.

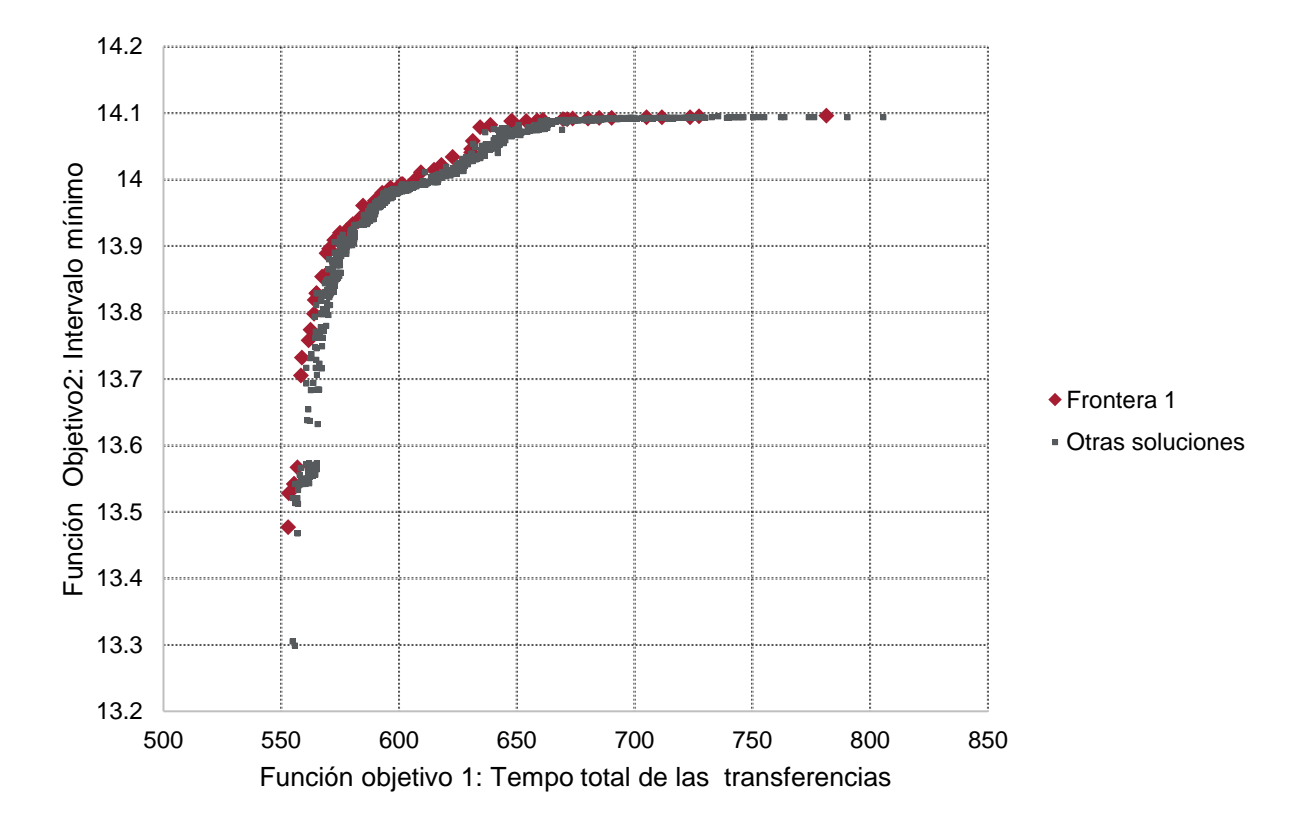

<span id="page-84-0"></span>**Figura 3-19 Frontera de encontrada para el ejercicio propuesto por Wu et al. (2016)**

Para este ejercicio se escoge la solución que menor tiempo arroja, y se encuentra en la posición de  $f_1$ =553 y  $f_2$ =13.5 minutos, de la [Figura 3-19.](#page-84-0) Aunque se escoge el menor valor para la función objetivo 2, la reducción en esta es menor a un minuto, y se considera que la elección del resultado no empeora considerablemente la solución. La solución seleccionada se presenta en la [Tabla 3-14.](#page-84-1)

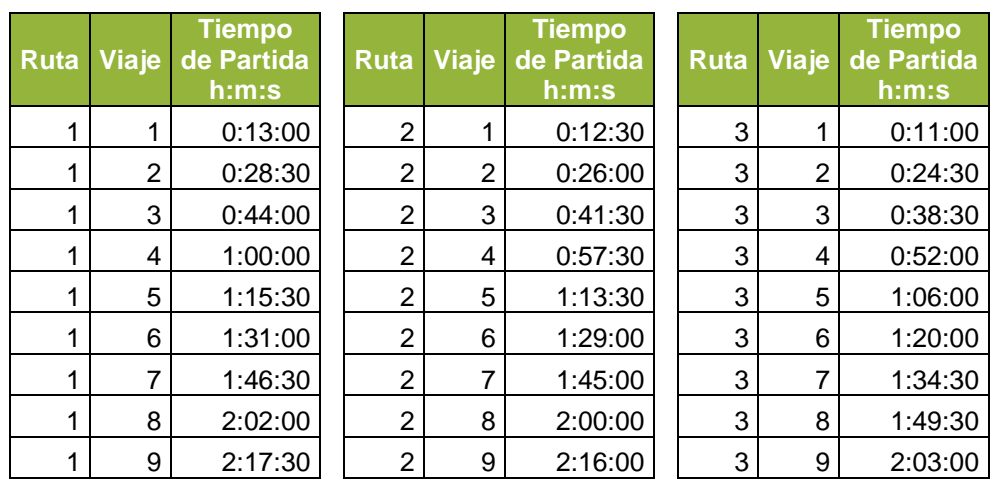

<span id="page-84-1"></span>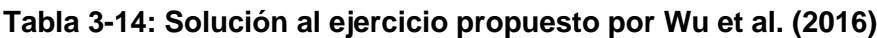

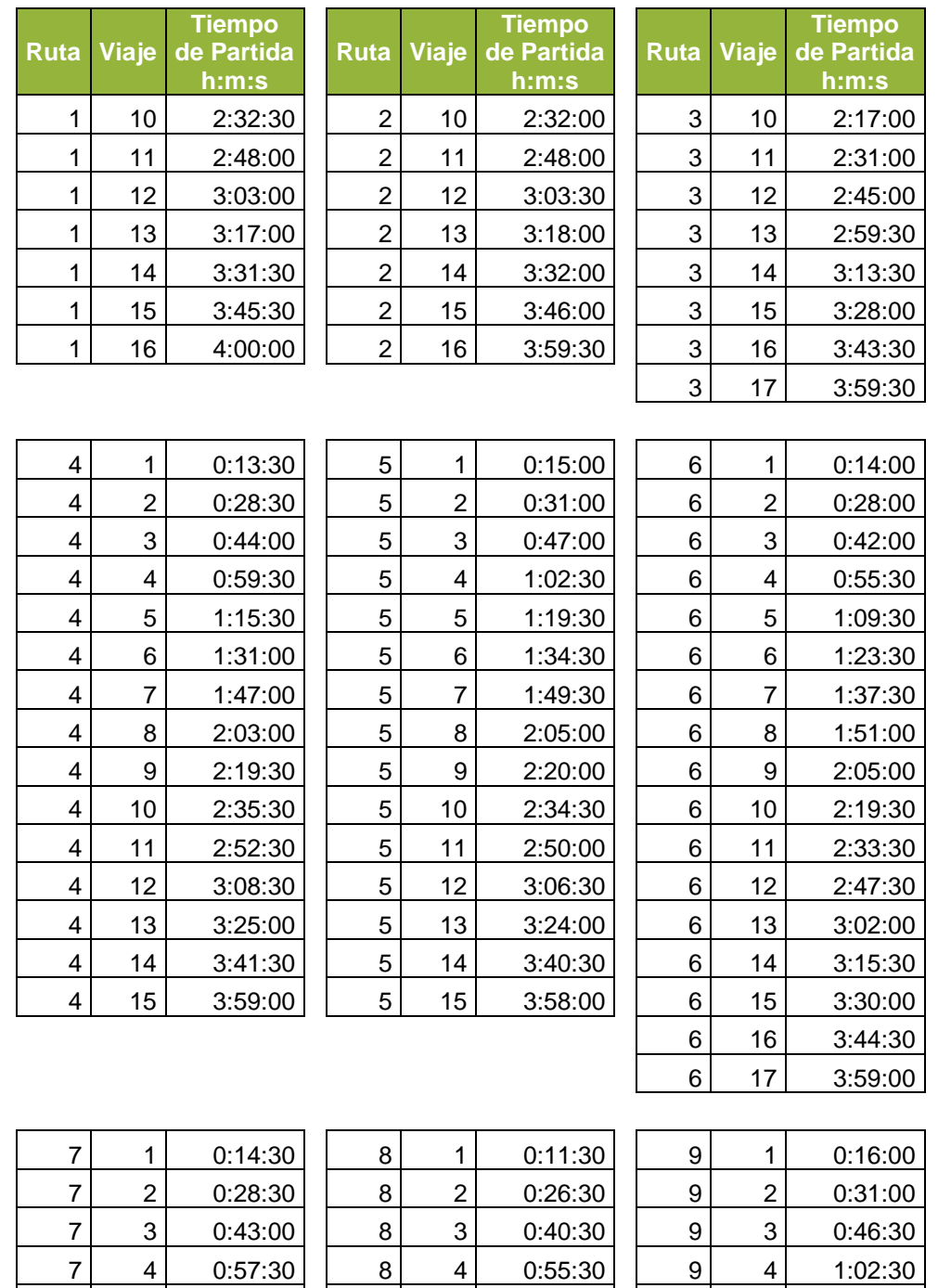

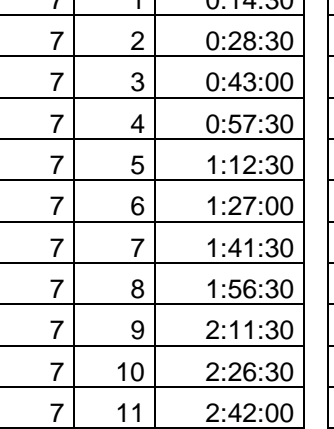

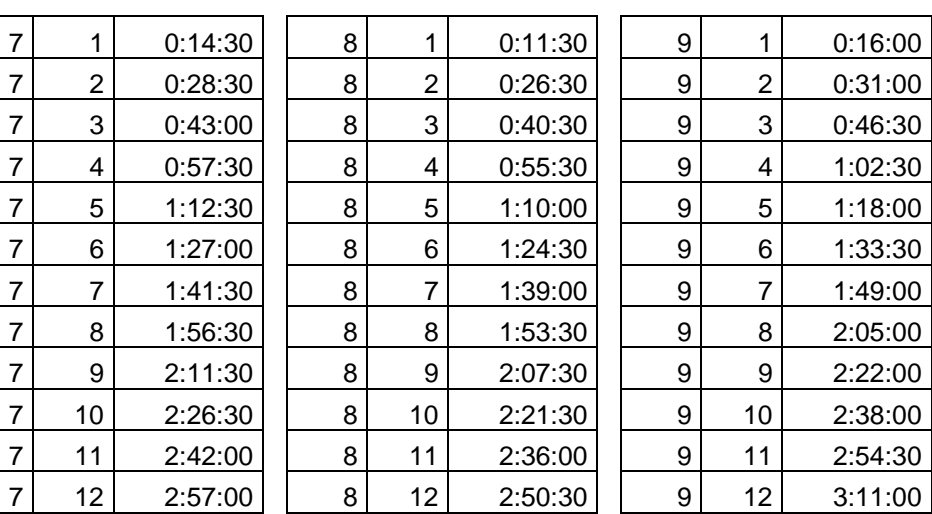

1:33:30  $1:49:00$  $2:05:00$  $2:22:00$ 2:38:00

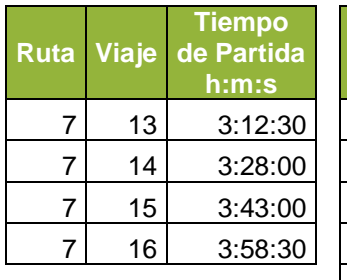

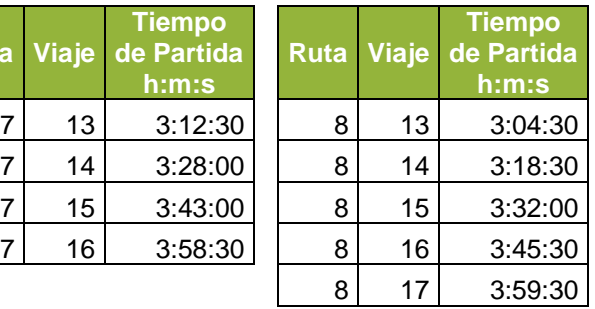

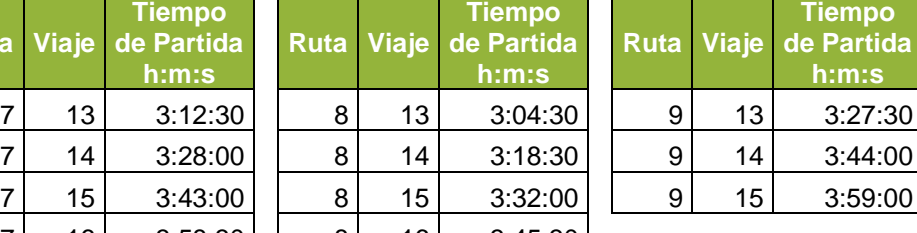

| 10 | 1              | 0:17:30 |
|----|----------------|---------|
| 10 | $\overline{2}$ | 0:34:30 |
| 10 | 3              | 0:51:00 |
| 10 | 4              | 1:07:30 |
| 10 | 5              | 1:25:00 |
| 10 | 6              | 1:42:00 |
| 10 | $\overline{7}$ | 1:59:30 |
| 10 | 8              | 2:17:00 |
| 10 | 9              | 2:34:30 |
| 10 | 10             | 2:51:00 |
| 10 | 11             | 3:08:00 |
| 10 | 12             | 3:25:30 |
| 10 | 13             | 3:42:30 |
| 10 | 14             | 3:59:30 |

Fuente: Elaboración propia.

# **3.5 Ejemplo numérico aplicado a Transmilenio**

El ejercicio que se propone para la aplicación del modelo es el de la Troncal Calle 26 del sistema Transmilenio, el cual tiene limitaciones dada la diferencia de estimaciones de demanda de acuerdo con las dos fuentes utilizadas para realizar la calibración del modelo de asignación, explicadas en el numeral [3.2.](#page-59-0)

A continuación, se presenta la tabla inicial con los tiempos de viaje al nodo de transferencia y los intervalos mínimo y máximo por cada una de las rutas La red adoptada para la modelación se puede observar en la [Figura 3-2.](#page-59-1)

|                          |                     | <b>Frec</b> | Tiempo de viaje hasta el nodo |          |          |     |          | <b>Interva</b> | <b>Interval</b> |          |             |        |
|--------------------------|---------------------|-------------|-------------------------------|----------|----------|-----|----------|----------------|-----------------|----------|-------------|--------|
| $\overline{\mathsf{Id}}$ | Nombre de la ruta   |             |                               | 2        | 3        |     | 61       |                |                 | 8        | Ο<br>mínimo | máximo |
|                          | 1 UNIVERSIDADES     | 25          | 5.2                           | 6.5      | 8.1      | 9.2 | 10.<br>ົ | 11.<br>6       | 12.             | 14.<br>3 | 0.5         | 10     |
| 2                        | 1 P. ELDORADO       | 25          | 16.                           | 14.<br>8 | 13.<br>C | 12. | 11.      | 9.7            | 8.6             | 7.0      | 0.5         | 10     |
| 3                        | <b>B16 TERMINAL</b> | 34          | 10.<br>2                      | 9.0      | 7.3      | 6.3 | --       | 3.8            | 2.8             | $- -$    | 0.5         | 10     |

**Tabla 3-15 Tabla de tiempo de viaje e intervalos mínimo y máximo.**

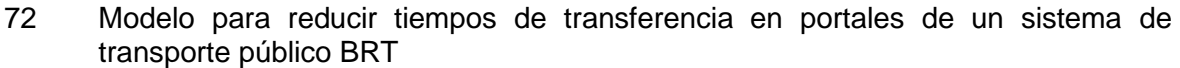

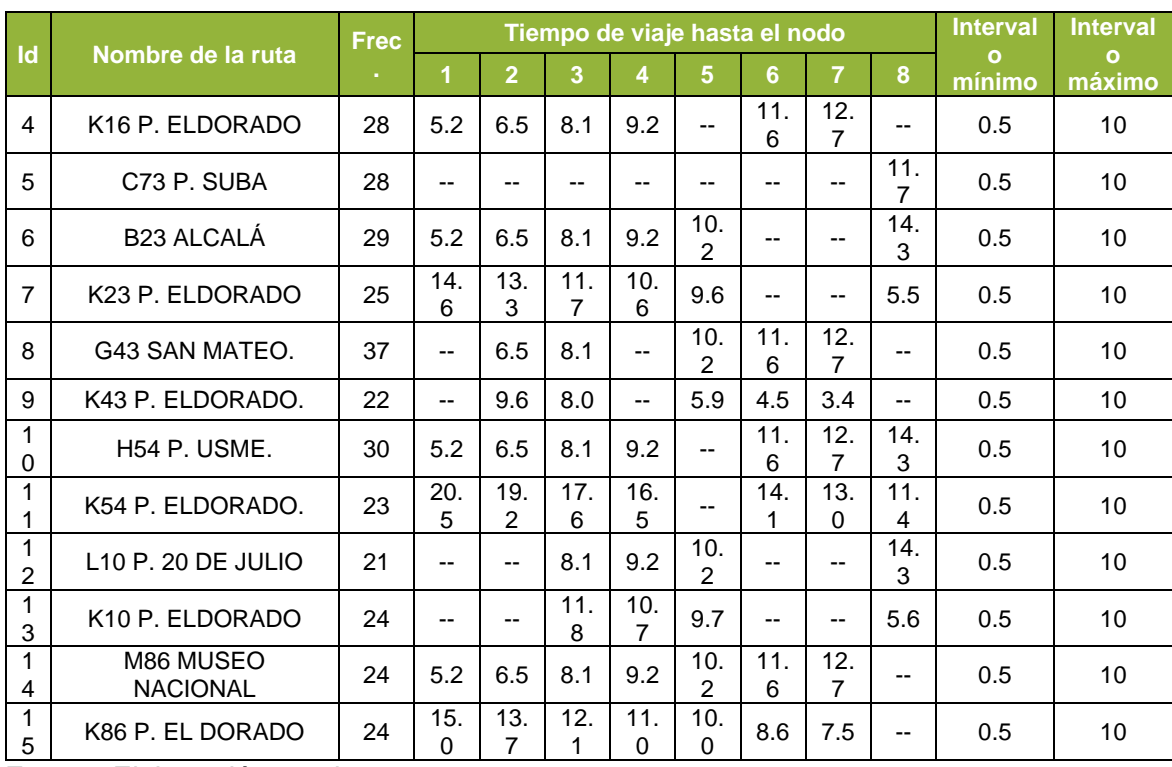

A continuación, se presenta la tabla con las transferencias para el ejercicio propuesto, en donde se eliminaron las estaciones Concejo de Bogotá y Centro memoria, por encontrar inconsistencias en la información obtenida con los datos de la encuesta de movilidad, y las estaciones Modelia y Normandía, dado que la asignación no arrojó resultados de transferencia en esos nodos. La matriz de transición para la cadena de Markov y el estado inicial, son los mismos utilizados en el ejercicio anterior.

### <span id="page-87-0"></span>**Tabla 3-16 Tabla de transferencias**

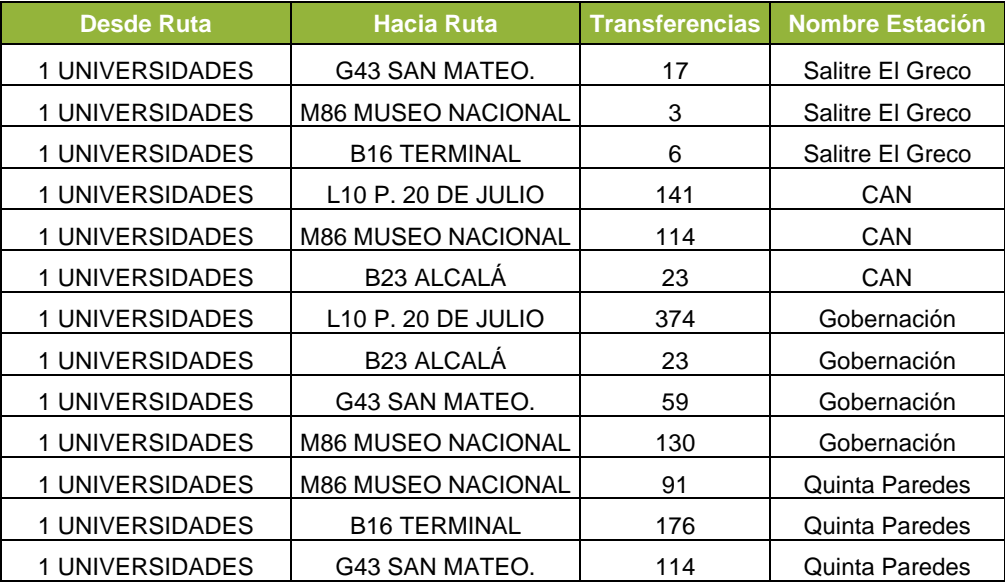

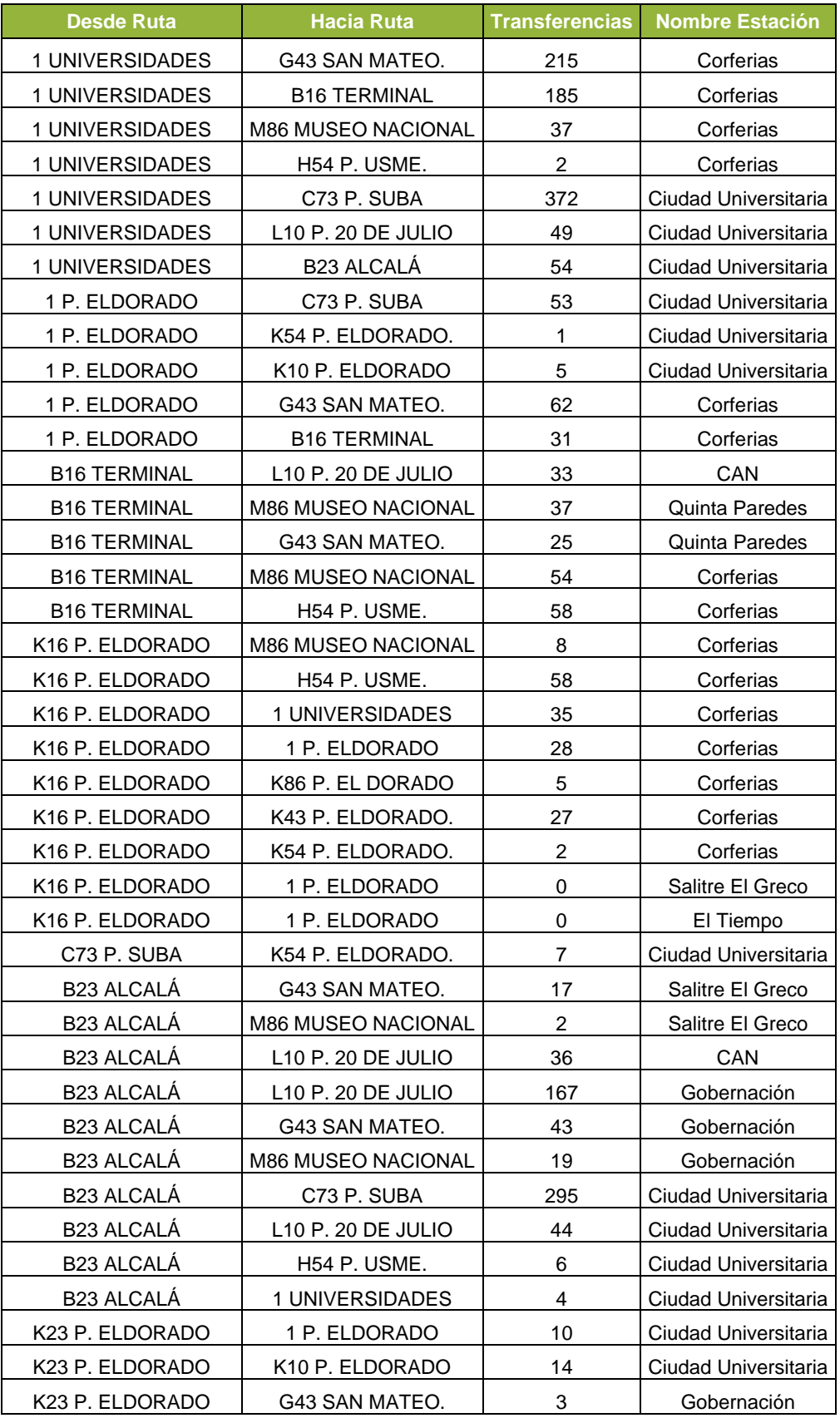

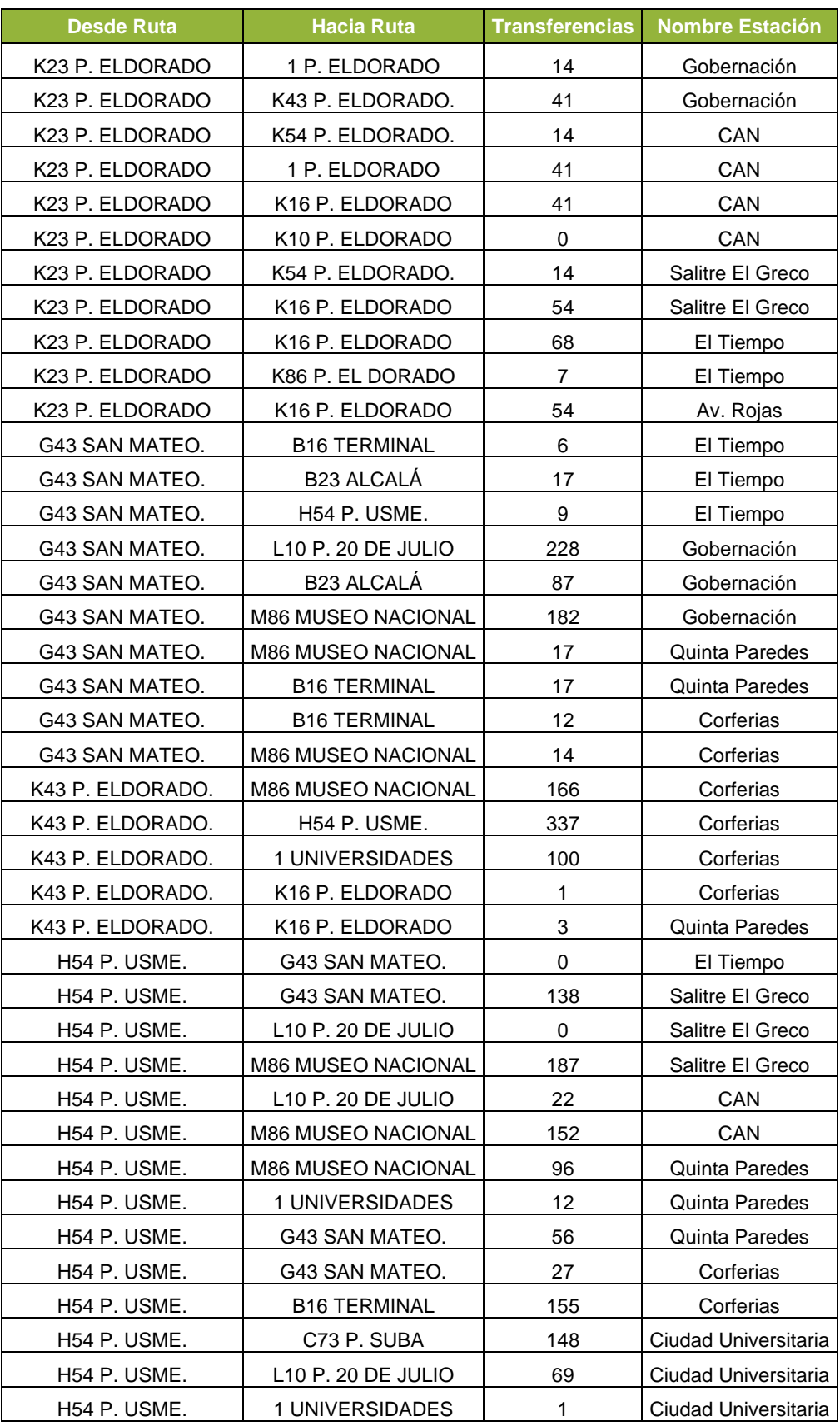

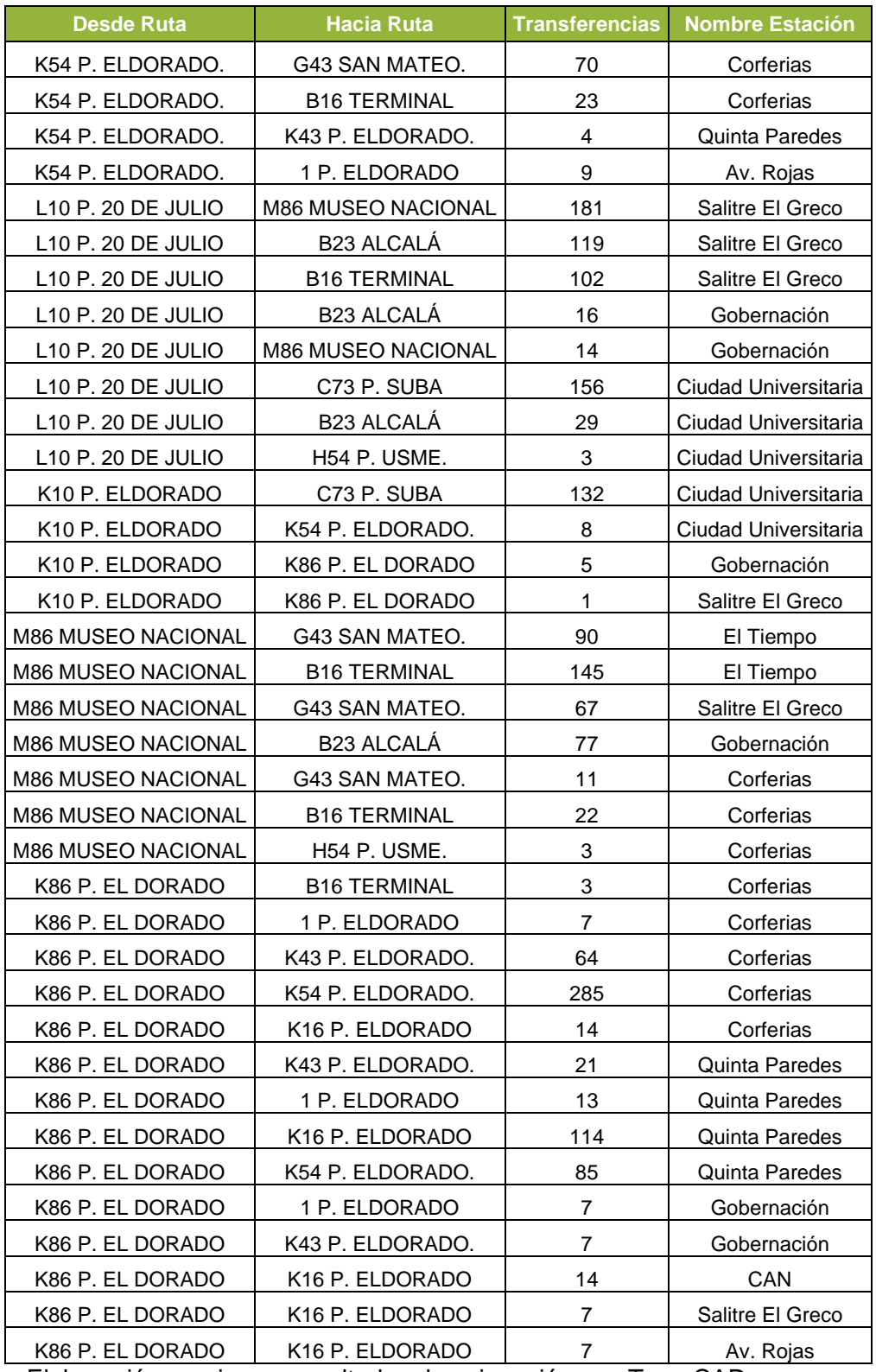

Fuente: Elaboración propia con resultados de asignación con TransCAD.

El ejercicio utilizó una red con 8 nodos de transferencia, 15 rutas y 399 variables que corresponden a los tiempos de partida de cada uno de los viajes de todas las rutas en el periodo de análisis de 120 minutos. La solución con el algoritmo NSGA II también se realizó utilizando los mismos parámetros del ejercicio anterior y se ejecutó con una población de 500 individuos y 500 generaciones, el tiempo total de ejecución para obtener las soluciones en una sola corrida del código en Matlab fue de 13 minutos, y se obtuvo la siguiente gráfica de la [Figura 3-20.](#page-91-0)

<span id="page-91-0"></span>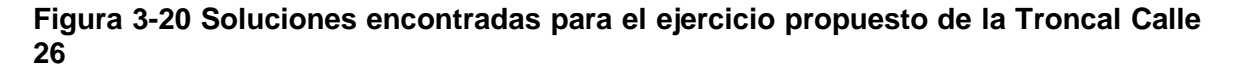

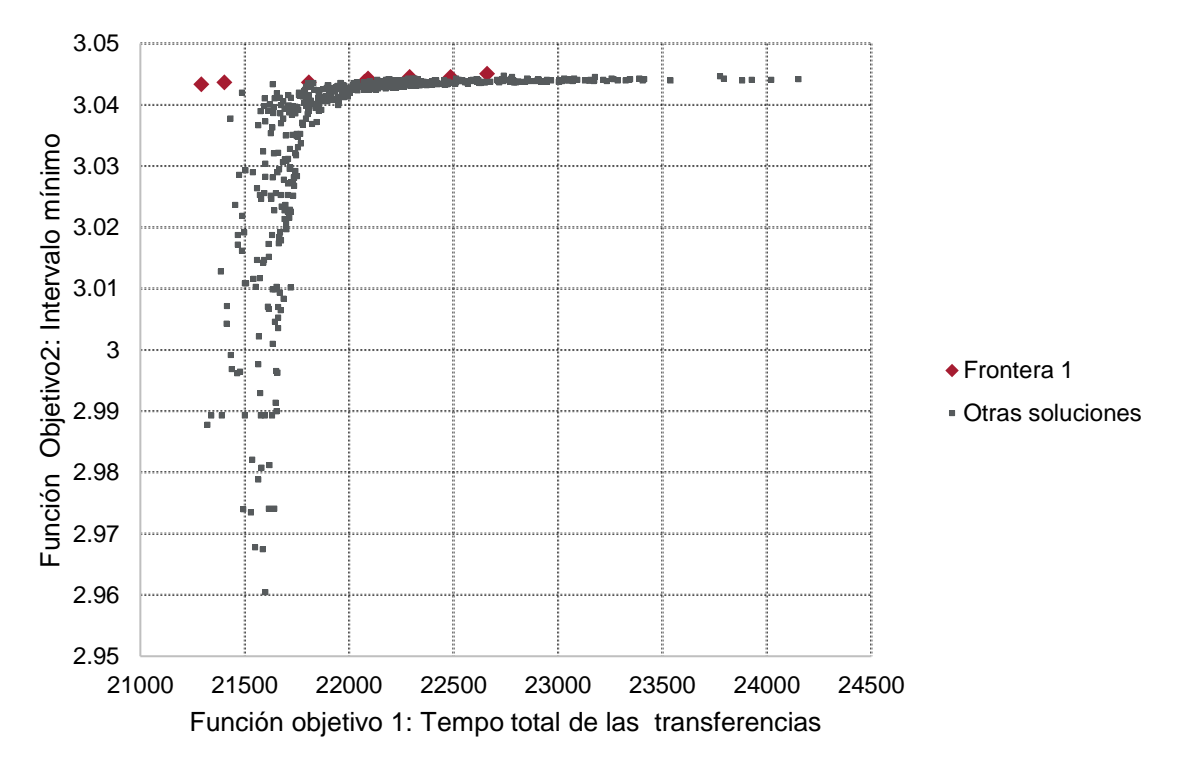

Fuente: Elaboración propia.

Esta solución está conformada por 14 fronteras encontradas, con un total de 9 soluciones no dominadas en el primer frente. Con el intervalo mínimo cercano a los 3. minutos. Para este ejercicio se escoge el de menor valor en el tiempo de transferencia, que corresponde a 21.292 minutos de tiempo de transferencia.

La solución del ejercicio se realizó solucionando el problema, iterando 25 veces, con 500 individuos y 500 generaciones. Cada iteración consistió en la corrida del programa con el algoritmo NSGA II, y con los resultados de cada iteración se realizó el proceso de organización por fronteras no dominadas y la aplicación del torneo de selección (Crowding Distance), garantizando una comparación de todas las soluciones en cada iteración. Los parámetros usados para para el algoritmo NSGA II son los mismos de la [Tabla 3-11,](#page-72-0) dando como resultado un total de 12 fronteras, y 12 individuos en la frontera no dominada

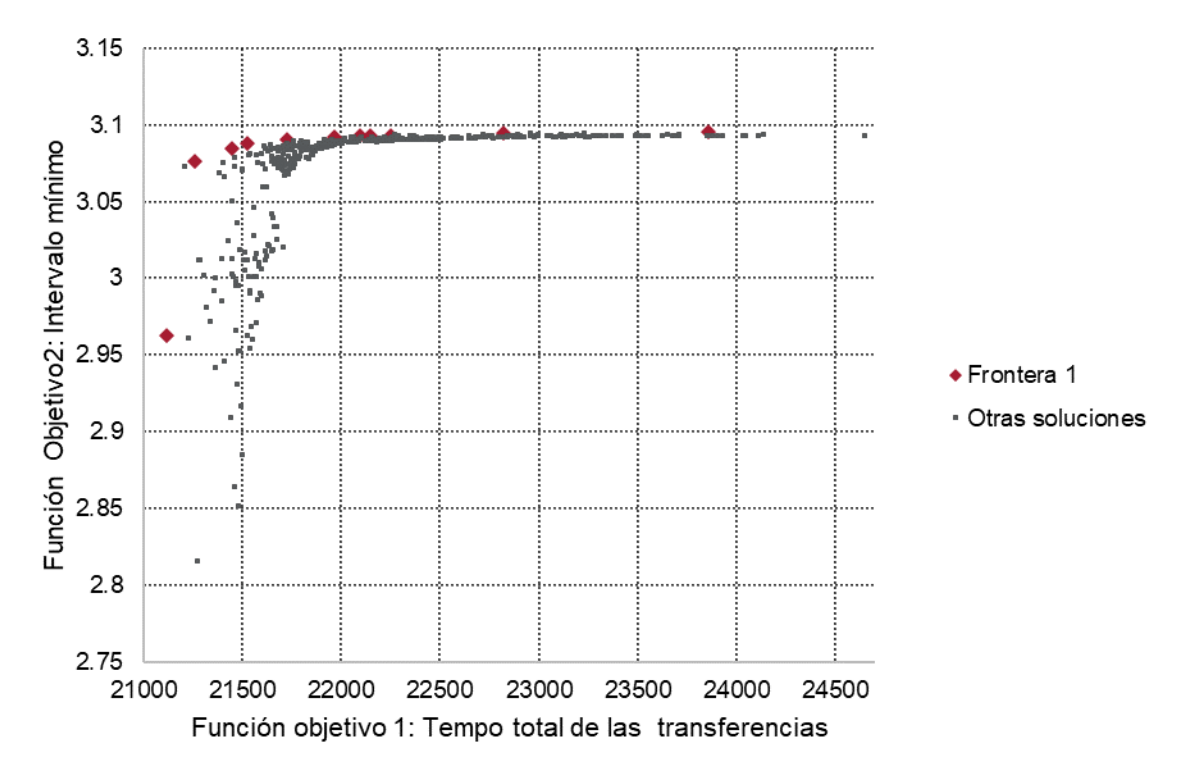

**Figura 3-21 Fronteras encontradas en la iteración 25**

La evolución de las fronteras no dominadas en cada iteración se muestra en la [Figura 3-22,](#page-93-0) en la iteración 2, el valor máximo para la función objetivo 1, en la frontera no dominada, estaba en 24,400 minutos con 3 minutos para la función objetivo 2, y el valor mínimo para la función objetivo 1 estaba en 21,752 minutos con 2.8 minutos para la segunda función objetivo. Al final de la iteración 25 se tiene un valor máximo para la función objetivo 1 de 23,858 minutos con un valor para la función objetivo 2 de 3.1 minutos, el menor valor de la función objetivo 1 fue de 21,115 minutos, con un valor para la función objetivo 2 de 3 minutos.

La solución escogida para este ejercicio es la que corresponde al punto con 21,115 minutos de tiempo de transferencia y 3 minutos de tiempo en el mínimo intervalo, la variación del intervalo mínimo oscila entre 3 y 3.1minutos, por tanto, seleccionar la solución con el menor valor de tiempo de transferencia no empeora considerablemente la segunda función objetivo.

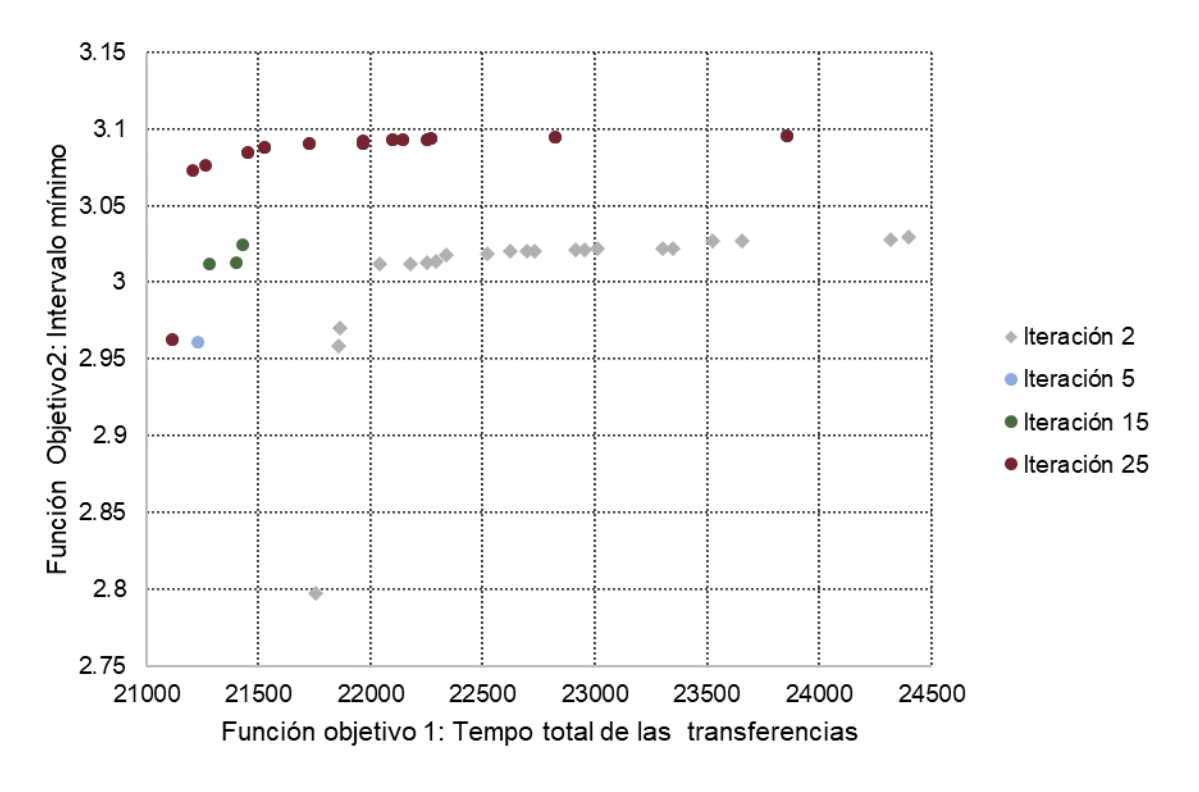

<span id="page-93-0"></span>**Figura 3-22: Fronteras no dominadas en cada iteración.**

Para realizar una comparación con la programación inicial de los buses de la troncal, se encontró para esa solución, el valor de las funciones objetivo, pero teniendo en cuenta la variabilidad que puede tener el tiempo total de transferencia, se realizó la operación de cálculo 10 mil veces y se estableció el promedio de la función objetivo 1; la función objetivo 2 permanece constante para una única solución, en este caso el valor fue de 0.25 minutos (150 segundos), el valor promedio encontrado para la programación inicial que fue de 25.666 minutos para el total de las transferencias. Con un valor mínimo de 24.249 minutos y un máximo de 28.300 minutos. El mismo procedimiento se realizó para la solución obtenida con el modelo, teniendo, para los mismos 10 mil cálculos; un valor mínimo de 21,101 minutos, un máximo de 23,938 minutos y un valor medio de 22,174 minutos. Comparando la solución obtenida con la solución programada se tiene una diferencia de 3,492 minutos en la reducción del tiempo total de transferencia. La [Tabla 3-17](#page-93-1) presenta un resumen de los resultados obtenidos.

| <b>Descripción</b>                        | Programación inicial Solución encontrada |                |
|-------------------------------------------|------------------------------------------|----------------|
| Tiempo mínimo de transferencias totales   | 24,249 minutos                           | 21,101 minutos |
| Tiempo máximo de transferencias totales   | 28,300 minutos                           | 23,627 minutos |
| Tiempo promedio de transferencias totales | 25,666 minutos                           | 22,174 minutos |

<span id="page-93-1"></span>**Tabla 3-17 Comparativo de la programación con la solución encontrada**

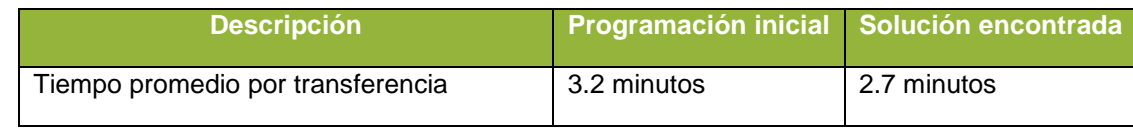

Los tiempos de partida que representan la solución se presentan en la siguiente tabla:

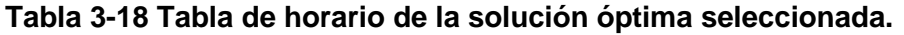

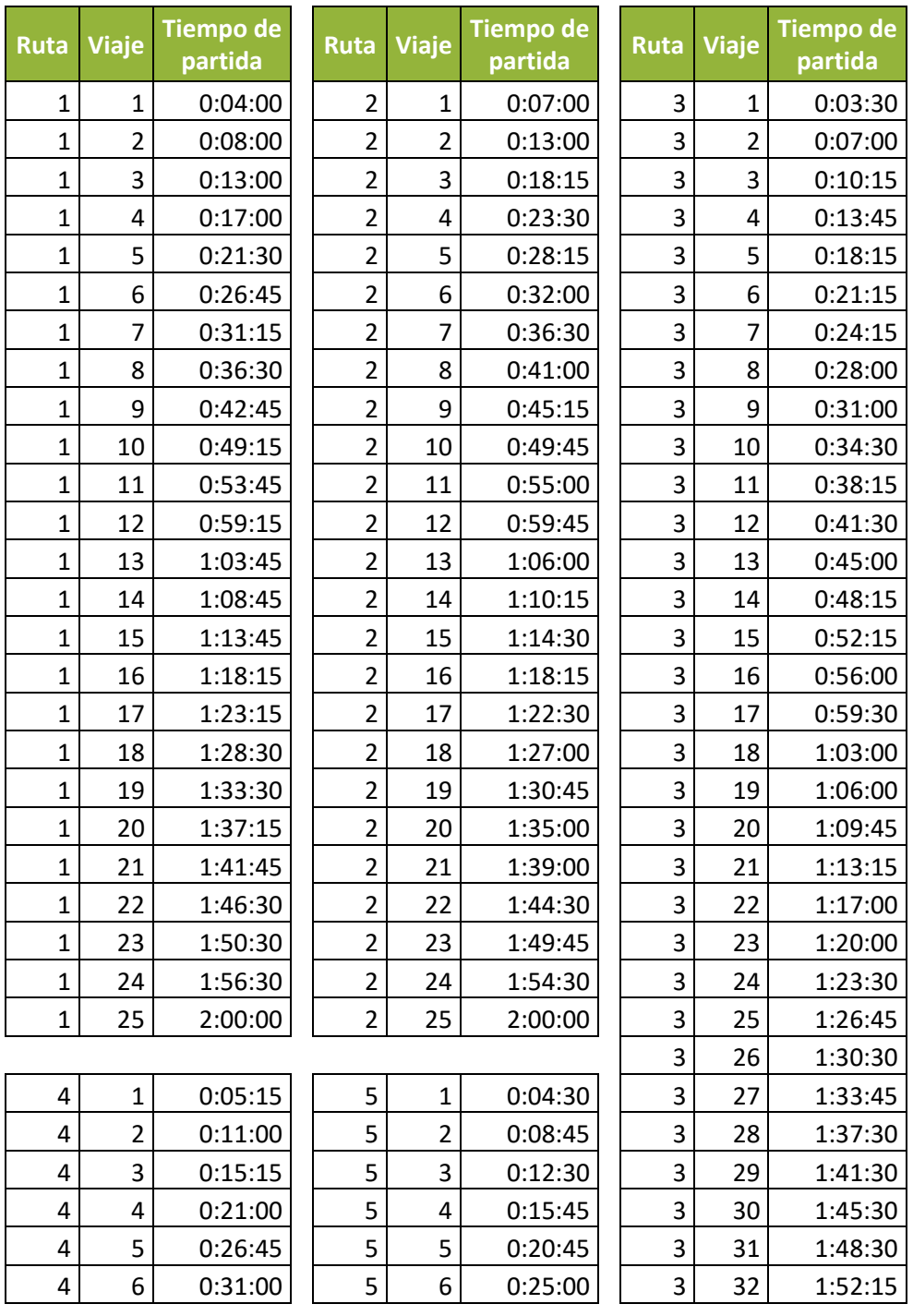

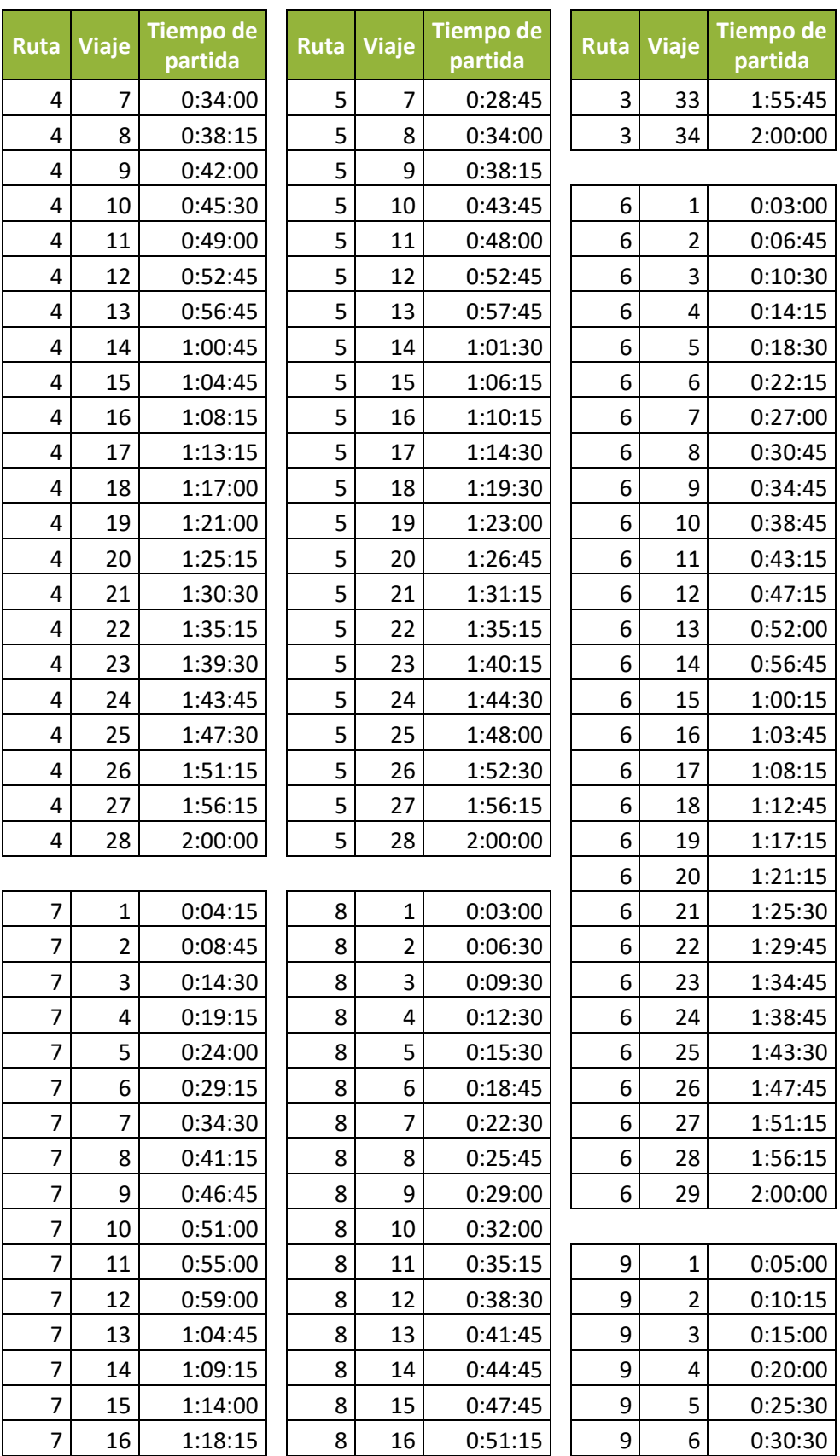

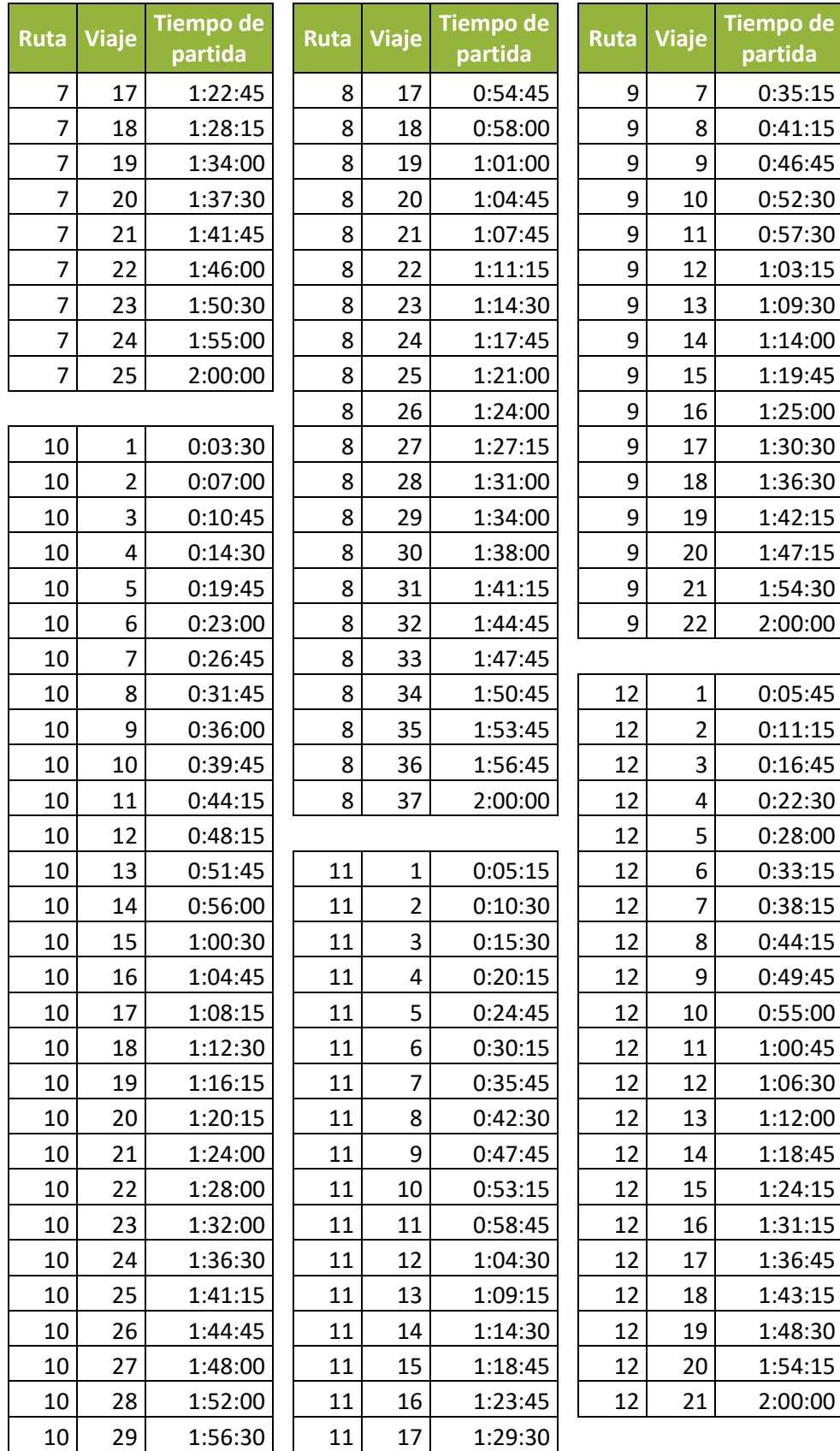

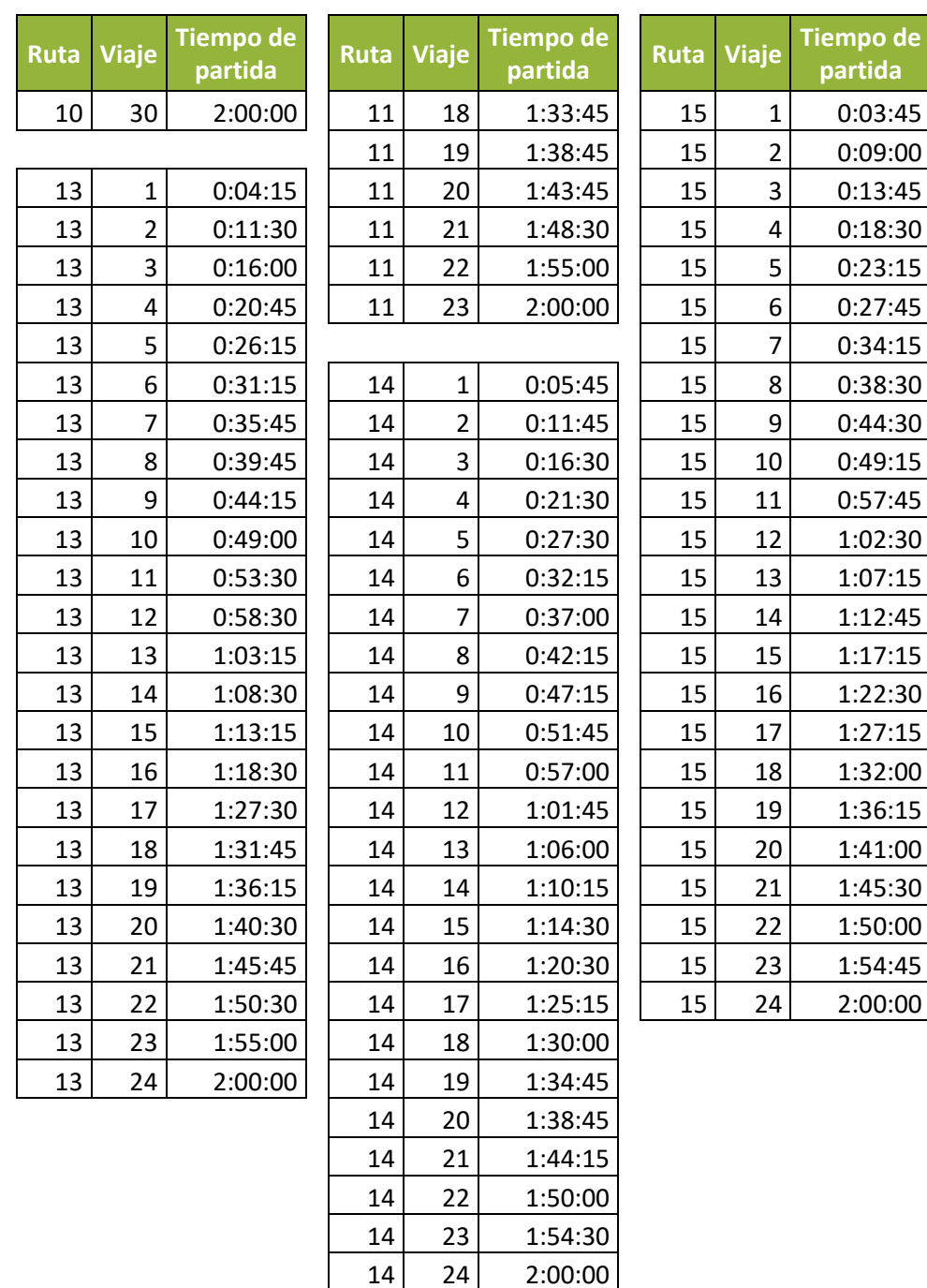

Fuente: Elaboración propia.

Desde el punto de vista de transporte, la reducción de los tiempos de transferencia se podría reflejar en menores tiempos de viaje, mejorando la calidad de vida de los usuarios. Hay una reducción del 16% del tiempo de transferencia entre la programación inicial y la solución seleccionada, demostrando que la aplicación del modelo cumple su objetivo de crear una tabla de horario sincronizado reduciendo el tiempo de transferencia.

El modelo fue diseñado para la operación de un sistema de transporte público, no tanto para la planeación, por tanto, los parámetros usados para alimentarlo deben ser obtenidos en condiciones cercanas a la realidad y bajo un estricto control para obtener mejores resultados. En esta investigación, el ejercicio se realizó con información obtenida a partir de una matriz generada para la planeación del transporte de la ciudad de Bogotá, esto, porque no está dentro del alcance describir el funcionamiento de la operación del sistema Transmilenio, y por las limitaciones de recursos en la investigación, sin embargo, como ejercicio numérico con los datos obtenidos se demuestra que el modelo efectivamente reduce el tiempo de transferencia.

Las tablas de horario, resultado de la modelación, están pensadas para un periodo de tiempo en donde las condiciones de congestión no varían, es decir, para un periodo en la hora de máxima demanda o en la hora valle. No se recomienda su aplicación para un periodo de transición donde la demanda varíe, o pase de un periodo de alta demanda a uno de baja demanda y viceversa. Lo anterior, por dos razones: la primera; es porque la modelación de la disponibilidad de cupo en los vehículos se hace con una cadena de Markov, con una matriz de transición con probabilidades de abordar un vehículo fijas, la segunda razón es; que la segunda función objetivo encuentra el mínimo intervalo de toda la programación y lo maximiza, buscando con el proceso iterativo evitar la agrupación de vehículos que puedan generar un aumento de la tasa de flujo en periodos de tiempo cortos (quince minutos).

# **3.6 Aspectos en la aplicación del modelo**

El modelo presentado en esta investigación es concebido únicamente para la sincronización de rutas en un sistema de transporte en la fase de operación. Debe tenerse en cuenta que la información base para su aplicación, debe corresponder a una matriz origen destino de estaciones dentro del sistema (sistema de bus o metro), basada en mediciones y condiciones de operación, de igual forma los tiempos de viaje de los vehículos deben corresponder a valores medidos directamente. Lo anterior con el fin de que los datos de tiempos de transferencia estimados con el modelo sean los más real posible.

# **3.6.1Calibración del modelo**

Es importante para obtener resultados cercanos a la realidad, tener debidamente calibrado el modelo, la calibración del modelo depende inicialmente de la información de entrada, es decir, del modelo de asignación basado en la matriz origen destino de las estaciones del sistema analizado, así como de los datos de tiempos de viaje entre estaciones. Las variables definidas en el numeral [2.4.3,](#page-38-0) son las que se deben calibrar para obtener mejores resultados en la modelación. A continuación, se numeran las variables y se explican los aspectos más relevantes para obtener un modelo validado:

• Tiempo de caminata dentro de una estación o una parada: Este tiempo corresponde al tiempo promedio que le tomaría a una persona caminar desde el punto de descarga del vehículo origen, donde se inicia la transferencia, hasta el punto de

recogida del vehículo de destino, donde finaliza la transferencia. Este tiempo debe analizarse entre cada ruta y para cada estación (nodo de transferencia), para esto se recomienda hacer simulaciones teniendo en cuenta las variables de velocidad, la tasa de flujo de pasajeros y trayectorias, se pueden utilizar métodos de procesamiento de imágenes para determinar los comportamientos (Tian *et al.*, 2012), o mediciones directas (Sun *et al.*, 2017).

- Ocupación de los vehículos: En el numeral [2.2](#page-29-0) del presente documento se describe como la capacidad disponible de los vehículos, es representado por la probabilidad que tienen los pasajeros de abordar el vehículo de destino disponible, y se modela como un proceso estocástico discreto (Cadena de Markov), se propone para lograr calibrar esta variable, realizar ensayos de ascenso y descenso de pasajeros en cada una de las rutas de destino (Alcaldía Mayor de Bogotá y Cal y Mayor y Asociados, 2005), con la información recolectada realizar ajustes a una distribución de Poisson u otros modelos para determinar la matriz de probabilidad que se utilizará.
- Intervalo entre vehículos de una misma ruta: Deben medirse los intervalos de una misma ruta con el fin de determinar dos intervalos: el intervalo mínimo, que limita el horario mínimo de partida de dos vehículos, valores de intervalos menores al mínimo serían indeseables dentro del sistema. También se limita el intervalo a un valor máximo, tal que se considere demasiado para los pasajeros, que podría ser un tiempo máximo que los usuarios estén dispuestos esperar.
- Tiempo de viaje entre estaciones de Transferencia: Es el tiempo en que los vehículos de una ruta van de una estación de transferencia a otra, para calibrarlo se debe tener en cuenta, no solo la velocidad de los vehículos dentro de la red, también el tiempo de detención de los vehículos en todas las estaciones, no solo en las de transferencia, también en las estaciones intermedias no analizadas en el modelo propuesto.
- Otras variables se tienen en cuenta en la calibración, pero, hacen parte de la calibración del modelo de asignación, con el que se determinan el número de transferencias. En estas variables están la velocidad de los vehículos, el número de acceso de pasajeros en las estaciones en el periodo de análisis y el origen y destino de los viajes.

## **3.6.2Calidad y nivel de servicio**

La calidad del servicio, en un sistema de transporte público se define "*En general como la medida percibida del desempeño del servicio de transporte desde el punto de vista de los pasajeros*" (Transportation Research Board 2003, p 1-7). La calidad del servicio se representa cuantitativamente como el nivel de servicio evaluado de unos indicadores, cada indicador representa un aspecto del sistema de transporte público.

El State Department of Higways and Public Transportation, United States Department of Transportation y Urban Mass Transportation Administation, (1981), definieron los conceptos o categorías usados para evaluar el nivel de servicio en sistemas transporte público. Se definieron ocho (8) indicadores que son: Accesibilidad, Tiempo de Viaje, Directo del Servicio, Demoras, Frecuencia, Precisión, Densidad de Pasajeros y confort de pasajeros. A continuación, se presenta un resumen de los indicadores, y cuáles pueden utilizarse para determinar el nivel de servicio desde el punto de vista de los usuarios:

**Tabla 3-19. Medición de la calidad de servicio en un sistema de transporte público.**

| Concepto o                  | <b>Indicador</b>                                                                                                   | <b>Observaciones</b>                                                                                                    |
|-----------------------------|----------------------------------------------------------------------------------------------------|----------------------------------------------------------------------------------------------------|
| Categoría                   |                                                                                                    |                                                                                                    |
| Accesibilidad               | Tiempo<br>$\bullet$<br>Distancia de caminata<br>$\bullet$<br>Zonas<br>de<br>$\bullet$<br>estacionamiento           | En este caso ninguno de estos indicadores se<br>puede usar para determinar el nivel de servicio<br>porque el modelo de asignación<br>aplicado<br>corresponde únicamente a el sistema de buses<br>analizado.                                                                                                    |
| Tiempo<br>de<br>viaje       | Relación de tiempo de<br>$\bullet$<br>viaje.                                                                       | Consiste en relacionar el tiempo de viaje, dentro del<br>sistema analizado, con el tiempo de viaje en un<br>vehículo particular. El tiempo de viaje se determina<br>a partir del modelo de asignación, pero requiere de<br>una medición externa de los tiempos de viaje en<br>vehículo particular (o relacionarlo con otros modos<br>de transporte).                 |
| del<br>Directo<br>servicio  | Número<br>$\bullet$<br>de<br>transferencias<br>Tiempo de espera.<br>$\bullet$                                      | El número de transferencias entre un origen y un<br>destino sirve para determinar el nivel de servicio y<br>proporciona información de qué tan directo se<br>puede realizar el viaje analizado. Esta información<br>se puede obtener a partir del modelo de<br>asignación.                                                                                           |
|                             |                                                                                                    | El tiempo de espera de un servicio se puede<br>determinar, también a partir del modelo de<br>asignación.                                                                                                    |
| Demoras                     | Demora en minutos<br>$\bullet$                                                                                     | Las demoras que se presenten dentro del sistema<br>pueden ser estimadas a partir del modelo de<br>asignación. Para el caso del modelo de reducción<br>de tiempos de transferencia también se puede<br>determinar una demora, que sería el tiempo de<br>espera de los pasajeros que desean realizar una<br>transferencia dentro del sistema de transporte<br>público. |
| Frecuencia                  | Frecuencia en hora de<br>$\bullet$<br>máxima demanda.<br>Frecuencia<br>en<br>hora<br>valle                         | La frecuencia es un dato de entrada que alimenta<br>el modelo, depende de la operación del servicio,<br>pero también se puede establecer una medición de<br>la calidad del servicio a partir de este indicador.                                                                                                    |
| Precisión                   | Porcentaje de retraso o<br>$\bullet$<br>adelanto de<br>de<br>un<br>servicio<br>relacionado<br>con la programación. | Mide que tan preciso o confiable es el servicio del<br>sistema, este dato depende de la operación del<br>servicio.                                                                                                    |
| Densidad<br>de<br>pasajeros | Sillas por pasajeros.<br>$\bullet$                                                                                 | Con el modelo de asignación se puede determinar<br>el número de pasajeros y relacionarlos con las<br>sillas disponibles para determinar el nivel de<br>servicio.                                                                                                    |

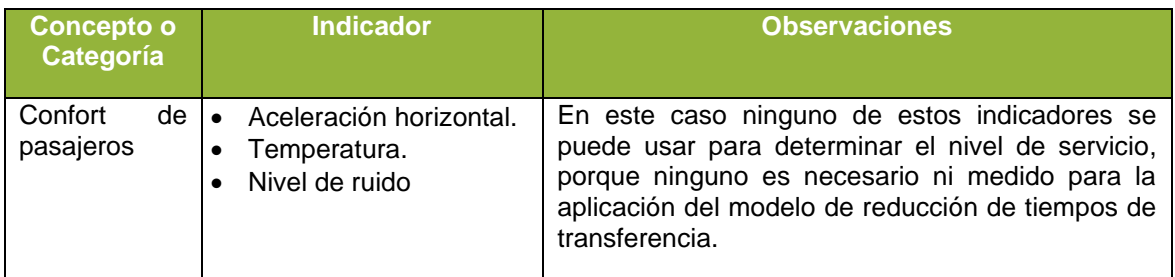

Fuente: Adaptado de State Department of Higways and Public Transportation, United States Department of Transportation y Urban Mass Transportation Administation, (1981, p vi).

Para el modelo de este estudio se propone determinar el nivel de servicio a partir del tiempo de transferencia promedio, que consiste en dividir el tiempo total de transferencia (resultado de la función objetivo 1) sobre el número de pasajeros transferidos en el periodo de análisis.

*Tiempo de transferencia* = 
$$
\frac{Tiempo total de transferencia}{Total de pasajeros transferidos}
$$
 (3-13)

Otra forma de expresar el nivel de servicio es a partir de la demora, expresada como el tiempo de espera de los pasajeros que requieren realizar una transferencia, consiste en restar al tiempo promedio de transferencia, el tiempo de caminata entre el punto de descarga de la ruta de origen y el punto de recogida de la ruta de destino.

$$
Demora = Tiempo de transferencia - Tiempo de caminata
$$
\n(3-14)

En otra investigación se deben determinar los tiempos patrones, referidos a seis (6) niveles, para comparar y asignar la calificación cualitativa del nivel de servicio ofrecido de un sistema en función del tiempo de espera, o demora, para una transferencia.

# **4 Conclusiones y recomendaciones**

### **4.1 Consideraciones del modelo**

El algoritmo usado en la solución del modelo muestra resultados en tiempos cortos, para un ejemplo con 500 individuos y 500 generaciones, el proceso se realizó en 13 minutos con el software Matlab. Lo anterior facilitaría la utilización constante y en tiempo casi real, si se implementa el modelo en la operación de un sistema de transporte público. No se puede demostrar que las soluciones son resultados óptimos del problema, pero si muestran un mejor resultado en los tiempos de transferencia comparadas con la solución de la programación del día analizado.

La aplicación del modelo propuesto debe hacerse para condiciones de operación, no se recomienda para la planeación, por la dificultad que tiene al intentar aplicarlo a un periodo de tiempo con variaciones de máxima demanda y horas valle. La dificultad está en la modelación de la oferta a partir de una matriz de transición de una cadena de Markov con probabilidades constantes en el periodo de análisis. En otras palabras, el modelo supone una congestión con condiciones invariables en el análisis.

Se dificulta la aplicación del modelo para un periodo de tiempo de finalización de la operación, esto por la cantidad de pasajeros remanentes que no lograron una sincronización, la no sincronización se puede presentar en el último viaje de una ruta en el periodo de análisis. Para su aplicación bajo la condición anterior se debería incluir una restricción adicional, y para eso se propone lo siguiente, que lo que hace es obligar a que los últimos viajes siempre estén sincronizados, además se debería incluir la condición de que todos los pasajeros son transferidos en la última sincronización.

$$
t_{Tm\acute{a}x} \le (x_{iP} + t_{in}) - (x_{jQ} + t_{jn}) \le t_{Tm\acute{a}x}
$$
 (4-1)

Dentro de las dificultades del modelo existen varios supuestos y factores que no son tenidos en cuenta, y pueden afectar los tiempos reales en caso de una implementación del sistema, específicamente, para el sistema Transmilenio no se consideró lo siguiente:

- ➢ las entradas ilegales al sistema, que para el caso particular se presume que son valores altos, pero no están cuantificados.
- ➢ La generación de colas de buses en la parada de las puertas de acceso de pasajeros.
- ➢ La congestión vehicular que presenta el sistema durante algunos periodos de tiempo.

➢ Los aspectos particulares del comportamiento de las personas dentro de las estaciones y los efectos de la congestión de las estaciones.

El tiempo promedio por transferencia es un indicador con el que se podría establecer una calificación del nivel de servicio, también se podría hacer la evaluación en función del tiempo de espera o demora de los pasajeros que esperan realizar una transferencia.

# **4.2 Resultados del modelo**

Se decidió resolver el problema propuesto con el algoritmo NSGA II, por ser uno de los algoritmos más robustos que han demostrado soluciones adecuadas para este tipo de problemas, como es el caso de Kwan y Chang, (2008) quienes usaron un algoritmo híbrido basado en NSGA II y Wu *et al.* (2016). El resultado obtenido, que reduce el tiempo total de transferencia, no garantiza que sea el mejor resultado, tampoco es concluyente que el algoritmo implementado sea el de mejor desempeño para este problema, pero se cumple el objetivo de lograr reducir el tiempo de transferencia.

La solución del modelo propuesto presenta una reducción del 16% en el tiempo total de transferencia comparado con la solución de la programación inicial, con valores promedio de transferencia por pasajero de 2.7 minutos (ver [Tabla 3-17\)](#page-93-1). Los resultados teóricos muestran que una sincronización utilizando el modelo es eficiente y puede contribuir a reducir los tiempos de transferencia y por ende los tiempos de viaje, mejorando la calidad del servicio en un sistema de buses o de trenes, en periodos de tiempo con alta congestión. La implementación de este modelo en el sistema Transmilenio, otorgaría grandes beneficios a los usuarios, ya que el sistema de transporte público de Bogotá, como lo muestran varios estudios (Cortés, 2015)(Ipsos Napoleón Franco, 2018), presenta tiempos de transferencia y tiempos de viaje altos.

En las soluciones del modelo existe dificultad para establecer claramente las fronteras no dominadas, porque una solución puede variar el valor al ser evaluada en la función objetivo. Lo anterior debido a la variabilidad en los datos causados por la naturaleza estocástica asumida en la disponibilidad de cupo de los vehículos que ofertan la demanda en los nodos de transferencia. La disponibilidad de oferta se asumió como una cadena de Markov, haciendo que cada vez que se evalúen las funciones objetivo de una misma solución, su valor sea diferente, con la posibilidad de que una buena solución no se encuentre dentro de la frontera no dominada.

En una solución, al evaluarla varias veces en la primera función objetivo, puede existir diferencias en los resultados entre un 11 y un 16%, Por esta razón se requiere realizar varias iteraciones (utilizando el algoritmo NSGA II). En el ejercicio de Transmilenio se obtuvo el resultado con una población de 500 individuos y 500 generaciones, y se corrió el algoritmo 25 veces, es decir se evaluaron alrededor de 6,250,000 soluciones.

En el ejercicio 1, que se muestra en la parte izquierda de la [Figura 4-1,](#page-104-0) se observa una frontera no dominada más diversa que la obtenida después de muchas iteraciones con el ejercicio de Transmilenio, las fronteras después de varias iteraciones se pueden observar en la parte derecha de la figura. Lo anterior se le atribuye a la dificultad que presenta el segundo ejercicio que cuenta con 399 variables de decisión, frente a las 158 del primer

ejercicio, también a una mayor cantidad de nodos de transferencia; para el primer ejercicio, tiene 3 nodos y el segundo ejercicio, cuenta con 8 nodos.

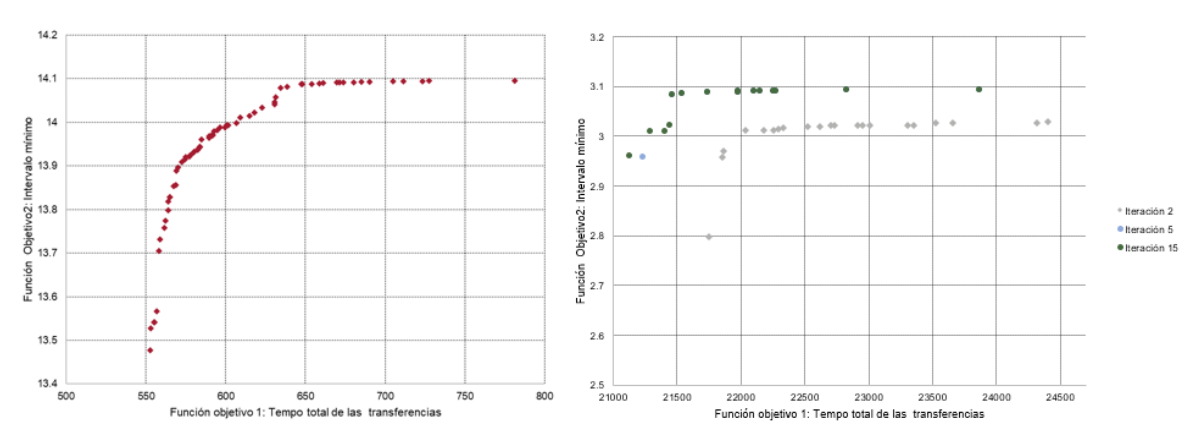

<span id="page-104-0"></span>**Figura 4-1: Fronteras encontradas en los ejercicios.**

Fuente: Elaboración propia.

La frontera del ejercicio 1, mostrada en la parte izquierda de la [Figura 4-1](#page-104-0) presenta una forma que se asemeja a una media ojiva y está claramente definida, en la parte derecha de la figura, no es tan evidente la forma, pero se cree que la frontera óptima de Pareto debería tener la misma forma y que por la complejidad del segundo ejercicio no es posible determinarla con el algoritmo utilizado.

La asignación con la que se estimó el número de transferencias se realizó a partir de la matriz origen-destino de la encuesta de movilidad del 2015 y se ajustó con información de validación de entradas a las estaciones, esta información como ejercicio académico, sirve para demostrar teóricamente el funcionamiento del modelo, en el caso de una implementación, la asignación debe hacerse con información real de operación.

# **4.3 Consideraciones para futuras investigaciones**

Se presenta en este documento un modelo que presenta resultados teóricos, se recomienda para futuras investigaciones su implementación en un sistema real para medir y comprobar la reducción real en el tiempo de transferencia en la proporción obtenida con los ejercicios teóricos.

Se pueden buscar otros métodos para describir el comportamiento de la oferta de los vehículos para las trasferencias, en este documento ese comportamiento se hizo con una cadena de Markov de tiempo discreto, pero se sugieren explorar otros métodos.

Se propone usar otros algoritmos de optimización para resolver el segundo problema o problemas igual de complejos, realizar comparaciones, realizando comparaciones entre los resultados obtenidos y si es necesario crear algoritmos híbridos que permitan una mejor exploración de las soluciones.

Se puede modificar el modelo permitiendo un análisis durante todo un día de operación, teniendo en cuenta las variaciones de la demanda en los periodos de máxima demanda y las horas valle.

# **Anexo A: Archivos en medio magnético**

- 1. Archivo "20181113(11) Zona K Calle 26.csv" que contiene demanda de las estaciones de la troncal Calle 26 del día 13 de noviembre de 2018.
- 2. Archivo "Validacion Troncal 20181113.zip" demanda de las estaciones del sistema Transmilenio del día 13 de noviembre de 2018.
- 3. Archivo "EntradasPeriodo.xlsx" que contiene la demanda de las estaciones de la troncal Calle 26 del día 13 de noviembre en el periodo de análisis, entre las 4:45pm y las 6:45pm.
- 4. Archivos de modelación de Transcad
- 5. ARCHIVOS MATLAB
# **Anexo B: Código de Matlab**

En este documento únicamente se presenta el código generado, el código propio del algoritmo NSGA II, creado por Deb y Meyarivan (2002), se incluye en el anexo en medio magnético.

**Código de Matlab para mantener las restricciones**

```
ParGen0=[];
j=1;P=transpose(Rutas(:,1));
I=numel(P);
for i=1:I
   p = ParGen(j; j + P(i) - 1, :);VectorLimiteInferior=Cons(j:j+P(i)-1,1);
   VectorLimiteSuperior=Cons(j:j+P(i)-1,2);
    hmax=VectorLimiteSuperior(1,1);
     SumaVectorLogico=5000;
     while SumaVectorLogico~=0
         VectorSuma=sum(p,1);
         VectorDiferencia=T-VectorSuma;
         VectorInferior=double(VectorDiferencia>hmax);
         AjustePorEncima=(VectorDiferencia-hmax).*VectorInferior;
         VectorSuperior=double(VectorDiferencia<=hmax);
         AjustePorDebajo=VectorDiferencia.*VectorSuperior;
         VectorDiferencia=AjustePorEncima+AjustePorDebajo;
         VectorLogico=double(or(T-VectorSuma<0,T-VectorSuma>hmax));
         SumaVectorLogico=sum(VectorLogico);
         VectorFraccion=VectorDiferencia/P(i);
         VectorAjuste=VectorLogico.*VectorFraccion;
        Ajuste=repmat(VectorAjuste, P(i), 1);
         ParGen1=p+Ajuste;MatrizAjuste=double(y(ParGen1>...
         =VectorLimiteInferior,ParGen1<=VectorLimiteSuperior));
         VectorNumeroAjustes=sum(MatrizAjuste,1);
         VectorAjuste=(VectorAjuste.*P(i))./VectorNumeroAjustes;
         Ajuste=VectorAjuste.*MatrizAjuste;
         ParGen1=p+Ajuste;
         Comprobacion=double(or(ParGen1<VectorLimiteInferior,ParGen1>...
             VectorLimiteSuperior));
         if sum(sum(Comprobacion))==0
         else
             CondicionDeFrontera=Comprobacion.*ParGen1;
             MatrizInferior=repmat(VectorLimiteInferior,1,size(p,2));
            MatrizSuperior=repmat(VectorLimiteSuperior, 1, size(p, 2));
             AjustePorDebajo=double(y(CondicionDeFrontera...
             <MatrizInferior,CondicionDeFrontera~=0)).*MatrizInferior;
```

```
 AjustePorEncima=double(CondicionDeFrontera>MatrizSuperior...
         ).*MatrizSuperior;
         AjusteFinal=AjustePorDebajo+AjustePorEncima;
         MatrizMultiplicadora=(CondicionDeFrontera==0).*ParGen1;
         ParGen1=MatrizMultiplicadora+AjusteFinal;
     end
     p=ParGen1;
 end
 sum(ParGen1);
 ParGen0=[ParGen0;p];
j=j+P(i);
```
### **Código que evalúa las funciones de desempeño.**

```
[nmbOfVars nmbOfIndivs] = size( Indivs);
ObjVals = zeros( 2, nmbOfIndivs);
DemandaTotal= zeros( 1, nmbOfIndivs);
DemTotNoTr= zeros( 1, nmbOfIndivs);
P=Rutas(:,1);Q = P;
N=size(Rutas,2)-3;
I=size(Rutas,1);
J=I;tb=Rutas(:,2:N+1);
Paradas=double(tb>=0);
TrTot=zeros(I,I,N);
K=size(Transferencias,1);
MtzPrb=Probabilidad(1:size(Probabilidad,2),:);
VtrProb=Probabilidad(size(Probabilidad,1),:);
m=0;X=[];
XiP=[;;for i=1:I h=Indivs(m+1:m+P(i),:);
    m=m+P(i);Partidas=zeros(size(h,1),size(h,2));
    for p=1:P(i) if p==1
            Partidas=h(1,:);
         else
             Partidas=[Partidas;h(p,:)+Partidas(p-1,:)];
         end
     end
     X=[X;Partidas];
     XiP=[XiP;Partidas(p,:)];
End
for k=1:K
TrTot(Transferencias(k,1),Transferencias(k,2),Transferencias(k,3))=...
         Transferencias(k,4);
end
o=0:
MtrzProb=Probabilidad(1:size(Probabilidad,2),:);
EstadoInicial=Probabilidad(size(Probabilidad,2)+1,:);
ValorEstado=Probabilidad(size(Probabilidad,1),:);
```

```
for i=1:I 
     xip=X(O+1:O+P(i),:);r=0; for i=1:Jxjq=X(r+1:r+P(j),:);hjq=Indivs(r+1:r+P(j),:); hjqDesfasado=hjq;
                 hjqDesfasado(1,:)=[];
                hjqDesfasado(P(j),:)=T-xjq(P(j),:);
                 for n=1:N
                     if y(Paradas(i, n) == 1, Paradas(j, n) == 1) == trueif TrTot(i,j,n) \sim = 0PiP=TrTot(i,j,n);Acumulado=zeros(size(xjq,1),size(xjq,2));
                                DemandaAcumulada=0;
                                SumAcumulado=0;
                                DemandaInsatisfecha=0;
                                DemTotalIns=0;
                                Tiempo3=0;
                                sumafinal=[];
                                for p=1:P(i) if p==1
                                            PartidaAtras=0;
                                           PiPr=PiP;
                                       else
                                            PartidaAtras=xip(p-1,:);
end and the contract of the contract of the contract of the contract of the contract of the contract of the con
                                      Pijn=round(PiPr.*(xip(p,:) ...
                                      PartidaAtras)./ (XiP(i,:)-PartidaAtras));
                                     PiPr=PiPr-Pijn;
                                     LimInf=[];
                                     LimSup=[];
                                     LimInf=xjq-xip(p,:)>=TTr(n);
                                     LimSup=xjq-xip(p,:)=TTr(n)+hjq;TransferSincronizada=LimInf & LimSup;
                                      if p==P(i)sumafinal=[sumafinal; ...
                                      sum(TransferSincronizada)];
                                      end
                                      Demanda=Pijn.*TransferSincronizada;
                                      Tiempo1=Demanda.*(xjq-xip(p,:));
                                       Intervaloq=hjq.*TransferSincronizada;
                                      Tiempo2=Acumulado.*Intervaloq;
                                      if p==1
                                            MtrzTrn=MtrzProb;
                                           VecEst=EstadoInicial;
else belgische belgische Frankryk else
                                            MtrzTrn=MtrzTrn*MtrzProb;
                                           VecEst=EstadoInicial*MtrzTrn;
end and the contract of the contract of the contract of the contract of the contract of the contract of the con
                                      for s=1:size(VecEst,2)
                                            if s==1
                                                 VectProb(s)=VecEst(s);
else belgische Stadt der Stadt der Stadt der Stadt der Stadt der Stadt der Stadt der Stadt der Stadt der Stadt
                                                  VectProb(s)=VectProb(s-1)+VecEst(s);
end and the contract of the contract of the contract of the contract of the contract of the contract of the con
end and the contract of the contract of the contract of the contract of the contract of the contract of the con
```

```
 Aleatorio=ry;
                                   Posicion=sum(Aleatorio>=VectProb)+1;
                                   Probabilidad=ValorEstado(Posicion);
                                   SumAcumulado=sum(Acumulado);
                                   NoTransferida=...
                                   SumAcumulado.*TransferSincronizada;
                                    Total=Demanda+NoTransferida; 
                                    Acumulado=round(Total*(1-Probabilidad));
                                   DemandaAcumulada=...
                                   DemandaAcumulada+sum(Demanda);
                                    SumAcumulado=sum(Acumulado);
                                   if p == P(i) DemandaInsatisfecha=...
                                        TrTot(i,j,n)-DemandaAcumulada;
                                         DemTotalIns=DemandaInsatisfecha...
                                         +SumAcumulado;
                                        Tiempo3=DemTotalIns.*(T-XiP(i,:)); 
end and the contract of the contract of the contract of the contract of the contract of the contract of the con
                                   DemandaTotal(1,:)=DemandaTotal...
                                    (1,:)+sum(Demanda);
                                   ObjVals(1,:)=ObjVals(1,:) ...
                                   +sum(Tiempo1)+sum(Tiempo2)+Tiempo3;
end and the contract of the contract of the contract of the contract of the contract of the contract of the con
                              DemTotNoTr(1,:)=DemTotNoTr(1,:)+DemTotalIns;
                          end
                     end 
                end
           end
          r=r+P(j); end
     o = o + P(i);end
ObjVals(2,:)=min(Indivs);
```
### **Código para leer los datos de entrada**

```
clear all %#ok<*CLALL>
tic
clc
nmbOfIndivs=500; %Número de individuos
mbOfGens=500; %Número de generaciones
T=120; <sup>8</sup>Periodo de tiempo
%%Se define una matriz cuyas filas contiene las rutas, la primera
columna
%%corresponde el número de viajes, el resto de columnas corresponde al 
nodo
%%de parada, la matriz tiene un 0 si no se realiza la parada en ese 
nodo,
%%un 1 si la parada se realiza.
Rutas=csvread('SistemaRutas.csv'); %Lee el archivo con los tiempos 
de viaje y ruta
Transferencias=csvread('Transferencias.csv');
Probabilidad=csvread('MatrizProbabilidad.csv');
TTr=csvread('TiempoDeTransferencia.csv');
```

```
% Paradas=Rutas(:,2:size(Rutas,2)-2); %Contiene la matriz con las 
paradas
P=transpose(Rutas(:,1)); %Número de viajes por ruta
I=numel(P); %Numero de rutas
N=size(Rutas, 2)-3; %%Número de nodos
LimiteIntervalo=Rutas(:,size(Rutas,2)-1:size(Rutas,2)); %%Establece los
límites de los intervalos
RyParams=[];
pX=0.95; %Probabilidad de cruce
etaX=1; %Parámetro para simulación de cruce binario
pM=.01; %Probabilidad de mutación
etaM=1; %Parámetro de distribución para mutación 
polinomial
maxM=0.65; \frac{8M}{x} Máxima magnitud de la mutación
%%Define los límites mínimo y máximo para los intervalos
for i=1:I
     RyParams=[RyParams;repmat([0 0 LimiteIntervalo(i,2)],1)];
    RyParams=[RyParams;repmat([0 LimiteIntervalo(i,1) 
LimiteIntervalo(i,2)],P(i)-1,1)];
end
Cons=RyParams(:,2:3);
 [ParGen, ObjVals, Ranking, SumOfViols, NmbOfFront] = ...
  NSGA II SHRTT( nmbOfIndivs, mbOfGens, 'SHRTT', [0 1; 0 1], RyParams,
Cons,...
   pX, etaX, pM, etaM, .1, T, Rutas, Transferencias, Probabilidad,TTr);
% Se debe modificar el código para graficar lo requerido
figure(3)
clf
plot( ObjVals( 1, :), ObjVals( 2, :),'k.');
hold on
Numoptimas=length(find(NmbOfFront==1));
toc
```
# **Bibliografía**

Alcaldía Mayor de Bogotá y Cal y Mayor y Asociados (2005) 'Manual de planeación y diseño para la administración del tránsito y el transporte', in Editorial Escuela Colombiana de Ingeniería (ed.). Bogotá.

Baaj, M. H. y Mahmassani, H. S. (1991) 'An AI-Based Approach for Transit Route System Plnning and Design', *Journal of Advanced Transportation*, 25, pp. 187–210.

Bhusan Agrawal, R., Deb, K. y Bhushan Agrawal, R. (2000) 'Simulated Binary Crossover for Continuous Search Space', *Complex Systems*, 9.

Burrell, J. E. (1976) 'Multiple Route Assignment: A Comparison of Two Methods', in Florian, M. A. (ed.) *Traffic Equilibrium Methods*. Berlin, Heidelberg: Springer Berlin Heidelberg, pp. 229–239.

Cal y Mayor R., R. y Cárdenas G., J. (2018) *Ingeniería de tránsito fundamentos y aplicaciones*. 9a. Edited by Alfaomega. México.

Caliper Corporation (2002) *Travel demand modelling with TransCAD*.

Caliper Corporation (2018) 'TransCAD'.

Ceder, A., Golany, B. y Tal, O. (2001) 'Creating bus timetables with maximal synchronization', *Transportation Research Part A: Policy and Practice*, 35(10), pp. 913– 928. doi: https://doi.org/10.1016/S0965-8564(00)00032-X.

Chu, J. C. (2018) 'Mixed-integer programming model and branch-and-price-and-cut algorithm for urban bus network design and timetabling', *Transportation Research Part B: Methodological*. Elsevier Ltd, 108, pp. 188–216. doi: 10.1016/j.trb.2017.12.013.

Consorcio Transconsult - Infométrica (2015) *Encuesta de Movilidad 2015*. Bogotá. Disponible en: https://www.datos.gov.co/browse?q=movilidad 2015&sortBy=relevance&anonymous=true.

Cortés, G. P. (2015) *La accesibilidad al sistema transmilenio: La perspectiva de los usuarios*. Bogotá. Disponible en: http://www.bdigital.unal.edu.co/50932/.

Deb, K. y Meyarivan, T. (2002) 'A Fast and Elitist Multiobjective Genetic Algorithm: NSGA-II', *IEEE TRANSACTIONS ON EVOLUTIONARY COMPUTATION*, 6(2), pp. 182–197.

Dias, A. y de Vasconcelos, J. (2002) 'Multiobjective Genetic Algorithms Applied to Solve Optimization Problems', *Magnetics, IEEE Transactions on*, 38, pp. 1133–1136. doi: 10.1109/20.996290.

## 100 Modelo para reducir tiempos de transferencia en estaciones de un sistema de transporte público BRT

Dou, X., Yan, Y., Guo, X. y Gong, X. (2016) 'Time control point strategy coupled with transfer coordination in bus schedule design', *Journal of Advanced Transportation*. John Wiley and Sons Ltd, 50(7), pp. 1336–1351. doi: 10.1002/atr.1404.

Eranki, A. (2004) *A model to create bus timetables to attain maximum synchronization considering waiting times at transfer stops.* University of South Florida.

Erez, N. y Bick, R. (2019) *Moovit Bogotá*. Disponible en: https://moovitapp.com/ (Accessed: 8 June 2019).

Fonseca, J. P., van der Hurk, E., Roberti, R. y Larsen, A. (2018) 'A matheuristic for transfer synchronization through integrated timetabling and vehicle scheduling', *Transportation Research Part B: Methodological*. Elsevier Ltd, 109, pp. 128–149. doi: 10.1016/j.trb.2018.01.012.

Fundación Corona, El Tiempo, Pontificia Universidad Javeriana and Cámara de Comercio de Bogotá (2016) *Informde Calidad de Vida de Bogotá 2016*. Bogotá. Disponible en: http://www.bogotacomovamos.org/documentos/informe-de-calidad-de-vida-de-bogota-en-2016/.

Guo, X., Sun, H., Wu, J., Jin, J., Zhou, J. y Gao, Z. (2017) 'Multiperiod-based timetable optimization for metro transit networks', *Transportation Research Part B: Methodological*. Elsevier Ltd, 96, pp. 46–67. doi: 10.1016/j.trb.2016.11.005.

Hidalgo, D., Lleras, G. y Hernández, E. (2013) 'Methodology for calculating passenger capacity in bus rapid transit systems: Application to the TransMilenio system in Bogotá', *Research in Transportation Economics*, 39(1), pp. 139–142.

Hillier, F. S. (2010) *Investigación de operaciones*. 9th edn. Edited by McGraw-Hill Interamericana. McGraw-Hill Interamericana de España S.L. Disponible en: http://www.ebooks7-24.com.ezproxy.unal.edu.co/?il=386&pg=1.

Hillier, F. S. y Lieberman, G. J. (2014) *Fundamentos de investigación de operaciones*. Edited by McGaw-Hill. México D.F. Disponible en: http://www.ebooks7- 24.com.ezproxy.unal.edu.co/?il=712.

Holland, L. (1975) *Adaptation in Natural and Artificial Systems*. University of Michigan Pres.

Ibarra-Rojas, O. J. y Muñoz, J. C. (2016) 'Synchronizing different transit lines at common stops considering travel time variability along the day', *Transportmetrica A: Transport Science*. Taylor and Francis Ltd., 12(8), pp. 751–769. doi: 10.1080/23249935.2016.1174964.

Ibarra-Rojas, O. J. y Rios-Solis, Y. A. (2012) 'Synchronization of bus timetabling', *Transportation Research Part B*, 46, pp. 599–614.

Ipsos Napoleón Franco (2016) *Encuesta de Percepción Ciudadana 2016*. Bogotá. Disponible en: http://www.bogotacomovamos.org.

Ipsos Napoleón Franco (2017) *Encuesta de percepción ciudadana 2017*. Bogotá. Disponible en: http://www.bogotacomovamos.org/documentos/encuesta-de-percepcionciudadana-2017/.

Ipsos Napoleón Franco (2018) *Encuesta de percepción ciudadana 2018*. Bogotá.

Jaramillo, P. y Lotero, L. (2011) *Modelos de Optimización de la Operación del Transporte Público Colectivo*. Edited by Universidad Nacional de Colombia. Bogotá.

Kim, M., Hiroyasu, T., Miki, M. y Watanabe, S. (2004) 'SPEA2+: Improving the Performance of the Strength Pareto Evolutionary Algorithm 2', in, pp. 742–751. doi: 10.1007/978-3-540- 30217-9\_75.

Kwan, C. M. y Chang, C. S. (2008) 'Timetable Synchronization of Mass Rapid Transit System Using Multiobjective Evolutionary Approach.', *IEEE Transactions on Systems, Man, and Cybernetics, Part C (Applications and Reviews), Systems, Man, and Cybernetics, Part C: Applications and Reviews, IEEE Transactions on, IEEE Trans. Syst., Man, Cybern. C*, (5), p. 636. Disponible en: http://ezproxy.unal.edu.co/login?url=http://search.ebscohost.com/login.aspx?direct=true& db=edseee&AN=edseee.4591420&lang=es&site=eds-live.

Laporte, G., Ortega, F. A., Pozo, M. A. y Puerto, J. (2017) 'Multi-objective integration of timetables, vehicle schedules and user routings in a transit network', *Transportation Research Part B: Methodological*. Elsevier Ltd, 98, pp. 94–112. doi: 10.1016/j.trb.2016.12.018.

Liu, T. y Ceder, A. (Avi) (2018) 'Integrated public transport timetable synchronization and vehicle scheduling with demand assignment: A bi-objective bi-level model using deficit function approach', *Transportation Research Part B: Methodological*, 117. doi: 10.1016/j.trb.2017.08.024.

Lu, J., Yang, Z., Timmermans, H. y Wang, W. (2016) 'Optimization of airport bus timetable in cultivation period considering passenger dynamic airport choice under conditions of uncertainty.', *TRANSPORTATION RESEARCH PART C-EMERGING TECHNOLOGIES*, 67, pp. 15–30. Disponible en: http://ezproxy.unal.edu.co/login?url=http://search.ebscohost.com/login.aspx?direct=true& db=edswsc&AN=000377734400002&lang=es&site=eds-live.

Marglin, J. A. (1967) 'Public Invesment Criteria'. Cambridge, MIT Press.

Modica, G. y Poggiolini, L. (2013) *A First Course in Probability and Markov Chains*. Edited by L. A John Wiley & Sons.

Ortúzar, J. de D. y Willumsen, L. G. (2011) *Modeling Transport*. Fourth. Chichester.

Peña, C. y Moreno, E. (2014) 'Delay at Bus Stops of Transmilenio Transport System According to Parameters Measured "in situ". Case Study Bogotá-Colombia', in *XI Congreso de Ingeniería del Transporte (CIT 2014)*. Disponible en: http://ac.elscdn.com.ezproxy.unal.edu.co/S1877042814062247/1-s2.0-S1877042814062247 main.pdf?\_tid=cff42c14-b0e9-11e6-be6f-

00000aab0f6b&acdnat=1479843074\_d27e511843a7dd3c74181a56597a0bdc.

Prato, C. G. (2009) 'Route choice modeling: past, present and future research directions.' Disponible en: which is a set of the contract of the contract of the contract of the contract of the contract of the contract of the contract of the contract of the contract of the contract of the contract of the contract

http://ezproxy.unal.edu.co/login?url=http://search.ebscohost.com/login.aspx?direct=true& db=edsbas&AN=edsbas.ED8C0E14&lang=es&site=eds-live.

## 102 Modelo para reducir tiempos de transferencia en estaciones de un sistema de transporte público BRT

Privault, N. (2018) *Understanding Markov Chains*. Segunda ed. Edited by Springer. Singapur. Disponible en: https://link.springer.com/book/10.1007%2F978-981-13-0659-4.

Recaudo Bogotá S.A.S. (2018) *Tu Llave*, *Horarios y Frecuencias de las Rutas del SITP*. Disponible en: http://www.tullaveplus.com/web/public/frecuencias-y-horarios (Accessed: 26 March 2019).

Robert B., D. (1970) 'Probabilistic Assignment: A Multipath Traffic Assignment Model which Obviates Path Enumeration. University of Washington, Ph.D., 1970 Computer Science.' Disponible en: the entire entire entire entire en: the entire entire entire entire entire entire entire entire entire entire entire entire entire entire entire entire entire entire entire entire entire entire entire entire

http://ezproxy.unal.edu.co/login?url=http://search.ebscohost.com/login.aspx?direct=true& db=edsbas&AN=edsbas.FD5FB953&lang=es&site=eds-live.

Saharidis, G. K. D., Dimitropoulos, C. y Skordilis, E. (2014) 'Minimizing waiting times at transitional nodes for public bus transportation in Greece', *Operational Research*. Springer Verlag, 14(3), pp. 341–359. doi: 10.1007/s12351-013-0139-0.

Sarmiento Ardila, V. F. (2009) *Estimación de los factores de penalización del tiempo en la función de costo generalizado a bordo del Sistema Masivo Transmilenio*. Universidad Nacional de Colombia. Disponible en: http://www.bdigital.unal.edu.co/2398/.

Sheffi, Y. (2014) 'Urban Transportation Networks: Equilibirum Analysis With Mathematical Programming Methods.' Disponible en: http://ezproxy.unal.edu.co/login?url=http://search.ebscohost.com/login.aspx?direct=true& db=edsbas&AN=edsbas.36F36BCC&lang=es&site=eds-live.

Smith, R., Jaramillo, P. y Mesa, O. (2000) *Decisiones con Múltiples Obejtivos e Incertidumbre*. Edited by Universidad Nacional de Colombia. Medellín.

State Department of Higways and Public Transportation, United States Department of Transportation and Urban Mass Transportation Administation (1981) *Level-of-sevice concept applied to public transportation*. Disponible en: https://tti.tamu.edu/.

Steer Davies Gleave (2008) *Evaluación De Alternativas Para El Aumento De La Capacidad Del Sistema Transmilenio*. Bogotá.

Sun, L., Luo, W., Yao, L., Qiu, S. y Rong, J. (2017) 'A comparative study of funnel shape bottlenecks in subway stations', *Transportation Research Part A: Policy and Practice*, 98, pp. 14–27. doi: https://doi.org/10.1016/j.tra.2017.01.021.

Taha, H. A. (2012) *Investigación de Operaciones*. Novena Edi. Edited by G. López Ballesteros. Arkansas: PEARSON EDUCACIÓN.

The MathWorks, I. (2019) 'Matlab'. Natick. Disponible en: www.mathworks.com.

Tian, W., Song, W., Ma, J., Fang, Z., Seyfried, A. y Liddle, J. (2012) 'Experimental study of pedestrian behaviors in a corridor based on digital image processing', *Fire Safety Journal*, 47, pp. 8–15. doi: https://doi.org/10.1016/j.firesaf.2011.09.005.

Transmilenio S.A. (2017) *Transmilenio en cifras, estadísticas de oferta y demanda del Sistema Integrado de Transporte Público -SITP-Mayo 2017*. Bogotá. Disponible en: http://www.transmilenio.gov.co/Publicaciones/la\_entidad/transparencia\_y\_acceso\_a\_la\_in formacion publica transmilenio/2 informacion de interes/estadisticas de oferta y dem

anda del sistema integrado de transporte publico sitp.

Transmilenio S.A. (2019) *Sistema Integrado de Transporte Público de Bogotá*. Disponible en: http://www.sitp.gov.co/ (Accessed: 20 March 2019).

Transmilenio S.A (2019) *Transmilenio*. Disponible en: https://www.transmilenio.gov.co/.

Transportation Research Board (2003) *Transit Capacity and Quality of Service Manual*. 2nd edn. Edited by Research Sponsored by the Federal Transit Administration in Cooperation with the Transit Development Corporation. Washington. Disponible en: www.TRB.org.

Trasmilenio S.A. (2018) *Transmilenio en cifras Estadísticas de oferta y demanda del sistema integrado de transporte público SITP*. Bogotá.

Walter Y., O. y Shuldiner, P. W. (1964) 'An Analysis of Urban Travel Demands.by ';, *The Journal of Business*. University of Chicago Press, 37(3). doi: 10.2307/2350494.

Wardrop, J. G. (1952) 'ROAD PAPER. SOME THEORETICAL ASPECTS OF ROAD TRAFFIC RESEARCH.', *ICE Proceedings Engineering Divisions*, 1(3). doi: 10.1680/ipeds.1952.11259.

Warner, S. L. (1962) *Stochastic choice of mode in urban travel : a study in binary choice.* [Evanston, Ill.] Published for the Transportation Center at Northwestern University by Northwestern University Press 1962 (The Metropolitan transportation series). Disponible en:

http://ezproxy.unal.edu.co/login?url=http://search.ebscohost.com/login.aspx?direct=true& db=cat02704a&AN=unc.000414537&lang=es&site=eds-live.

Wilson, A. (2010) 'Entropy in Urban and Regional Modelling: Retrospect and Prospect', *Geographical Analysis*. John Wiley and Sons, 42(4). doi: 10.1111/j.1538- 4632.2010.00799.x.

Wu, J., Liu, M., Sun, H., Li, T., Gao, Z. y Wang, D. Z. W. (2015) 'Equity-based timetable synchronization optimization in urban subway network', *Transportation Research Part C: Emerging Technologies*, 51, pp. 1–18. doi: 10.1016/j.trc.2014.11.001.

Wu, W., Liu, R. y Jin, W. (2016) 'Designing robust schedule coordination scheme for transit networks with safety control margins', *Transportation Research Part B: Methodological*. Elsevier Ltd, 93, pp. 495–519. doi: 10.1016/j.trb.2016.07.009.

Wu, Y., Yang, H., Tang, J. y Yu, Y. (2016) 'Multi-objective re-synchronizing of bus timetable: Model, complexity and solution', *Transportation Research Part C: Emerging Technologies*, 67(Supplement C), pp. 149–168. doi: https://doi.org/10.1016/j.trc.2016.02.007.

Yue, S., Ma, J., Guan, W., Liu, T. y Chen, S. (2012) 'A multi-objective model for regional bus timetable based on NSGA-II.', *2012 IEEE International Conference on Computer Science and Automation Engineering (CSAE), Computer Science and Automation Engineering (CSAE), 2012 IEEE International Conference on*, p. 185. Disponible en: http://ezproxy.unal.edu.co/login?url=http://search.ebscohost.com/login.aspx?direct=true& db=edseee&AN=edseee.6272755&lang=es&site=eds-live.

Zadeh, L. (1963) 'Optimality and Non-Scalar-Valued Performance Criteria.', *Automatic Control IEEE Transactions*, 8, pp. 59–60.

Zhu, Y., Mao, B., Bai, Y. y Chen, S. (2017) 'A bi-level model for single-line rail timetable design with consideration of demand and capacity', *Transportation Research Part C: Emerging Technologies*, 85. doi: 10.1016/j.trc.2017.09.002.

Zitzler, E., Laumanns, M. y Thiele, L. (2001) *SPEA2: Improving the Strength Pareto Evolutionary Algorithm*. Swiss Federal Institute of Technology (ETH) Zurich.